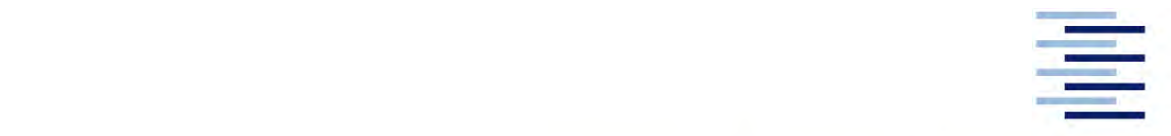

Hochschule für Angewandte Wissenschaften Hamburg **Hamburg University of Applied Sciences** 

# **Masterarbeit**

Lars Aepler

**FEM-Berechnung der Schneidkräfte einer Längsteilanlage bei unterschiedlichen Prozessparametern**

*Fakultät Technik und Informatik Department Maschinenbau und Produktion* *Faculty of Engineering and Computer Science Department of Mechanical Engineering and Production Management*

# **Lars Aepler**

**FEM-Berechnung der Schneidkräfte einer Längsteilanlage bei unterschiedlichen Prozessparametern**

Masterarbeit eingereicht im Rahmen der Masterprüfung

im Studiengang Berechnung und Simulation im Maschinenbau am Department Maschinenbau und Produktion der Fakultät Technik und Informatik der Hochschule für Angewandte Wissenschaften Hamburg

in Zusammenarbeit mit: Speira GmbH Aluminiumstraße 21129 Hamburg

Erstprüfer: Prof. Dr. Enno Stöver Zweitprüfer: Dr. Tobias Benzler

Abgabedatum: 04.04.2022

# **Zusammenfassung**

### **Name des Studierenden**

Lars Aepler

### **Thema der Masterthesis**

FEM-Berechnung der Schneidkräfte einer Längsteilanlage bei unterschiedlichen Prozessparametern

### **Stichworte**

Längsteilen, Schneiden, FEM, FEA, Kräfte, Aluminium

### **Kurzzusammenfassung**

In dieser Arbeit werden die Kräfte beim Längsteilen von Aluminiumblech untersucht. Dafür werden zwei FEM-Modelle mit expliziter Dynamik in Ansys Workbench™ erstellt – ein zwei- und ein dreidimensionales. Zur Abbildung des Trennens wird Elementerosion mit der maximalen plastischen Vergleichsdehnung als Versagenskriterium genutzt. Anschließend wird mit dem zweidimensionalen Modell in einer Versuchsreihe der Einfluss des Schneidspalts und des Schneidkantenradius auf die Prozesskräfte untersucht. Dabei kann kein signifikanter Einfluss festgestellt werden. Das dreidimensionale Modell wird genutzt, um den Einfluss der Blechdicke und der Materialfestigkeit auf die Belastungen zu ermitteln. Beide Simulationsmodelle liefern plausible Ergebnisse, die aber weder miteinander verknüpft noch abschließend validiert werden können.

### **Name of Student**

Lars Aepler

### **Title of the paper**

FEM calculation of cutting forces on a slitting line for different process parameter

### **Keywords**

Slitting, cutting, FEM, FEA, forces, aluminium

#### **Abstract**

In this thesis, the cutting forces during slitting are investigated. For this purpose, two different FEM simulations with explicit dynamics are built in Ansys Workbench – one twodimensional and one three-dimensional model. Element erosion with equivalent plastic strain as the failure criterion is implemented to simulate the separation. Then, using the two-dimensional model, the influence of the knife clearance and edge radius on the process forces is investigated in a series of simulation runs. No significant influence can be found. The three-dimensional model is used to determine the influence of sheet thickness and material strength on the loads. Both simulation models provide plausible results, but these can neither be linked to each other nor conclusively validated.

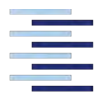

# **A u f g a b e n s t e l l u n g**

## **für die Masterthesis**

### **von Herrn Lars Aepler**

### **Thema:**

"FEM-Berechnung der Schneidkräfte einer Längsteilanlage bei unterschiedlichen Prozessparametern"

### **Motivation:**

An der Längsteilanlage der Speira GmbH werden Aluminiumcoils in Bänder mit unterschiedlichen Breiten zerschnitten. Die dabei auftretenden Schneidkräfte sind derzeit unbekannt. Im Rahmen der Masterarbeit soll eine FEM-Simulation des Schneidprozesses erstellt werden. Während bei bisherigen Arbeiten primär die Qualität der Schneidkanten im Fokus stand, soll nun ermittelt werden, wie groß die Schneidkräfte sind und wie diese durch die Prozessparameter beeinflusst werden. Diese Erkenntnisse sollen in Zukunft bessere Einschätzungen der Leistungsfähigkeit der Anlage und tiefere Einblicke in den Schneidprozess ermöglichen.

### **Schwerpunkte:**

- Einarbeitung in die Vorgänge des Schneidprozesses und Literaturrecherche
- Erstellen eines FEM-Modells
- Validierung des Modells
- Kosten/Nutzen von 2D- und 3D-Modellen bewerten
- Auswirkungen der Ergebnisse auf die Auslegung der Schneidprozesse

# **Inhaltsverzeichnis**

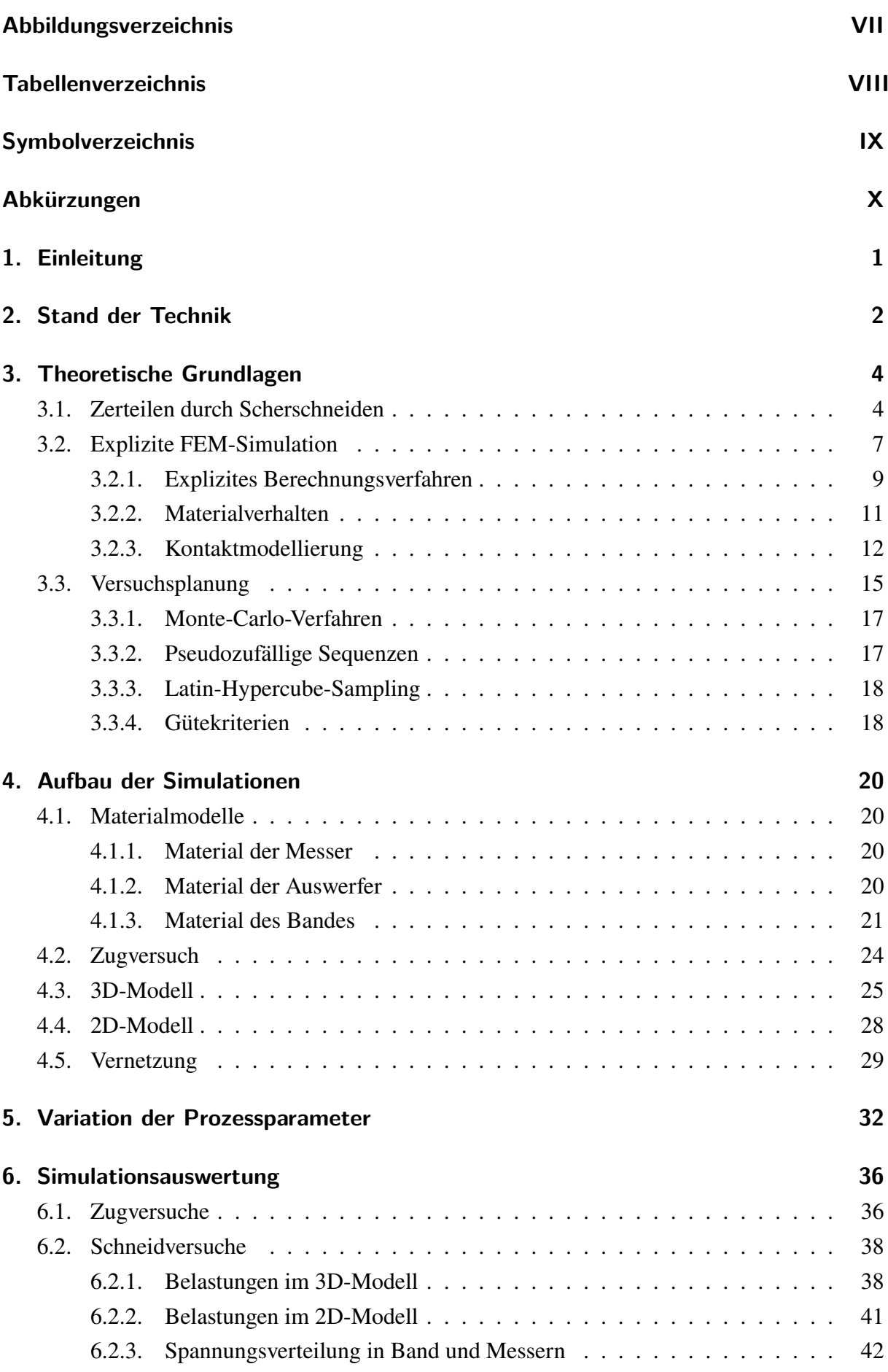

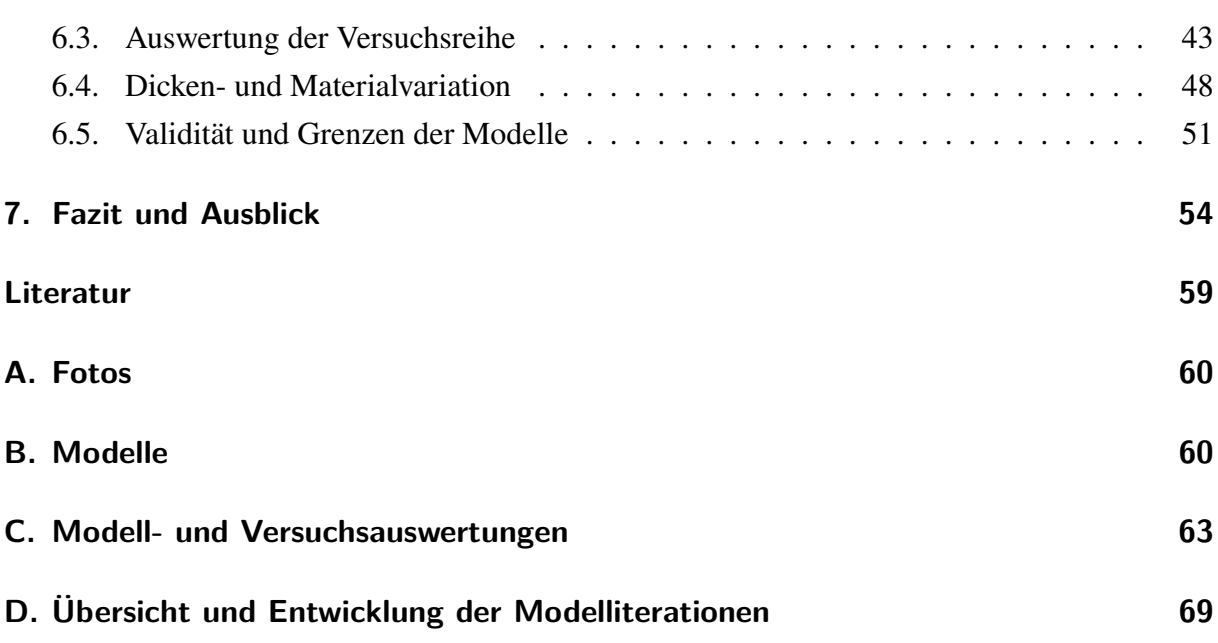

# <span id="page-6-0"></span>**Abbildungsverzeichnis**

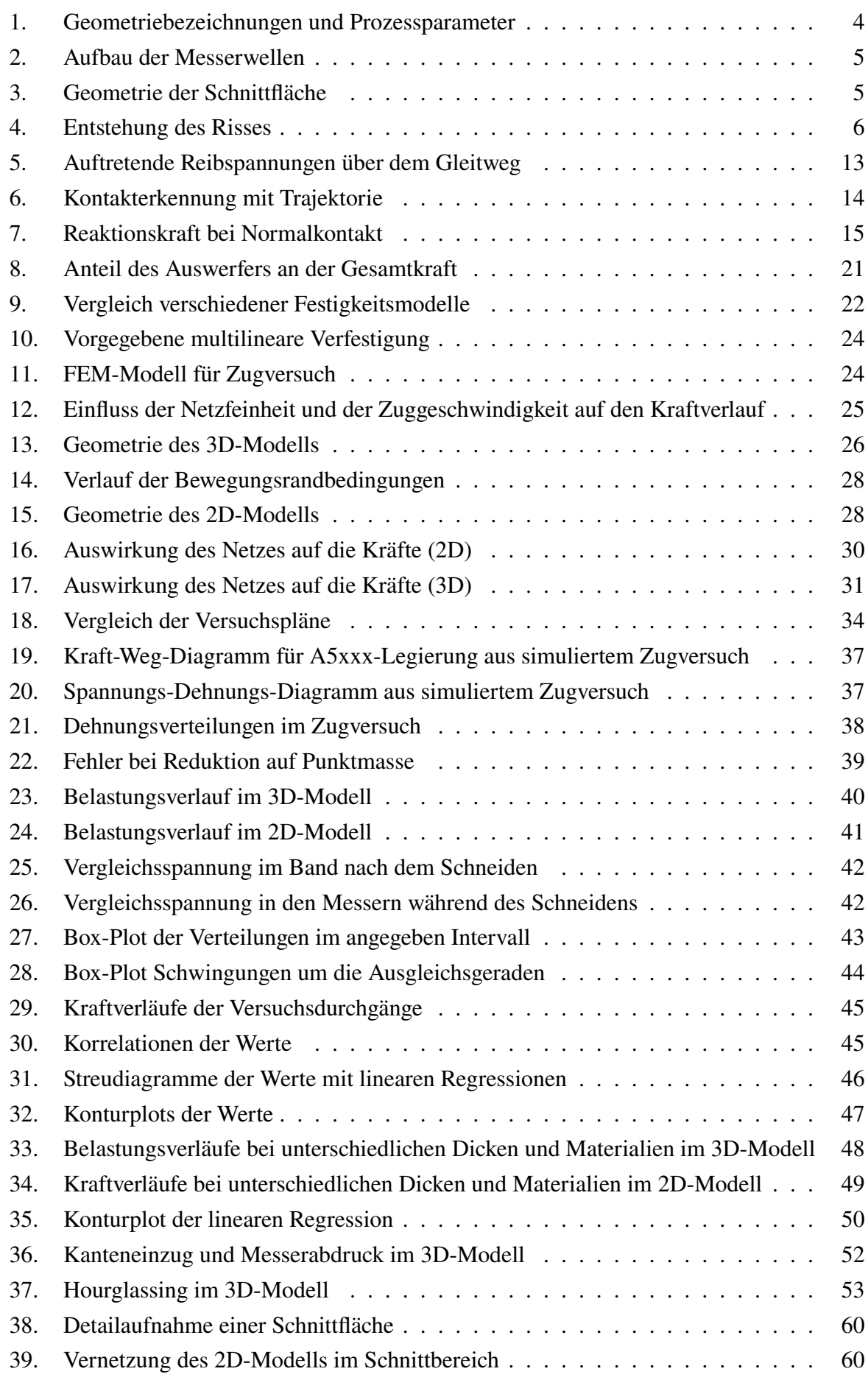

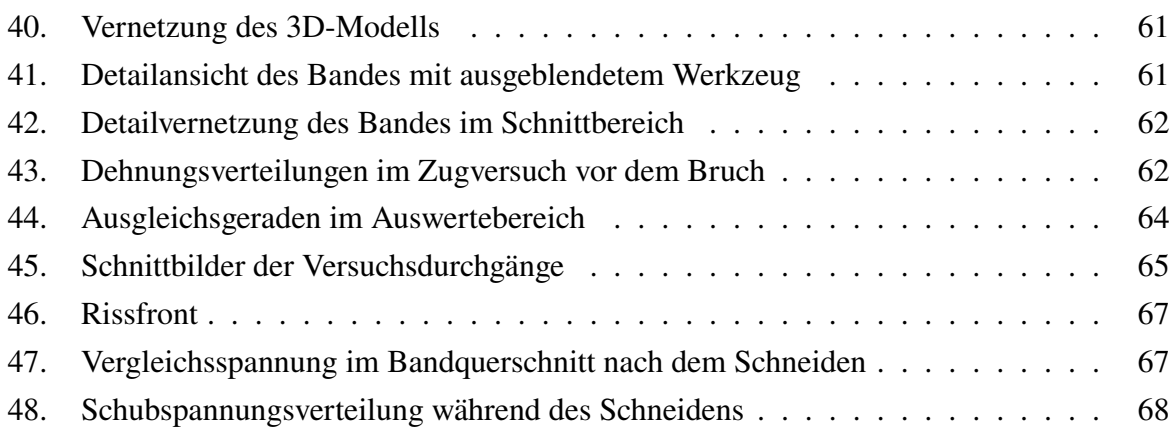

# <span id="page-8-0"></span>**Tabellenverzeichnis**

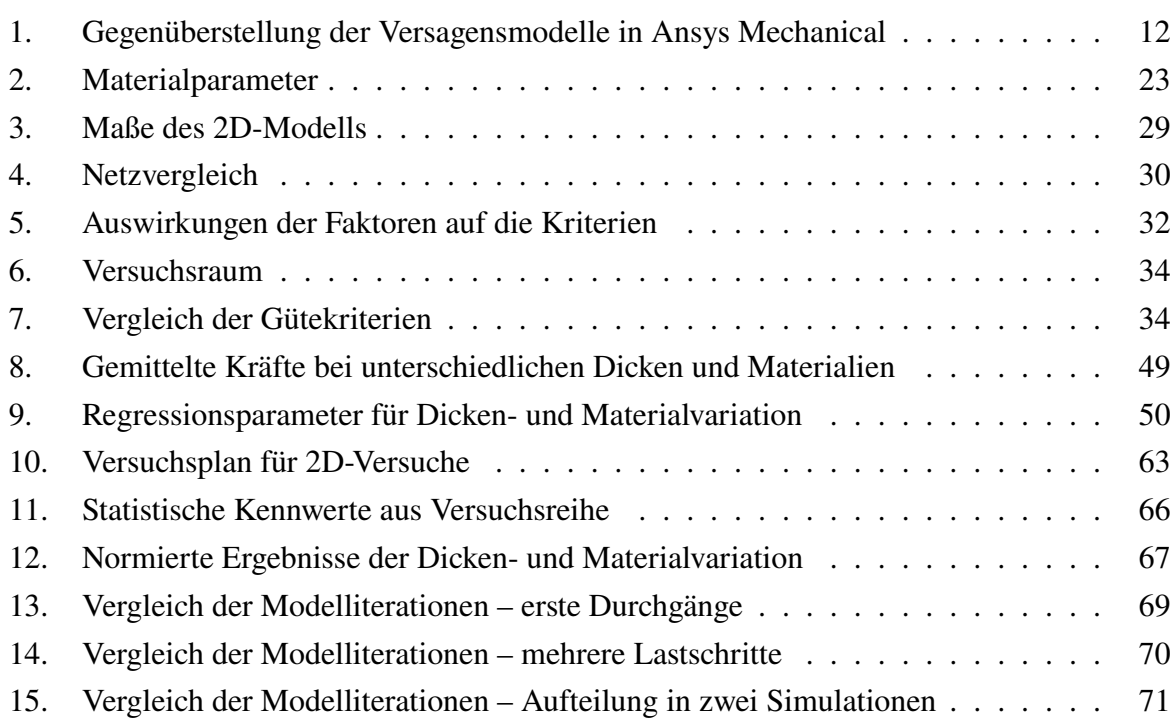

# <span id="page-9-0"></span>**Symbolverzeichnis**

 $\overline{\phantom{a}}$ 

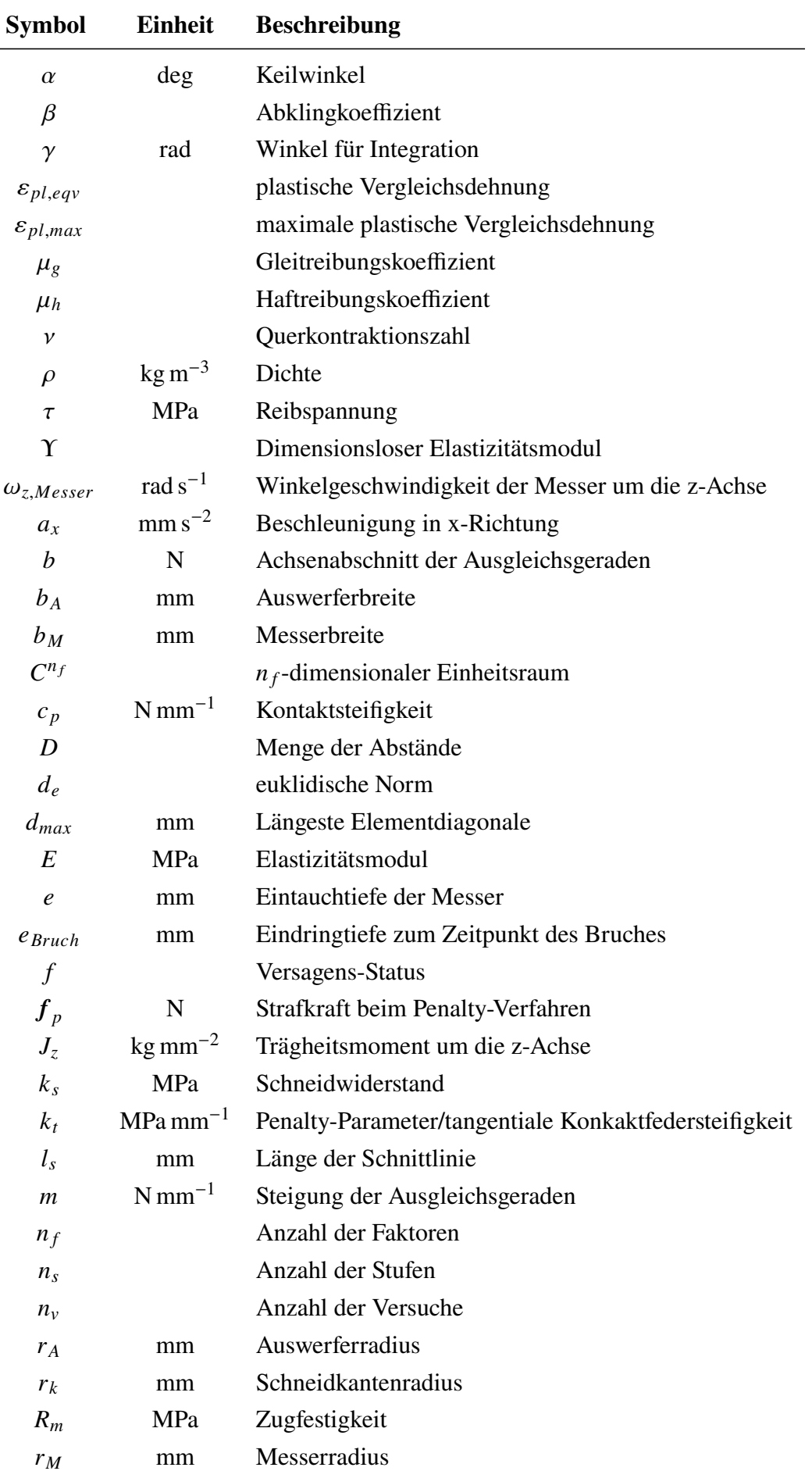

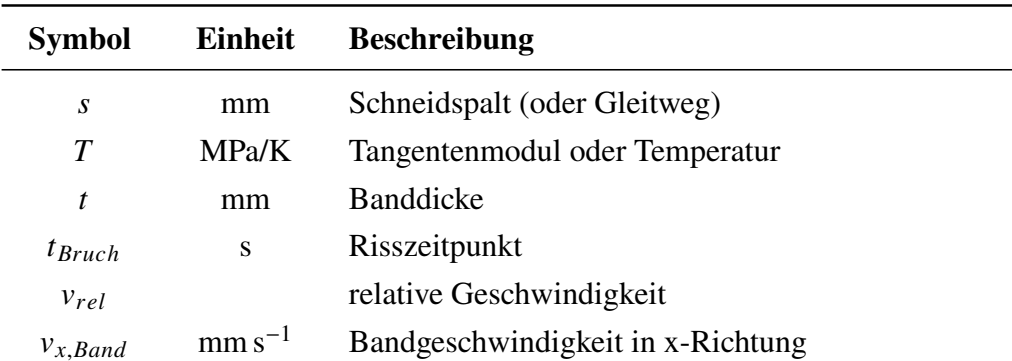

# <span id="page-10-0"></span>**Abkürzungen**

- ALE Arbitrary Lagrangian-Eulerian
- DoE Design of Experiment
- FEM Finite-Element-Methode
- LH Latin-Hypercube
- LHD Latin-Hypercube-Design
- LHS Latin-Hypercube-Sampling
- LT Längsteilanlage
- MAD mittlere absolute Abweichung vom Median
- MPC Multi-Point-Constraint
- QT Querteilanlage
- SEM Standardfehler des arithmetischen Mittels
- SPH Smoothed Particle Hydrodynamics

# <span id="page-11-0"></span>**1. Einleitung**

Die Speira GmbH ist ein global agierender Produzent von Aluminiumwalzprodukten mit Produktionsstandorten in Deutschland und Norwegen, sowie weiteren internationalen Vertriebsniederlassungen [\[44\]](#page-69-0). Der Hamburger Standort betreibt eine Gießerei, ein Walzwerk und eine Adjustage. Zusätzlich werden auch verschiedene Glühöfen betrieben, um den von den Kunden gewünschten Materialzustand zu produzieren. Das Produktportfolio umfasst überwiegend Bänder und Bleche aus nicht aushärtbaren Legierungen für die Bereiche Automobil und General Engineering. Je nach Einsatzzweck und Weiterverarbeitungsanlage werden von den Kunden unterschiedlichste Blechabmaße benötigt. Diese werden in der Adjustage durch die Längsteilanlagen (LTs) und Querteilanlagen (QTs) hergestellt. Während die LTs das Band in Längsrichtung teilen und somit schmalere Streifen produzieren, teilen die QTs die Bänder quer zur Bandlänge in einzelne Blechtafeln. Bei den an den LTs eingesetzten Scheren handelt es sich um Kreismesserscheren, die je nach Anlage angetrieben werden oder im Schlepp laufen, also nicht angetrieben werden.

Das Ziel dieser Arbeit ist es nun die Kräfte zu ermitteln, die beim Schneiden an den LTs entstehen, um genauere Kenntnisse über die Belastungen des Systems zu erlangen und damit zukünftig die Leistungsgrenzen der Anlage besser ausnutzen zu können. Untersucht werden sollen aber nicht nur die Größen der Kräfte, sondern auch inwiefern die Prozessparameter Einfluss auf diese nehmen.

Eine Kraftmessung an den einzelnen Messern ist durch die Einbausituation und die Geometrie der Scheren nicht möglich. Zudem können die Prozessparameter im Produktionsbetrieb nicht frei geändert werden, da nicht ausgeschlossen werden kann, dass die Produktqualität darunter leidet. Diese Überlegungen führten dazu, dass die Untersuchungen mithilfe der Finite-Element-Methode (FEM) gemacht werden sollen.

Im Rahmen der Masterarbeit wird zunächst eine Literaturrecherche zum Schneidprozess sowie zur Berechnung von Schneidkräften und Simulation des Schneidens durchgeführt. Anschließend werden verschiedene Simulationen erstellt mit denen das Materialmodell überprüft und der Schneidprozess abgebildet werden kann. Auf Basis der erstellten und lauffähigen Simulationen wird eine Untersuchung zum Einfluss der Prozessparameter durchgeführt. Abschließend werden die Ergebnisse diskutiert.

# <span id="page-12-0"></span>**2. Stand der Technik**

In der Literatur wurde die Berechnung von Schnittkräften bereits auf verschiedene Weisen angegangen. Die älteste Herangehensweise ist die Bildung eines analytischen Modells, um verschiedene Aspekte des Schneidens zu berechnen. Dies wurde unter anderem in den Arbeiten von Atkins [\[6,](#page-66-1) [7\]](#page-66-2), Chern und Dornfeld [\[16\]](#page-67-0), Zhou und Wierzbicki [\[52\]](#page-69-1) sowie Park und Dornfeld [\[35,](#page-68-0) [36\]](#page-68-1) gemacht. Im Artikel von Chern und Dornfeld wurde jedoch ein Modell für die Gratbildung bei spanenden Fertigungsverfahren und nicht für das Scherschneiden entwickelt. Die anderen Arbeiten haben jeweils gemeinsam, dass sie von einer zweidimensionalen Betrachtung des Schneidprozesses ausgehen. Dadurch ist die in DIN 8588 [\[20\]](#page-67-1) angegebene Unterscheidung zwischen vollkantigem und kreuzendem Schnitt zunächst nicht notwendig. Diese wird erst in 3D notwendig, da dann die Messer- und Werkstückgeometrie sowie die Schnittrichtung vollständig abgebildet werden können. Alle analytischen Ansätze haben jeweils gemeinsam, dass sie neben der Geometrie auch den Schneidprozess als solches stark vereinfachen müssen und die wirkenden Mechanismen und Effekte gar nicht oder nur sehr rudimentär abbilden können. Die Genauigkeit dieser Methoden ist somit stark begrenzt.

In neueren Arbeiten wird zunehmend auf die Berechnung mit verschiedenen FE-Methoden gesetzt. Die Arbeiten von Bohdal und Kukiełka [\[10\]](#page-66-3), Hambli und Potiron [\[24\]](#page-67-2) und Park und Dornfeld [\[35,](#page-68-0) [36\]](#page-68-1) beschränken sich ebenfalls auf eine zweidimensionale Betrachtung. Die Gründe sind meist die einfachere Modellierung und ein geringerer Rechenaufwand. In den neueren Arbeiten von Bohdal und Kukiełka bzw. Bohdal et al. [\[11,](#page-66-4) [12,](#page-66-5) [13\]](#page-66-6), Gosh et al. [\[22\]](#page-67-3), Ghozzi et al. [\[23\]](#page-67-4), Shi et al. [\[41\]](#page-69-2) und Wisselink bzw. Wisselink und Huétink [\[50,](#page-69-3) [51\]](#page-69-4) hingegen werden dreidimensionale Simulationen durchgeführt. In den Artikeln von Park und Dornfeld [\[35,](#page-68-0) [36\]](#page-68-1) wird jedoch ebenfalls die Gratbildung bei spanender Fertigung untersucht. Die signifikantesten Vorteile der dreidimensionalen Modelle sind die wesentlich bessere Abbildung der Geometrien und vor allem der Randbedingungen.

Um den Schneidprozess numerisch Abbilden zu können, müssen zwei Aspekte berücksichtigt werden:

- Das Material muss getrennt werden können.
- Sehr große Verzerrungen, die im Schnittbereich entstehen, können zu Konvergenzproblemen führen und bedingen bei expliziten Analysen eine Reduktion der stabilen Zeitschrittgröße [\[33\]](#page-68-2).

Beides kann mit zwei grundlegenden Mechanismen erreicht werden: Neuvernetzung bzw. Anpassen des Netzes während der Simulation und Elementlöschen.

Adaptives Vernetzen wird in drei Arbeiten mit einem Arbitrary Lagrangian-Eulerian (ALE) Ansatz realisiert. Aggarwal et al. [\[1\]](#page-66-7) verwenden die ALE-Methode für die Simulation des Schneidens von Magnetband, während Wisselink und Huétink [\[50\]](#page-69-3) und Ghosh et al. [\[22\]](#page-67-3) die ALE-Methode auf das Schneiden von Metallblech anwenden. ALE kann zwischen Lagrange'scher und Euler'scher Betrachtung angeordnet werden. Bei der Lagrangen'schen Beschreibung bewegt

sich der beobachtete Punkt zusammen mit dem Material durch den Raum; das Netz ist also fest am Material verankert. Bei der Euler'schen Beschreibung hingegen wird ein fester Punkt im Raum betrachtet, in dem zu unterschiedlichen Zeitpunkten unterschiedliche Materialpunkte sein können; hier ist das Netz ortsfest. Dies ist die klassische Sichtweise in der Strömungsmechanik während die Lagrange-Beschreibung bei strukturmechanischen Problemstellungen verwendet wird. Bei der ALE-Methode werden nun beide Ansätze miteinander gekoppelt indem die Oberflächen mit dem Lagrange-Ansatz und die innenliegenden Elemente mit dem Euler-Ansatz vernetzt werden. Da bei Euler das Netz nicht dem Materialfluss folgt, sind große Verzerrungen unproblematisch. [\[33,](#page-68-2) [48\]](#page-69-5)

Das Löschen von Elementen nach einem definierten Kriterium eignet sich ebenfalls, um große Verzerrungen zu verhindern. Zunächst können die Elemente gelöscht werden, wenn sie eine Reduktion der Zeitschrittweite erforderlich machen oder die Verzerrung zu groß wird. Für eine erfolgreiche Schneidsimulation ist es jedoch notwendig, die duktile Rissbildung im Band korrekt abbilden zu können. Deswegen werden die Elemente in den meisten bisher erstellten Simulationen gelöscht, wenn die Schädigung einen kritischen Wert überschreitet. Hierfür wurden verschiedene Schädigungsmodelle eingesetzt und entwickelt. Im Artikel von Ghosh et al. [\[22\]](#page-67-3) werden drei Modelle verglichen, wobei das Schubversagens-Modell die besten Ergebnisse liefert. Wisselink [\[51\]](#page-69-4) verwendet in seiner Doktorarbeit ein modifiziertes Oyane-Bruchkriterium. Aretz et al. haben [\[4,](#page-66-8) [5\]](#page-66-9) ein Materialmodell für das Tiefziehen von Aluminiumblechen entwickelt, das Einschnürung und duktilen Bruch sehr gut abbilden kann. Dieses wurde anschließend auch für die Simulation von Schneidvorgängen erfolgreich eingesetzt [\[3\]](#page-66-10). Ghozzi et al. verwenden erweiterte Zustandsgleichungen, die Elasto-Plastizität mit isotroper duktiler Schädigung berücksichtigen [\[23\]](#page-67-4).

Neben der klassischen FEM wird in den Artikeln von Bohdal et al. [\[13,](#page-66-6) [14,](#page-67-5) [15\]](#page-67-6) auch die Smoothed Particle Hydrodynamics (SPH) Methode verwendet. Anders als die FEM funktioniert die SPH Methode vollständig ohne Netz. Stattdessen wird das Material in einzelne Partikel aufgeteilt, die in einem bestimmten Abstand angeordnet werden. Die Eigenschaften der Partikel werden mit einer Kernel-Funktion über eine gewisse Distanz geglättet. Die Vorteile dieser Methode liegen darin, dass die netzlose Betrachtungsweise bestens dafür geeignet ist Materialfluss abzubilden und große Verformungen nicht zu einer ungewollten, zu starken Verzerrung des Netzes führen können. [\[15\]](#page-67-6)

Insgesamt wurden diverse Modellierungen von verschiedenen Schneidprozessen durchgeführt. In älteren Arbeiten wurde sich zunächst auf zwei Dimensionen beschränkt, während in neueren Arbeiten eine vollständige Modellierung in 3D überwiegt. Die Ziele der Arbeiten sind überwiegend die Vorhersage der Schnittqualität und die Einflüsse der Prozessparameter auf diese. Einige wenige beschäftigen sich darüber hinaus mit den entstehenden Schnittkräften. Alle Ansätze haben gemein, dass der Erfolg maßgeblich vom eingesetzten Materialmodell abhängt.

# <span id="page-14-0"></span>**3. Theoretische Grundlagen**

Im folgenden Kapitel werden die Grundlagen zum Scherschneiden von duktilen Metallen und expliziten FEM-Simulationen erläutert. Außerdem wird ein Überblick über die Versuchsplanung mit Schwerpunkt für Computerexperimente gegeben.

# <span id="page-14-1"></span>**3.1. Zerteilen durch Scherschneiden**

Das Längsteilen gehört nach DIN 8580 und DIN 8588 zur Hauptgruppe Trennen, der Gruppe Zerteilen und der Untergruppe Scherschneiden. Innerhalb der Untergruppe gehört das Längsteilen mit Kreismesserscheren zum kontinuierlichen Scherschneiden [\[19,](#page-67-7) [20\]](#page-67-1). Die Schnittlinie ist beim kontinuierlichen Scherschneiden offen und die Schneiden kreuzen sich. Das heißt die Schneiden befinden sich nicht über der vollen Schnittlinie gleichzeitig im Eingriff, sondern dringen allmählich in das Werkstück ein [\[20\]](#page-67-1). Für die Benennung der Werkzeuggeometrien und weiterer Parameter werden in dieser Arbeit – in Anlehnung an die DIN 8588 – die in Abbildung [1](#page-14-2) dargestellten Bezeichnungen verwendet. Zusätzlich sind auch die verwendeten Koordinatensysteme abgebildet.

<span id="page-14-2"></span>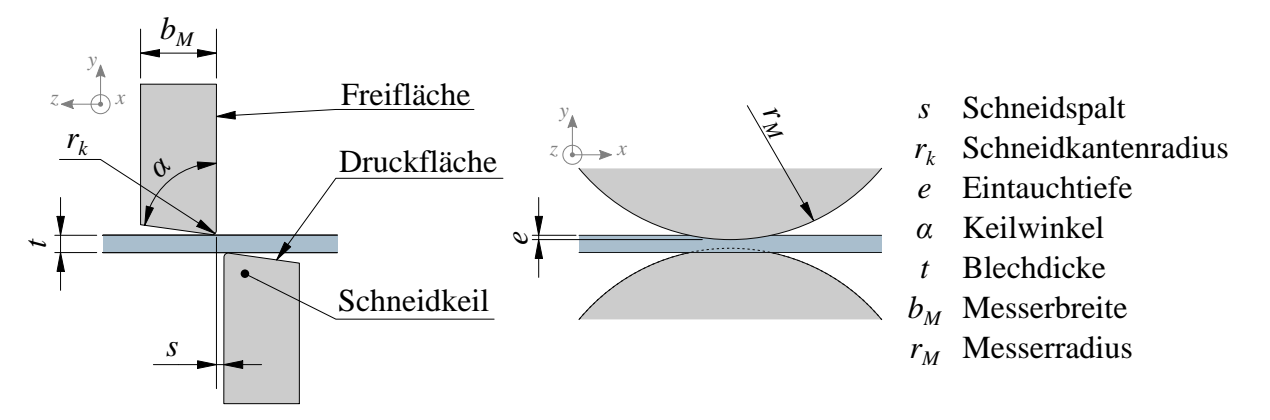

Abbildung 1: Geometriebezeichnungen und Prozessparameter

Als Richtwerte für die Eintauchtiefe und den Schneidspalt werden in der Praxis häufig  $e = \frac{1}{3}$  $rac{1}{3}$ t und  $s = \frac{1}{10}t$  verwendet [\[46\]](#page-69-6). Abbildung [2](#page-15-0) zeigt den Aufbau der Messer und Auswerfer auf der Messerwelle<sup>[1](#page-14-3)</sup>. Bei großen Streifenbreiten werden in der Regel weitere Auswerfer zwischen den Messern eingebaut, die das Band stabilisieren. Wenn die Besäumstreifen nicht mit aufgewickelt werden und somit nicht durch die Bandspannung geführt werden, können an diesen weitere Auswerfer eingesetzt werden, um die vertikale Führung sicherzustellen. In blau sind vereinfacht die Distanzringe dargestellt. Diese werden aus verschiedenen Ringen unterschiedlicher Breite zusammengesetzt, um den richtigen Abstand herzustellen und die Messer auf der Welle zu positionieren.

<span id="page-14-3"></span><sup>1</sup>Der Wellenanfang und das Ende sind vereinfacht dargestellt. Entsprechende Distanzringe und weitere Auswerfer sind nicht mit abgebildet.

<span id="page-15-0"></span>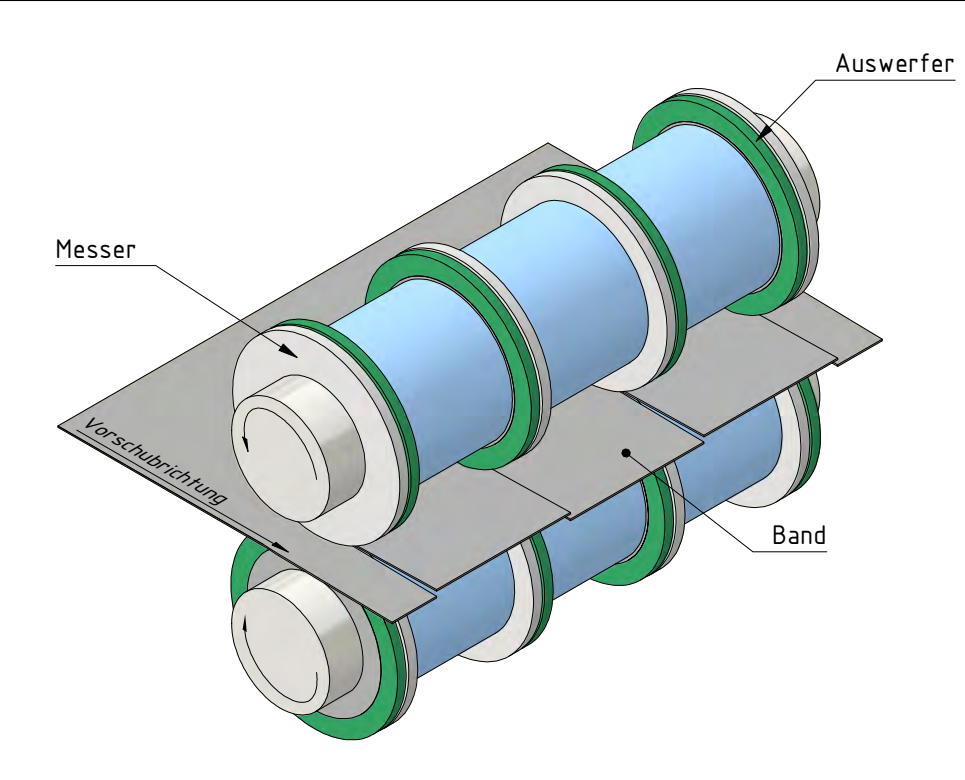

Abbildung 2: Aufbau der Messerwellen

<span id="page-15-1"></span>Der Ablauf des Schneidvorgangs kann in mehrere Phasen eingeteilt werden. Dem ersten Kontakt der Messer mit dem Band folgt anschließend eine Verformung des Materials bis es schließlich bricht und das Band vollständig getrennt ist. Abbildung [3](#page-15-1) zeigt schematisch die verschiedenen Schnittflächenbereiche.

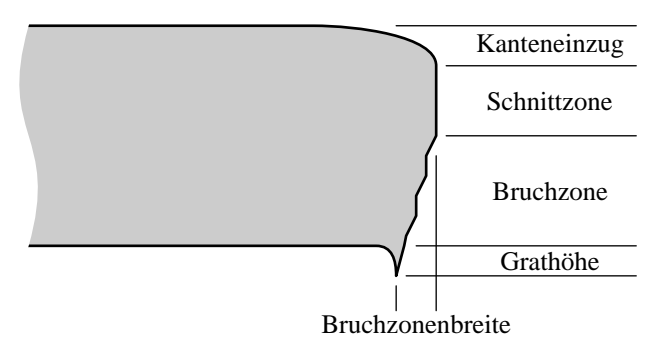

Abbildung 3: Geometrie der Schnittfläche (nach [\[49\]](#page-69-7))

Beim Eintauchen der Messer in das Werkstück wird der Werkstoff im Schneidbereich erst elastisch und dann plastisch verformt. Während der elastischen Verformung wird durch die zwei Messer ein Biegemoment erzeugt, dessen Achse tangential zur Schneidkante verläuft. Dieses Biegemoment lässt auf der Bandober- und Bandunterseite Zug- und Druckspannungen entstehen. Um die aus dem Moment resultierende Durchbiegung des Bandes zu reduzieren, werden beim Schopfschneiden deswegen Niederhalter eingesetzt, die ein Abheben des Bandes von den Druckbzw. Stirnflächen des Messers verhindern oder begrenzen. Beim Längsteilen wird dies durch die Auswerfer erreicht. Zusätzlich ist es auch die Aufgabe der Auswerfer das Band ruhig in der Anlage zu halten und zu führen. Mit zunehmender Eintauchtiefe wandelt sich die Belastung von Zug- und Druckspannungen zu Schubspannungen. [\[8,](#page-66-11) [9,](#page-66-12) [43,](#page-69-8) [46\]](#page-69-6)

Wenn der elastische Bereich überschritten wird, beginnt die plastische Verformung und die Messer dringen in den Werkstoff ein. Dabei fließt das Material in den Schneidspalt. An der Schneidkante wird das Fließen der Randfasern durch die hohe Kontaktkraft behindert. Diese Relativbewegung zwischen den Randfasern und dem Messer führt zum Verschleiß der Messer. Durch das Nachfließen des Materials in den Schneidspalt entsteht auf beiden Seiten des Bandes der Kanteneinzug und die Schnittzone, die auch Glattschnittbereich genannt wird (Abbildung [3\)](#page-15-1). Durch die offene Messeranordnung beim Längsteilen entstehen Querkräfte, die den Schneidspalt aufweiten. Für ein gleichmäßiges Schnittbild sind somit möglichst steife Messer nötig. [\[9,](#page-66-12) [26,](#page-68-3) [43\]](#page-69-8)

Da Aluminium, wie die meisten anderen Metallwerkstoffe, nicht spröde, sondern duktil bricht, entsteht der Riss erst, wenn das Formänderungsvermögen des Werkstoffs ausgeschöpft ist. Je nach Legierung und Zustand variiert dieses jedoch deutlich. Harte Legierungen nehmen nur geringe Verformungen auf bevor der Bruch entsteht. Die auf einer Seite herrschenden Druckspannungen aus der Biegung kompensieren die Zugspannungen aus der Werkstoffstreckung und erhöhen dort lokal das Formänderungsvermögen des Werkstoffs. Dies führt dazu, dass der Riss zuerst auf der Seite mit Zugspannungen entsteht und erst später auch auf der anderen Druckspannungsseite. In den meisten Fällen eilen die Risse den Messerkanten voraus und es bildet sich die Bruchzone. In Ausnahmefällen, bei besonders zähen Materialien mit sehr hoher Bruchdehnung, kann es jedoch auch passieren, dass der Riss genauso schnell wächst wie die Messer eintauchen. In diesem Fall muss  $e > \frac{t}{2}$  sein, um ein vollständiges Trennen zu erreichen. Bei richtig eingestelltem Schneidspalt laufen beide Risse aufeinander zu und das Material wird vollständig getrennt. Die Bruchzone kann optisch von der Schnittzone durch die wesentlich rauere Oberfläche unterschieden werden (Anhang [A](#page-70-0) Abbildung [38\)](#page-70-2). Der Bruch geht nicht direkt von den Schneidkanten, sondern von den Mantelflächen der Messer aus (Abbildung [4\)](#page-16-0). Dadurch bildet sich der Schneidgrat aus. [\[8,](#page-66-11) [9,](#page-66-12) [43,](#page-69-8) [49\]](#page-69-7)

<span id="page-16-0"></span>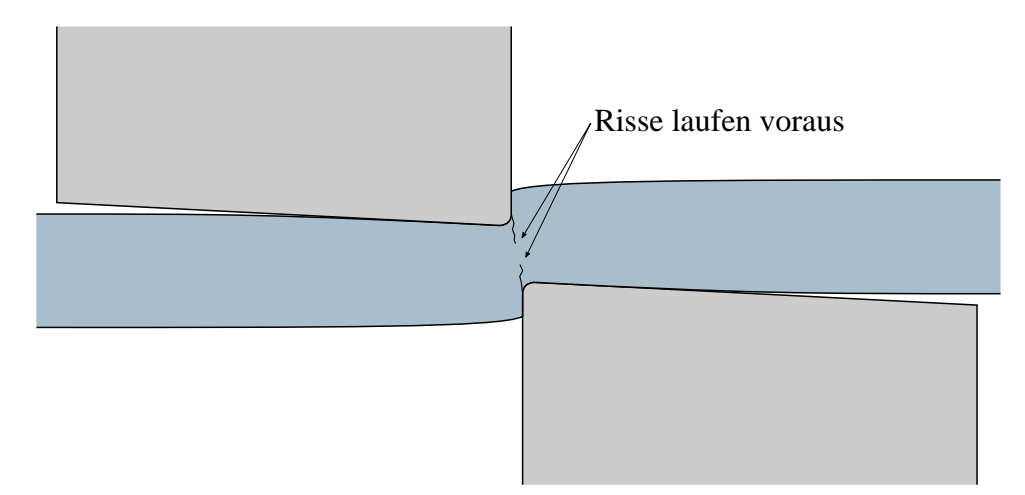

Abbildung 4: Entstehung des Risses

Da Grate sowohl beim Wickeln als auch bei der Weiterverarbeitung des Bleches nachteilig sind, gilt es diese zu vermeiden. Die Größe des Schneidgrates wird überwiegend vom Blechwerkstoff und der Geometrie der Schneidkanten beeinflusst. Fortschreitender Verschleiß der Messerkanten führt deswegen zu größer werdenden Schneidgraten. [\[43\]](#page-69-8)

Weil die Schneiden beim Längsteilen entlang der Schnittlinie allmählich in das Werkstück eindringen, findet das Risswachstum zeitgleich entlang der Blechlängsrichtung als auch durch die Blechdicke statt. Vor den im Eingriff befindlichen Messerkanten bildet sich so eine ungefähr dreieckige Rissfront aus [\[7,](#page-66-2) [51\]](#page-69-4). Die Rissfront aus der Simulation kann in Anhang [C](#page-73-0) Abbildung [46](#page-77-0) gesehen werden.

Die maximale Kraft für das Scherschneiden mit vollkantigem Messereingriff kann mit Gleichung [3.1](#page-17-1) berechnet werden. [\[9,](#page-66-12) [26,](#page-68-3) [31,](#page-68-4) [43\]](#page-69-8)

<span id="page-17-1"></span>
$$
F_{max} = l_s \cdot t \cdot k_s \tag{3.1}
$$

Dabei ist  $l_s$  die Länge der Schnittlinie und  $k_s$  der Schneidwiderstand. Der Schneidwiderstand ist keine Konstante, sondern hängt vom Werkstoff, der Banddicke, dem Schneidspalt, dem Schneidkantenradius, der Form der Schnittlinie und dem Verschleiß des Werkzeugs ab. In der Literatur wird für das Lochen und Stanzen angegeben, dass vereinfacht  $k_s = 0, 8 \cdot R_m$  gesetzt werden kann, wenn der Stempeldurchmesser größer als  $2 \cdot t$  ist [\[26,](#page-68-3) [43\]](#page-69-8). In den Dissertationen von Bednarz [\[9\]](#page-66-12) und Loibl [\[31\]](#page-68-4) wird  $k_s = f \cdot R_m$  angegeben, wobei f ein Faktor zwischen 0,9 und 1,2 ist. Für das Längsteilen kann diese Gleichung jedoch nicht verwendet werden, da es sich nicht um einen vollkantigen Schnitt handelt. Und auch um die Gleichung für Auslegungen beim Stanzen oder Schopfschneiden zu verwenden, ist die korrekte Wahl des Schneidwiderstands unabdingbar. Hierfür sind bereits im Voraus genauere Kenntnisse über die zu erwartenden Kräfte notwendig. Für die geplante Parameteruntersuchung ist diese Formel somit ungeeignet.

# <span id="page-17-0"></span>**3.2. Explizite FEM-Simulation**

Bei der FEM ist eine wesentliche Unterscheidung die in statische und transiente Berechnungen. Die transienten Berechnungen können nach der Lösungsstrategie weiter in implizite und explizite Berechnung unterteilt werden. Die meisten strukturmechanischen Berechnungen sind statischer Natur und können mit impliziten Solvern gelöst werden. Bei linearen Problemen ergibt sich bei der FEM ein lineares Gleichungssystem, das direkt gelöst werden kann. Direkt heißt in diesem Kontext, dass keine Iterationen nötig sind. Das führt dazu, dass diese Berechnungen in der Regel sehr schnell gelöst werden können. Komplizierter wird es immer dann, wenn das Modell verschiedene Nichtlinearitäten enthält. Diese können sein:

- geometrische Nichtlinearitäten,
- nichtlineare Materialeigenschaften und
- Nichtlinearitäten durch Kontakt.

Geometrische Nichtlinearitäten treten immer dann auf, wenn große Verschiebungen oder Dehnungen auftreten oder eine Struktur durch Stabilitätsprobleme versagen kann. Das Material kann durch nichtlineares elastisches und/oder plastisches Verhalten, sowie einige andere Eigenschaften zu einem nichtlinearen Modell führen. Kontaktbedingungen können ebenfalls zu Nichtlinearität führen. Dabei spielt es keine Rolle, ob deformierbare Körper miteinander, mit sich selbst oder mit Starrkörpern kollidieren und ob es sich um reibungsbehafteten oder -freien Kontakt handelt. Die Nichtlinearität entsteht, weil zu Beginn der Simulation nicht bekannt ist, wie die Kontaktfläche aussieht. Einzig eine Verbindung als Klebekontakt umgeht dies. [\[33,](#page-68-2) [39\]](#page-69-9)

Um solche Modelle trotzdem berechnen zu können, verwenden implizite Solver inkrementelliterative Verfahren wie das Newton- bzw. Newton-Raphson-Verfahren. Dieses Verfahren zur Nullstellensuche wird genutzt, um die Differenz zwischen inneren und äußeren Knotenkräften zu minimieren. Die Last wird in diesen Modellen schrittweise aufgebracht, um die Art der Nichtlinearität erfassen zu können. In Ansys Mechanical™ wird die Last hierfür mit einer fiktiven Zeit kombiniert, die nichts mit der tatsächlichen Zeit gemein hat. Statische Berechnungen sind grundsätzlich zeitunabhängig. Stattdessen wird diese Zeit nur genutzt, um die schrittweise Erhöhung zu realisieren. Sie ist frei wählbar und hat nichts mit potenziell auftretenden Beschleunigungen und den damit verbundenen Effekten zu tun. Die Wahl der Zeitschrittweite ist jedoch nicht trivial und hat erheblichen Einfluss auf die Konvergenz und den Erfolg der Berechnung. Bei Konvergenzproblemen, insbesondere durch Stabilitätsversagen, kann ein anderes Verfahren zur Nullstellensuche, wie das Bogenlängenverfahren, Abhilfe schaffen. Bei der Auswertung sollte stets berücksichtigt werden, dass die Ergebnisse nicht zwingend eindeutig sind und von der Wahl der Ausgangslage abhängig sein können. [\[33,](#page-68-2) [39,](#page-69-9) [48\]](#page-69-5)

Soll die Zeit in der Simulation mit berücksichtigt werden, um dynamische Effekte zu erfassen, muss eine transiente Berechnung durchgeführt werden. Die Diskretisierung findet hierbei nicht nur durch die Vernetzung in der Struktur statt, sondern auch durch die schrittweise Lösung im Zeitbereich. Die Wahl von impliziten oder explizitem Solver richtet sich dabei nach der Art der Aufgabenstellung.

Explizite Solver werden vorwiegend bei zwei Anwendungsfeldern verwendet. Das Erste sind solche Anwendungen in denen transiente Effekte und hohe Eigenfrequenzen erfasst werden sollen (Crash-Berechnungen, Fall-Tests, ...). Das Zweite sind Prozesse in denen starke Nichtlinearitäten auftreten, die bei impliziten Methoden sehr viele Gleichgewichtsiterationen erfordern oder eine Konvergenz unmöglich machen (Umformen, Materialversagen, komplexer Kontakt, ...). Hier verhalten sich explizite Solver wesentlich robuster. Diese rechnen immer transient-dynamisch, das heißt die Zeit wird berücksichtigt und Massenträgheitseffekte werden erfasst.

Auch wenn die Vorteile dieser Herangehensweise vor allem dann überwiegen, wenn die Simulationszeit besonders klein ist (Kurzzeitdynamik), kann diese auch soweit angepasst werden, dass dynamische Effekte vernachlässigbar werden. Man spricht dann von einer quasi-statischen Berechnung. Die Simulation von verschiedenen Umformprozessen, wie dem Walzen oder Tiefziehen, wird in der Regel so realisiert. [\[21,](#page-67-8) [48\]](#page-69-5)

Die Lösung wird bei expliziten Solvern ebenfalls schrittweise berechnet, jedoch nicht iterativ. Während bei einer impliziten Lösung die Lösungsstrategie darauf basiert die Steifigkeitsmatrix und die Verschiebung für den neuen Zeitschritt iterativ zu bestimmen, wird bei der expliziten die

Steifigkeitsmatrix des letzten Zeitschritts verwendet, um den nächsten Zeitpunkt zu berechnen. Dies macht sich besonders in den unterschiedlichen Zeitschrittweiten bemerkbar. Die Gleichgewichtsiterationen sorgen dafür, dass die Zeitintegration stabil ist, die Berechnung also auch bei großen Zeitschritten korrekt bleibt. Bei expliziten Verfahren ist die Zeitintegration hingegen nur in einem gewissen Rahmen stabil. Die kleinste Zeitschrittweite für die die Integration korrekt bleibt kann mit Gleichung [3.2](#page-19-1) berechnet werden. Bei einer Überschreitung der Maximalschrittweite führt die Verwendung der "alten" Steifigkeitsmatrix zu einer fehlerhaften Berechnung des nächsten Zeitschritts. [\[21\]](#page-67-8)

<span id="page-19-1"></span>
$$
\Delta t = \frac{l}{c} \tag{3.2}
$$

Dabei ist  $l$  die charakteristische Dimension eines Elements und  $c$  die Schallgeschwindigkeit im Material, die vom Elastizitätsmodul  $E$  und der Dichte  $\rho$  abhängig ist.

$$
c = \sqrt{\frac{E}{\rho}}\tag{3.3}
$$

Da die Größe der zulässigen Zeitschrittweite direkt mit der Anzahl an notwendigen Zeitschritten zusammenhängt, haben sowohl die Materialeigenschaften  $E$  und  $\rho$ , als auch die Netzfeinheit einen direkten Einfluss auf die Berechnungsdauer. Die charakteristische Dimension hängt vom jeweiligen Elementtyp ab. Für die auch in dieser Arbeit verwendeten Hexaeder-Elemente gilt beispielsweise

$$
l = \frac{V}{d_{max}^2} \cdot \sqrt{\frac{2}{3}}
$$
 (3.4)

mit dem Elementvolumen V und der längsten Diagonale  $d_{max}$ . Aufgrund des Einflusses der Netzfeinheit sollte bei der Vernetzung ein besonderes Augenmerk auf die Größe der kleinsten Elemente gelegt werden, um zu verhindern, dass einige ungünstig generierte Elemente die Gesamtrechendauer negativ beeinflussen. [\[21\]](#page-67-8)

In dem in Gleichung [3.2](#page-19-1) dargestellten Zusammenhang liegt zudem eine Möglichkeit die Rechenzeit zu reduzieren. Durch Erhöhen der Dichte und damit der Masse der entscheidenden Elemente kann die Anzahl der notwendigen Schritte reduziert werden. Da nur die Masse der Elemente angepasst wird, deren Schrittweiten unter einem festgelegten Schwellenwert liegen, kann bereits eine kleine Änderung der Masse einen sehr deutlichen Einfluss auf die Rechenzeit haben. Dieser *Mass Scaling* genannte Mechanismus sollte jedoch nur dann verwendet werden, wenn die Dynamik des Systems nicht von vorrangigem Interesse ist. [\[2,](#page-66-13) [21\]](#page-67-8)

#### <span id="page-19-0"></span>**3.2.1. Explizites Berechnungsverfahren**

Bei der expliziten Methode müssen in Ansys Mechanical neben den Randbedingungen wie Kräften, vorgegebenen Verschiebungen und Lagerungen auch Ausgangsbedingungen festgelegt werden. Dies sind Geschwindigkeiten oder Winkelgeschwindigkeiten der einzelnen Körper. Für Falltests kann auch eine Fallhöhe als Ausgangsbedingung angegeben werden, die dann intern in die entsprechende Geschwindigkeit und Beschleunigung umgerechnet wird.

Die Lösungsstrategie eines einzelnen Zeitschritts ist laut dem Ansys Explicit Dynamics Analysis Guide in folgenden Schritte untergliedert [\[2\]](#page-66-13):

- Die Bewegungen der Knoten erzeugen eine Verformungen der Elemente.
- Die Deformationen verändern das Volumen und somit die Dichte des Materials in den Elementen.
- Die Änderungsrate der Verformungen wird in Dehnraten umgerechnet.
- Aus den Dehnraten werden die resultierenden Spannungen berechnet.
- Aus den Spannungen werden dann wiederum die Knotenkräfte berechnet.
- Die externen Knotenkräfte werden aus den Randbedingungen ermittelt.
- Aus den summierten Knotenkräften und der Masse werden die Beschleunigungen berechnet.
- Die Beschleunigungen werden zweifach explizit in der Zeit integriert, um über die Geschwindigkeiten die neuen Positionen der Knoten zu bestimmen.

Diese Schritte werden solange wiederholt bis die angegebene Simulationszeit erreicht ist. [\[2\]](#page-66-13)

Über die gesamte Integration muss die Masse, der Impuls und die Energie des Systems erhalten bleiben. Da das Netz in der Regel unverändert bleibt, ist damit sichergestellt, dass die Masse nicht verändert wird. Die Erhaltung des Impulses wird über die in Gleichung [3.5](#page-20-0) dargestellten partiellen Differentialgleichungen sichergestellt. Diese stellen außerdem die Verknüpfung zwischen dem Spannungstensor  $\sigma$  und den Beschleunigungen dar.

<span id="page-20-0"></span>
$$
\rho \begin{bmatrix} \ddot{x} \\ \ddot{y} \\ \ddot{z} \end{bmatrix} = \begin{bmatrix} \sigma_{xx} & \sigma_{xy} & \sigma_{xz} \\ \sigma_{yx} & \sigma_{yy} & \sigma_{yz} \\ \sigma_{zx} & \sigma_{zy} & \sigma_{zz} \end{bmatrix} \begin{bmatrix} \frac{\partial}{\partial x} \\ \frac{\partial}{\partial y} \\ \frac{\partial}{\partial z} \end{bmatrix}
$$
(3.5)

Die Erhaltung der Energie wird mit Gleichung [3.6](#page-20-1) erreicht.

<span id="page-20-1"></span>
$$
\dot{e} = \frac{1}{\rho} \text{Spur} \left( \boldsymbol{\sigma} \cdot \dot{\boldsymbol{\epsilon}} \right)
$$
\n
$$
= \frac{1}{\rho} \left( \sigma_{xx} \dot{\boldsymbol{\epsilon}}_{xx} + \sigma_{yy} \dot{\boldsymbol{\epsilon}}_{yy} + \sigma_{zz} \dot{\boldsymbol{\epsilon}}_{zz} + 2 \sigma_{xy} \dot{\boldsymbol{\epsilon}}_{xy} + 2 \sigma_{yz} \dot{\boldsymbol{\epsilon}}_{yz} + 2 \sigma_{zx} \dot{\boldsymbol{\epsilon}}_{zx} \right)
$$
\n(3.6)

Anders als beim Impuls und der Masse ist der Erhalt jedoch nicht erzwungen. Der Energieerhalt kann dafür zur Qualitätsbeurteilung der Ergebnisse verwendet werden. [\[2\]](#page-66-13)

Die eigentliche Zeitintegration wird mit dem verbesserten Euler-Verfahren durchgeführt. Mit den Gleichungen [3.7](#page-21-1) und [3.8](#page-21-2) werden die Geschwindigkeit  $\dot{u}_{n+\frac{1}{2}}$  am Zwischenschritt  $t = t_{n+\frac{1}{2}}$ sowie die Verschiebung  $u_{n+1}$  am neuen Zeitschritt  $t = t_{n+1}$  berechnet. Als Massenmatrix wird

eine Diagonalmatrix (*lumped mass matrix*) verwendet, um diese leicht für die Berechnung der neuen Beschleunigungen invertieren zu können. [\[2,](#page-66-13) [33\]](#page-68-2)

<span id="page-21-1"></span>
$$
\dot{\boldsymbol{u}}_{n+\frac{1}{2}} = \dot{\boldsymbol{u}}_{n-\frac{1}{2}} + \frac{\Delta t_{n+1} + \Delta t_n}{2} \ddot{\boldsymbol{u}}_n \tag{3.7}
$$

<span id="page-21-2"></span>
$$
u_{n+1} = u_n + \Delta t_{n+1} \dot{u}_{n+\frac{1}{2}} \tag{3.8}
$$

Beide Gleichungen sind nicht miteinander gekoppelt und können so direkt gelöst werden.

#### <span id="page-21-0"></span>**3.2.2. Materialverhalten**

Wie bereits geschrieben, ist das Materialverhalten einer der wesentlichen Faktoren, die für nichtlineares Systemverhalten sorgen. Lineares Verhalten zeichnet sich dadurch aus, dass eine Verdopplung der Lasten auch immer eine Verdopplung der Verschiebungen hervorruft. Die Verschiebungen werden maßgeblich durch das elastische Verhalten beeinflusst. Wird zusätzlich zur Elastizität jedoch auch plastisches Verhalten dem Materialmodel hinzugefügt, gilt für den Tangentenmodul T im plastischen Bereich grundsätzlich  $0 \le T \le E$ . Eine Laststeigerung über die Fließgrenze hinaus führt somit zu stärkeren Verformungen als bei rein linearem Verhalten. Im Extremfall  $T = 0$  führt bei einem durchplastifizierten Querschnitt selbst eine gleichbleibende Last zu steigenden Verformungen.

Neben elasto-plastischem Verhalten gibt es jedoch weitere nichtlineare Mechanismen. Hierzu zählen unter anderem Temperaturabhängigkeit, Dehnratenabhängigkeit, Viskoelastizität, Hyperelastizität, Anisotropie und Versagenskriterien (für Zug und/oder Druck). Die ersten vier Punkte werden jeweils im Festigkeitsmodell berücksichtigt, während das Versagen mit einem eigenen, davon unabhängigen, Modell abgebildet wird.

Eine Temperaturabhängigkeit wird in den meisten Fällen tabellarisch angegeben. In einigen Eigenschaften wird die Temperatur jedoch auch in den Berechnungsformeln direkt berücksichtigt. Bei Explizite-Dynamik-Systemen in Ansys Workbench wird bei linear-elastischem Verhalten sowie bilinearer und multilinearer isotroper Verfestigung keine Temperaturabhängigkeit unterstützt, bei Verwendung der Johnson-Cook-Festigkeit hingegen schon. [\[2\]](#page-66-13)

Auf die verschiedenen Modelle zur Berücksichtigung der weiteren Festigkeitseffekte und -abhängigkeiten soll hier nicht im Detail eingegangen werden. Alle für explizite Simulationen mit Ansys Workbench verfügbaren Materialmodelle und ihre Anwendungsgebiete sind im Ansys Explicit Dynamics Analysis Guide beschrieben [\[2\]](#page-66-13). Auf die multilineare isotrope Verfestigung, die Steinberg-Guinan- und die Johnson-Cook-Festigkeit wird in Kapitel [4.1.3](#page-31-0) näher eingegangen.

Die in Ansys Mechanical verfügbaren Versagensmodelle sind in Tabelle [1](#page-22-1) aufgezählt. Die einzelnen Modelle unterscheiden sich signifikant. Dies liegt vor allem daran, dass unterschiedliche Materialtypen durch unterschiedlichen Mechanismen versagen. Unterschieden werden kann hier beispielsweise zwischen duktilem und sprödem Versagen wie es bei verschiedenen Metallen auftritt. Bei duktilem Versagen bildet sich vor dem Bruch ein deutlicher Einschnürungsbereich aus, während der Sprödbruch schlagartig eintritt. Darüber hinaus sind auch Modelle für Versagen unter Druck, unter hydrodynamischem Unterdruck und für Schockbelastungen implementiert. Imperfektionen im Material, die bei wechselnder Belastung zur Rissbildung führen können, können über stochastisches Versagen abgebildet werden. [\[2,](#page-66-13) [33\]](#page-68-2)

<span id="page-22-1"></span>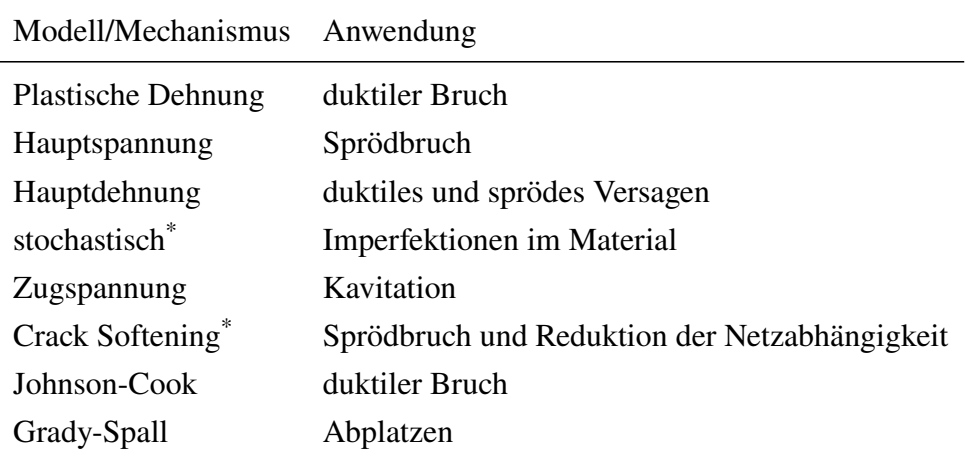

\* Wird in Kombination mit anderem Modell verwendet.

Tabelle 1: Gegenüberstellung der Versagensmodelle in Ansys Mechanical

Sprödes Versagen kann in Ansys Mechanical mit dem Hauptspannungs- sowie dem Hauptdehnungs-Versagensmodell realisiert werden. Für duktilen Bruch stehen die plastische Dehnung und das Johnson-Cook-Versagen als Kriterium zur Verfügung. Letzteres wird jedoch vor allem bei großem Druck, hohen Dehnraten und hohen Temperaturen eingesetzt.

### <span id="page-22-0"></span>**3.2.3. Kontaktmodellierung**

In FEM-Analysen werden verschiedene Arten der Kontaktmodellierung verwendet. Notwendig sind diese immer dann, wenn das Modell mehrere Körper beinhaltet, die miteinander wechselwirken. Die einfachste Art des Kontakts sind *Klebekontakte* (auch Bonded-Kontakte genannt), die dann eingesetzt werden können, wenn zwei fest miteinander gefügte Bauteile auch im Modell als zwei Körper modelliert werden. Die Klebekontakte können sowohl bei größeren Fügeflächen, wie sie beim Schweißen oder Kleben auftreten können, als auch bei punktuellen Verbindungen wie Schraub- oder Nietverbindungen verwendet werden. Durch die feste Verbindung der Kontaktflächen können sowohl Zug- als auf Druckspannungen übertragen werden. Dem gegenüber können bei Standardkontakt lediglich Druckspannungen übertragen werden. Eine Zwischenform stellen *gleitende Kontakte* dar. Bei diesen können Relativbewegungen zwischen den Bauteilen stattfinden, ein Trennen der Oberflächen ist jedoch nicht möglich. Das Gegenteil hierzu ist *rauer Kontakt*. Dieser Kontakt kann sich öffnen und schließen, während das Gleiten der Flächen aufeinander verhindert wird. [\[39,](#page-69-9) [48\]](#page-69-5)

### **Reibung**

Der Standardkontakt, der sowohl Relativbewegungen als auch das Öffnen und Schließen zulässt, kann sowohl reibungsfrei als auch reibungsbehaftet modelliert werden. Reibungsfreier Kontakt überträgt nur Druckspannungen. Bei Reibkontakt kann neben der Druckspannung

auch eine Tangentialspannung oder Reibspannung übertragen werden. Dies entspricht den in der Realität auftretenden Effekten. Laut dem Coulomb'schen Reibungsgesetz bestimmt der Haftreibungskoeffizient  $\mu_h$  das Verhältnis von maximal übertragbarer Tangentialkraft und der auftretenden Normalkraft. Wird die Haftkraft überschritten, beginnt das Gleiten. In der Regel ist der Gleitreibungskoeffizient  $\mu_g$  kleiner als  $\mu_h$ ; die während des Gleitens wirkende Kraft ist also geringer als die Haftkraft. Diese Unterscheidung nach Haft- und Gleitreibung steht in der Ansys Workbench nur bei expliziter Dynamik zur Verfügung. Bei klassischen statischen Berechnungen kann nur der Haftreibungskoeffizient angegeben werden, weil der Abfall von der Haft auf die Gleitkraft zu numerischer Instabilität führt, wenn keine Trägheiten berücksichtigt werden. In der FEM wird das auf der Reibspannung  $\tau$  und der Druckspannung  $p$  basierende Äquivalent des Coulomb'schen Gesetzes verwendet (Gleichung [3.9\)](#page-23-1). [\[39,](#page-69-9) [48\]](#page-69-5)

<span id="page-23-1"></span>
$$
\tau \le \mu_h p \tag{3.9}
$$

Während Gleichung [3.9](#page-23-1) die maximal übertragbare Schubspannung während des Haftens angibt, wird die tatsächlich auftretende Spannung mit Gleichung [3.10](#page-23-2) bestimmt. Diese Bestimmung nach dem Penalty-Verfahren ist numerisch robuster als eine Lösung mit dem Lagrange-Verfahren, lässt jedoch kleine Verschiebungen während des Haftens zu.

<span id="page-23-2"></span>
$$
\tau = -k_t \cdot s \quad \text{mit} \quad \tau \le \begin{cases} \mu_g p & \text{bei expliziter Dynamic} \\ \mu_h p & \text{bei Statik} \end{cases} \tag{3.10}
$$

Dabei kann der Penalty-Parameter  $k_t$  als Federsteifigkeit für die tangentialen Spannungen betrachtet werden. In diesem Zusammenhang ist der zurückgelegte Gleitweg. Die Spannung ist der Richtung der Bewegung entgegengesetzt. Abbildung [5](#page-23-0) zeigt den Zusammenhang graphisch. Theoretisch ist die übertragbare Spannung nach oben nicht eingeschränkt, wenn die Druckspannung ausreichend groß ist. Praktisch wird diese jedoch von der Fließschubspannung begrenzt. [\[39\]](#page-69-9)

 $\overline{a}$ 

<span id="page-23-0"></span>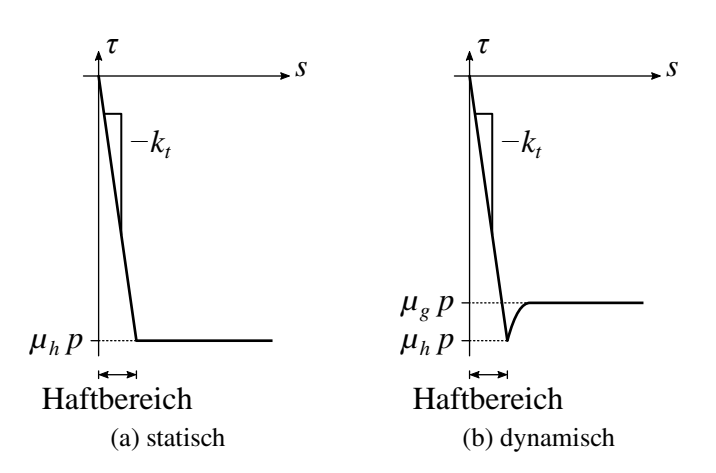

Abbildung 5: Auftretende Reibspannungen über dem Gleitweg (nach [\[39\]](#page-69-9))

Für den dynamischen Fall kommt es im Übergang von Haften zum Gleiten zu einer sprunghaften

Änderung der Kräfte/Spannungen. Dieser Übergang wird mit Gleichung [3.11](#page-24-1) differenzierbar gemacht (Abbildung [5b](#page-23-0)).  $\beta$  ist der Abklingkoeffizient und  $v_{rel}$  die Relativgeschwindigkeit der Kontaktknoten. [\[2,](#page-66-13) [48\]](#page-69-5)

<span id="page-24-1"></span>
$$
\mu = \mu_g + (\mu_h - \mu_g) \cdot e^{-\beta |v_{rel}|} \tag{3.11}
$$

#### **Kontaktdetektion und -formulierung**

Um den Kontakt zu berücksichtigen muss die FEM-Software diesen während der Simulation entdecken. Das Standardverfahren hierfür ist bei expliziter Dynamik *Trajektorie*. Hierbei wird die Trajektorie der Knoten und Flächen während der Simulation verfolgt. Überschneiden diese sich dann zu einem bestimmten Zeitpunkt, wie in Abbildung [6](#page-24-0) veranschaulicht, wird der Kontakt detektiert.

<span id="page-24-0"></span>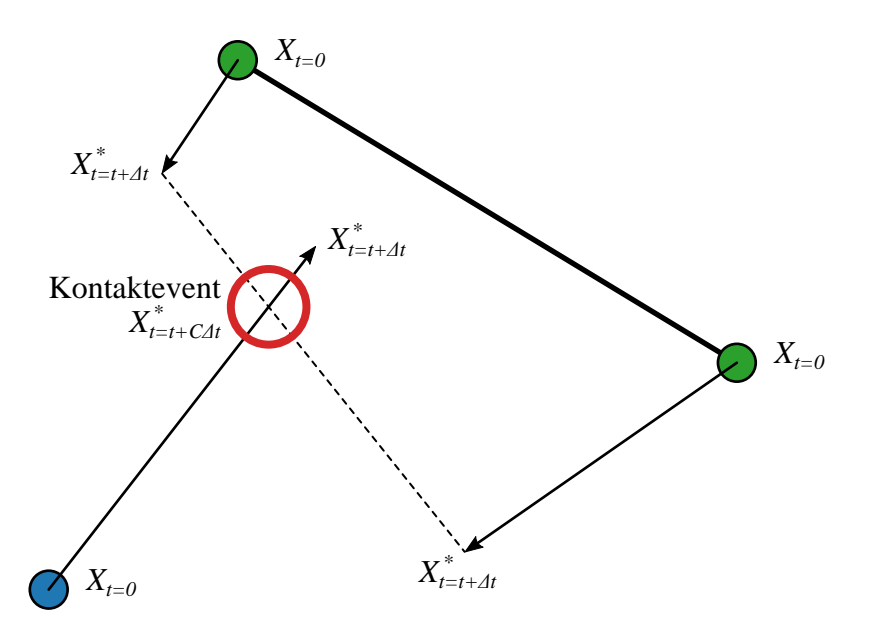

Abbildung 6: Kontakterkennung mit Trajektorie (nach [\[2\]](#page-66-13))

Nach der Detektion muss der Kontakt in die Gleichungen der FEM eingebunden werden. Auch hier gibt es grundsätzlich mehrere Möglichkeiten.

- Multi-Point-Constraint-Verfahren (MPC)
- Penalty-Verfahren
- Lagrange-Verfahren
- Augmented-Lagrange-Verfahren

In der Ansys Workbench stehen bei expliziter Dynamik hingegen nur *Penalty* und *Zersetzungsergebnis* (englisch: decomposition response) als Verfahren zur Auswahl. Deswegen soll an dieser Stelle auch nur auf diese weiter eingegangen werden. Beim Zersetzungsergebnis-Verfahren werden die Kontaktkräfte so berechnet, dass keine weiteren Durchdringungen stattfinden und sowohl die Energie als auch der Impuls des Systems erhalten bleiben. Standardmäßig wird jedoch das Penalty-Verfahren angewendet. Hierbei werden Reaktionskräfte  $F$  als Strafterme

eingeführt, die die Knoten bei Elementdurchdringung zurück auf die Oberflächen drücken. In der Ansys-Dokumentation wird die Größe dieser Strafkräfte bei Verwendung der Trajektorie mit Gleichung [3.12](#page-25-2) angegeben. [\[2,](#page-66-13) [48\]](#page-69-5)

<span id="page-25-2"></span>
$$
F = 0,1 \cdot \frac{m_N m_F}{m_N + m_F} \cdot \frac{g_n}{\Delta t^2}
$$
 (3.12)

wobei  $g_n$  die Eindringtiefe und *m* die effektive Masse des Knoten (*N*) und der Fläche (*F*) ist. In [\[48\]](#page-69-5) wird die Strafkraft  $f_p$  mit Gleichung [3.13](#page-25-3) angegeben. Hier wird die Kontaktsteifigkeit  $c_p$ zur Berechnung verwendet. In Abbildung [7](#page-25-1) wird dieser Zusammenhang veranschaulicht.

<span id="page-25-3"></span>
$$
\boldsymbol{f}_p = c_p g_n \boldsymbol{n} \tag{3.13}
$$

<span id="page-25-1"></span>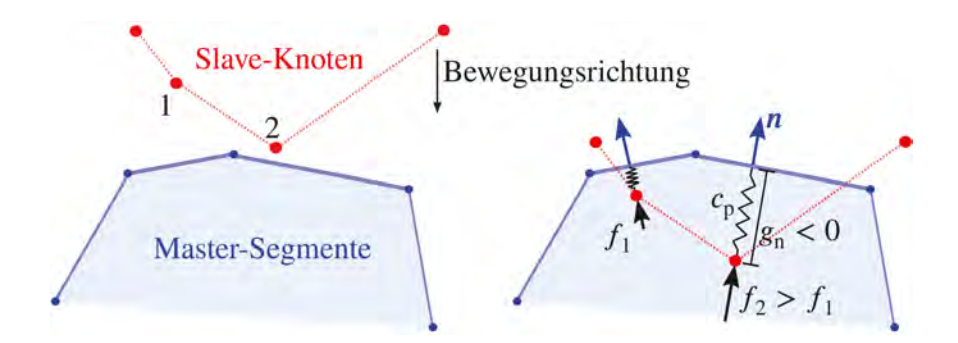

Abbildung 7: Reaktionskraft bei Normalkontakt [\[48\]](#page-69-5)

Die so bestimmte Kraft kann als Federkraft betrachtet werden und geht als diese in die Energiebilanz der FEM ein. Die Kontaktsteifigkeit ist kein vom Benutzer vorgegebener Wert, sondern wird aus Materialparametern und den Elementdimensionen berechnet. Er kann jedoch über einen Skalierungsfaktor beeinflusst werden. Somit werden keine weiteren Unbekannte in das System eingebracht.

Die Natur dieses Verfahrens bedingt, dass immer eine sehr kleine Durchdringung verbleibt. Zusätzlich können Fehler auftreten, wenn die Kontaktsteifigkeit zu groß wird und es aufgrund des Federcharakters zu Schwingungen kommt. Dieses Phänomen wird auch *Kontaktrauschen* (englisch: chattering) genannt. [\[2,](#page-66-13) [48\]](#page-69-5)

## <span id="page-25-0"></span>**3.3. Versuchsplanung**

Um ein System besser zu verstehen und zu optimieren, werden häufig Untersuchungen der Einflüsse verschiedener Parameter auf das System notwendig. Eine Möglichkeit besteht darin, die Einflüsse in praktischen Versuchen zu ermitteln. Dabei treten verschiedene Schwierigkeiten auf. So ist die Anzahl der überhaupt beeinflussbaren Parameter häufig stark eingeschränkt, sei es durch Randbedingungen, die Änderungen unmöglich machen, oder, weil verschiedene Umwelteinflüsse schlicht nicht verändert werden können. Aber auch bei beeinflussbaren Systemparametern sind Änderungen häufig mit großem finanziellem und/oder zeitlichem Aufwand verbunden. Wenn es sich bei dem System um eine produzierende Anlage handelt, ist meist auch die Anlagenverfügbarkeit ein limitierender Faktor. Zusätzlich kommt bei realen Versuchen hinzu, dass es sich bei den Ergebnissen immer um Messwerte handelt, die einer gewissen Messungenauigkeit unterliegen. Bei der Erstellung eines Versuchsplans sollte also berücksichtigt werden, wie die statistische Unsicherheit reduziert werden kann. [\[42,](#page-69-10) [47\]](#page-69-11)

Ein weiterer Aspekt, der in der Praxis berücksichtigt werden muss, ist, dass es auch Einfluss auf die Ergebnisse haben kann, wenn das durchführende Personal gewechselt wird oder die Messgeräte getauscht und/oder neu kalibriert werden. Um solche Einflüsse zu begrenzen ist es notwendig die Reihenfolge der Versuchsdurchführung zu berücksichtigen. [\[42,](#page-69-10) [47\]](#page-69-11)

Eine Methode um standardisierte Versuchspläne zu erstellen, die diese Probleme berücksichtigen, ist die statistische Versuchsplanung (englisch: Design of Experiment (DoE)). Das Ziel dieser Methode ist es mit möglichst wenigen Versuchen möglichst großen Erkenntnisgewinn zu erreichen. Hierfür werden wenige Messwerte pro Faktor genommen und anschließend Regressionsfunktionen gebildet. Dabei wird die Streuung der Messwerte berücksichtigt. Für die Regressionen können lineare oder quadratische Funktionen verwendet werden, die auch die Wechselwirkungen verschiedener Faktoren miteinander berücksichtigen. Werden alle Parameterkombinationen getestet, spricht man von einem vollfaktoriellen Versuchsplan. Die Anzahl der Versuche  $n<sub>v</sub>$  ergibt sich in diesem Fall aus der Anzahl der Faktoren  $n_f$  und der Anzahl der Stufen  $n_s$ . [\[42,](#page-69-10) [47\]](#page-69-11)

$$
n_v = n_s^{nf} \tag{3.14}
$$

Die Stufen geben an auf wie vielen verschiedenen Werten oder Zuständen jeder Faktor aufgenommen wird. Besonders bei der Untersuchung mehrerer Faktoren steigt der Aufwand stark an. Bessere Alternativen sind dann in der Regel teilfaktorielle Versuchspläne oder Screening-Versuchspläne, die geeignet sind viele Faktoren zu untersuchen. [\[42\]](#page-69-10)

Computerexperimente unterliegen diesen Beschränkungen nicht. Die Parameter können ohne Mehraufwand und meist vollautomatisch verändert werden und es werden weder Produktionsanlagen belegt noch extra Testanlagen für die Experimente benötigt. Zudem wird bei einer Wiederholung eines Computerexperiments stets das gleiche Ergebnis erzielt, sodass eine statistische Berücksichtigung der Messungenauigkeiten nicht notwendig ist. Das Computerexperiment ist – im Gegensatz zum realen Experiment – deterministisch und nicht stochastisch. Das reduziert die Ansprüche an den Versuchsplan erheblich.

Weil die Computermodelle häufig durch die notwendige Komplexität lange Rechenzeiten aufweisen, ist es auch hier notwendig die Versuchszahl gering zu halten. Ein gängiges Verfahren ist es zunächst mit dem komplexen Modell einen Versuchsplan abzuarbeiten und die gewonnenen Erkenntnisse zu nutzen, um ein deutlich weniger komplexes Ersatzmodell zu erstellen, mit dem daran anschließende Optimierungen wesentlich schneller durchgeführt werden können. Voraussetzung ist es dabei, dass das Ersatzmodell alle wesentlichen Systemeigenschaften korrekt abbilden kann. [\[42\]](#page-69-10)

Durch die niedrigeren Anforderungen an die Versuchspläne, können sie auch auf einfachere Weise erzeugt werden. Die Anzahl der durchzuführenden Versuche  $n<sub>v</sub>$  kann zunächst frei gewählt werden. Eine Mindestanzahl sollte jedoch nicht unterschritten werden, um die Qualität der Erkenntnisse ausreichend hoch zu halten. Die einzelnen Versuche bzw. ihre Parameterkombinationen können als Punkte im Versuchsraum (auch Faktorraum genannt) beschrieben werden. Beim Versuchsraum handelt es sich um einen  $n_f$ -dimensionalen Hyperwürfel, dessen Maße durch die Grenzen der Faktoren vorgegeben werden. Für die Erzeugung der Versuchspunkte in diesem Raum kann der Einheitsraum  $C^{n_f}$  verwendet werden.

Drei mögliche Methoden zur Generierung der Punkte werden im Folgenden vorgestellt:

- Monte-Carlo-Verfahren,
- pseudozufällige Sequenzen oder Quasi-Monte-Carlo-Verfahren und
- Latin-Hypercubes (LHs).

### <span id="page-27-0"></span>**3.3.1. Monte-Carlo-Verfahren**

Beim Monte-Carlo-Verfahren werden die Punkte des Versuchsplans  $x$  mit einem Zufallsgenerator unabhängig voneinander erzeugt. Für die einzelnen Parameter  $x_{ij}$  gilt

$$
x_{ij} = \text{rand}(0, 1) \tag{3.15}
$$

wobei rand() eine gleichverteilte Zufallszahl für jeden Versuchsdurchlauf  $i$  und jeden Faktor  $j$  generiert. Durch die zufällige Wahl der Werte ergeben sich bei ausreichend großem Versuchsumfang eine geringe Korrelation und ein nahezu orthogonales Feld. Für eine ausreichend gleichmäßige Verteilung werden jedoch verhältnismäßig viele Punkte benötigt. Die Verteilung der Punkte kann nicht beeinflusst werden, sodass die Punkte möglicherweise mehrfach generiert werden müssen, um zu große "Löcher" oder "Häufungen" zu vermeiden. Das Problem der vielen Testpunkte wird noch zusätzlich dadurch verschärft, dass der Fehler des Erwartungswertes mit  $\frac{1}{\sqrt{n_v}}$  konvergiert. Eine Vervierfachung der Testpunkte führt also nur zu einer Halbierung des Fehlers. [\[42\]](#page-69-10)

### <span id="page-27-1"></span>**3.3.2. Pseudozufällige Sequenzen**

Um diese Probleme zu umgehen wurden verschiedene pseudozufällige Sequenzen (auch Quasi-Monte-Carlo-Methoden genannt) entwickelt. Als pseudozufällige Sequenzen werden Folgen bezeichnet, deren Elemente deterministisch bestimmt werden und über den Raum möglichst gleich verteilt sind. Die Verteilung ist dabei weniger regelmäßig als ein Gitter, aber regelmäßiger als bei rein zufällig erzeugten Punkten. Typische Beispiele sind die Halton- und die Sobol-Sequenzen. In einem Blog-Post von Martin Roberts [\[38\]](#page-69-12) wird eine weitere Sequenz vorgestellt, die sich in vielen Anwendungen als vorteilhafter erwiesen hat. Die Berechnung dieser R-Sequenz ist vergleichsweise einfach mit den Gleichungen [3.16a](#page-28-2) und b möglich. [\[38,](#page-69-12) [42\]](#page-69-10)

$$
t_n = \{n \cdot \alpha\} \qquad n = 1, 2, 3, \dots \tag{3.16a}
$$

<span id="page-28-2"></span>mit 
$$
\alpha = \left(\frac{1}{\phi_d}, \frac{1}{\phi_d^2}, \frac{1}{\phi_d^3}, \dots, \frac{1}{\phi_d^d}\right)
$$
 und  $\phi_d = \sqrt[d+1]{1 + \sqrt[d+1]{1 + \sqrt[d+1]{1 + \dots}}}$  (3.16b)

Diese Sequenz hat den Vorteil, dass sie in Ihrer Länge nachträglich erweitert werden kann. Das heißt für zwei Sequenzen mit den Längen  $n_1$  und  $n_2$ , wobei  $n_2 > n_1$  ist, stimmen die ersten  $n_1$  Punkte jeweils überein. Für die Verwendung in Versuchsplänen bedeutet dies, dass auch nach der Versuchsdurchführung der Plan problemlos um weitere Versuche erweitert werden kann, wenn sich die Anzahl der Punkte als nicht ausreichend erweist. Vor allem wegen der gleichmäßigeren Verteilung, aber auch wegen der Erweiterbarkeit ist diese R-Sequenz der zufälligen Punktgenerierung überlegen.

### <span id="page-28-0"></span>**3.3.3. Latin-Hypercube-Sampling**

LHs bzw. das Latin-Hypercube-Sampling (LHS) ist der Monte-Carlo-Methode ebenfalls überlegen, da es mit weniger Versuchen auskommt ohne die Vorteile einzubüßen. Das LHS wird aus einem Latin-Hypercube-Design (LHD) erzeugt. Das LHD ist eine Matrix mit  $n<sub>v</sub>$  Zeilen und  $n<sub>f</sub>$  Spalten. Jede Spalte ist dabei eine zufällige Permutation der Zahlen  $\{1, 2, \ldots, n_{\nu}\}\$ . Um aus dem LHD ein LHS zu berechnen gibt es verschiedene Konstruktionsmethoden. Beim klassischen LHS werden die Werte durch Subtraktion einer zufälligen Zahl aus dem Intervall [0, 1) und Division durch die Anzahl der Werte erzeugt. [\[37,](#page-68-5) [42\]](#page-69-10)

<span id="page-28-3"></span>
$$
x_{ij} = \frac{x_{ij}^{\text{LHD}} - \text{rand }[0, 1)}{n_v} \qquad x_{ij}^{\text{LHD}} \in \{1, 2, \dots, n_v\} \tag{3.17}
$$

Alternativ dazu kann Gleichung [3.17](#page-28-3) zu [3.18](#page-28-4) modifiziert werden um ein zentriertes LHS zu erhalten.

<span id="page-28-4"></span>
$$
x_{ij} = \frac{x_{ij}^{\text{LHD}} - 0.5}{n_v} \qquad x_{ij}^{\text{LHD}} \in \{1, 2, ..., n_v\}
$$
 (3.18)

#### <span id="page-28-1"></span>**3.3.4. Gütekriterien**

Die Güte eines Designs kann schließlich mit verschiedenen Kriterien beurteilt werden. Grundlegend ist in der Regel die Orthogonalität. Häufig werden auch die Korrelation des Testfeldes oder die Gleichverteilung zur Optimierung herangezogen.

Für die Quantifizierung der Gleichverteilung stehen beispielsweise das *MiniMax-* oder *MaxiMin*-Kriterium zur Verfügung. Hierbei werden die kleinsten oder größten Abstände zwischen den Punkten maximiert bzw. minimiert. Für die Berechnung der Abstände kann die euklidische Norm  $d_e$  genutzt werden.

$$
d_e(\mathbf{x}_1, \mathbf{x}_2) = \sqrt{\sum_{j=1}^{n_f} (x_{j, x_1} - x_{j, x_2})^2}
$$
(3.19)

Formal können die Kriterien geschrieben werden als:

$$
MiniMax: f(x) = max (D(x))
$$
\n(3.20)

$$
\text{MaxiMin:} \quad f(\mathbf{x}) = -\min\big(D(\mathbf{x})\big) \tag{3.21}
$$

wobei  $D$  die Menge aller Abstände ist und  $f$  minimiert werden soll.

$$
D = \left\{ d_e(\mathbf{x}_i, \mathbf{x}_k) \right\} \quad \text{mit } 1 \le i < k \le n_\nu \tag{3.22}
$$

Statt dem kleinsten bzw. größten Abstand kann auch die Summe aller Abstände verwendet werden. Weiterhin stehen verschiedene Diskrepanz-Kriterien als Maß der Gleichverteilung zur Verfügung. [\[27,](#page-68-6) [42\]](#page-69-10)

Die Korrelation ist ein Maß dafür, ob zwischen den verglichenen Samples ein linearer Zusammenhang besteht. Die Steigung der potenziellen Geraden spielt dafür keine Rolle. In [\[27\]](#page-68-6) wird die Korrelation in Gleichung [3.23](#page-29-0) verwendet.

<span id="page-29-0"></span>
$$
\rho^2 = \frac{\sum_{i=2}^k \sum_{j=1}^{i-1} \rho_{ij}^2}{k(k-1)/2}
$$
\n(3.23)

wobei  $\rho_{ij}$  die lineare Korrelation der Spalten *i* und *j* ist.

Das Python-Paket pyDOE nutzt bei seiner LHS-Generierung den in NumPy implementierten Korrelationskoeffizient (Gleichung [3.24\)](#page-29-1). [\[25,](#page-67-9) [34,](#page-68-7) [37\]](#page-68-5)

<span id="page-29-1"></span>
$$
R_{ij} = \frac{C_{ij}}{\sqrt{C_{ii} \cdot C_{jj}}}
$$
\n(3.24)

wobei  $C_{ii}$  die Kovarianz von  $x_i$  und  $x_j$  und  $C_{ii}$  die Varianz von  $x_i$  (bzw.  $C_{ii}$  von  $x_i$ ) ist.

Da die verschiedenen Gütekriterien unterschiedliche Aspekte optimieren, führt die Verbesserung eines Kriteriums nicht automatisch zur Verbesserung der anderen. Deswegen muss je nach Problemstellung vom Anwender eine geeignete Wahl getroffen werden. [\[27,](#page-68-6) [42\]](#page-69-10)

Die Auswahl der untersuchten Parameter und des Versuchsplans wird in Kapitel [5](#page-42-0) beschrieben.

# <span id="page-30-0"></span>**4. Aufbau der Simulationen**

Aufgrund der begrenzten Rechenkapazität und Zeit werden im Rahmen dieser Masterarbeit sowohl zwei- als auch dreidimensionale Modell verwendet. Der Aufbau dieser Modell wird in den anschließenden Abschnitten erläutert. Zuvor wird jedoch das verwendete Materialmodell vorgestellt. Die Simulationen wurden mit Ansys Workbench in der Version 2020 R2 als Explizite Dynamik durchgeführt. Grund hierfür sind die deutlichen Nichtlinearitäten durch Kontakt und die Option Elemente bei Erfüllung des Schädigungskriteriums löschen lassen zu können (Elementerosion).

# <span id="page-30-2"></span><span id="page-30-1"></span>**4.1. Materialmodelle**

### **4.1.1. Material der Messer**

Um die Messer zu simulieren reicht es aus ein einfaches linear-elastisches Material zu verwenden. Hierfür wurde Baustahl aus der Standardmaterialbibliothek von Ansys Mechanical gewählt  $(\rho = 7850 \text{ kg m}^{-3}, E = 200 \text{ GPa}$  und  $\nu = 0, 33)$ . Da der E-Modul und die Festigkeit wesentlich höher als die des Aluminiums sind, ist dies hier ausreichend. In einigen der bereits genannten Arbeiten wurden die Schneidwerkzeuge auch starr modelliert. Davon wurde hier abgesehen, da dann keine Möglichkeit besteht die im Werkzeug auftretenden Spannungen auszuwerten.

### <span id="page-30-3"></span>**4.1.2. Material der Auswerfer**

Die Auswerfer bestehen üblicherweise aus Polyurethan mit einer ungefähren Härte von etwa 80 bis 95 SHORE A. Der Werkstoff kann mit einem hyperelastischen Material besser als mit einem linear-elastischen abgebildet werden. Da die Dehnung bzw. Kompression der Auswerfer aber durchweg klein bleibt und keine Informationen über den Spannungs-Dehnungs-Verlauf des eingesetzten Materials vorliegen, wird trotzdem ein linear-elastisches Modell mit sehr geringem E-Modul gewählt. Für die Ermittlung des passenden E-Moduls gibt es verschiedene Ansätze, die im White Paper von Larson [\[30\]](#page-68-8) verglichen werden. Alle Methoden liefern demnach Werte die gut miteinander übereinstimmen. Die Abweichungen erklärt sich der Autor im Wesentlichen durch die unterschiedlichen Datensätze mit denen die Gleichungen entwickelt wurden. Nachfolgend werden die Gleichungen [4.1](#page-30-4) und [4.2](#page-30-5) aus dem Artikel von Mix und Giacomin [\[32\]](#page-68-9) verwendet.

<span id="page-30-4"></span>
$$
\Upsilon = \frac{1 + Mi \cdot H}{1 - H} \qquad \text{mit} \quad H = \frac{s}{100} \tag{4.1}
$$

<span id="page-30-5"></span>
$$
E = \frac{3F_0 \Upsilon}{8p_0 r} \tag{4.2}
$$

Für den vorliegenden Fall ergibt sich mit

$$
F_0 = 0.55 \text{ N}
$$
  $r = 0.395 \text{ mm}$   $p_0 = 2.5 \text{ mm}$   $Mi = 13,64$   $s = 80$ 

ein Elastizitätsmodul von

$$
E = 12,44 \text{ MPa}
$$

Für die Simulationen in 3D funktionierte dieser E-Modul gut. Im zweidimensionalen waren die Auswerfer dann jedoch so weich, dass kein nennenswerter Halteeffekt beobachtet werden konnte. Um die Steifigkeit des Materials zu erhöhen und einen Halteeffekt zu erzielen wurde der E-Modul deswegen auf 100 MPa gesetzt. Wertet man die Kraft auf das Messer und den Auswerfer sowie auf das Messer alleine aus, sieht man, dass der Auswerfer trotz des hohen E-Moduls einen vernachlässigbar kleinen Anteil auf die Gesamtkraft ausmacht (Abbildung [8\)](#page-31-1).

<span id="page-31-1"></span>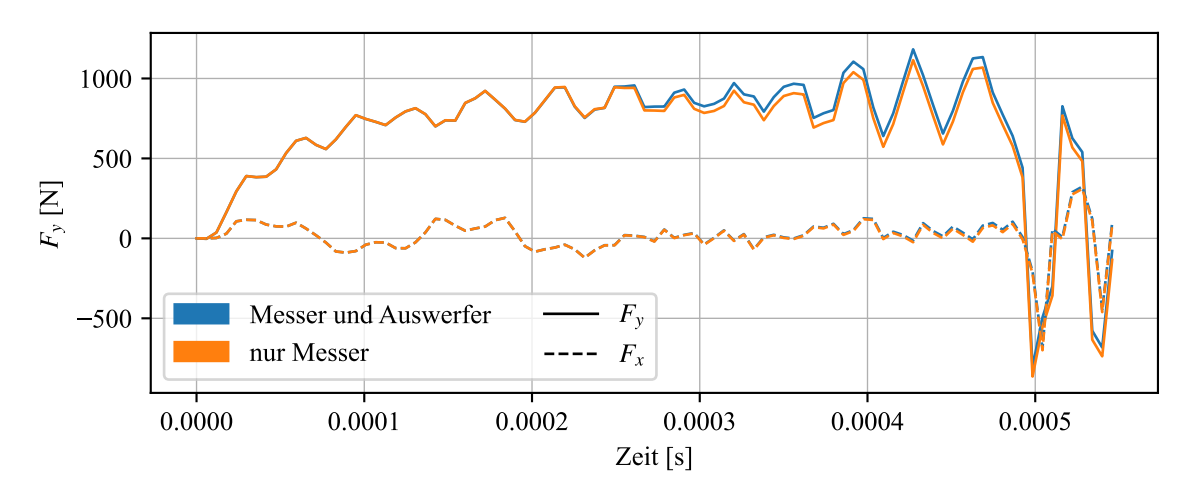

Abbildung 8: Anteil des Auswerfers an der Gesamtkraft

## <span id="page-31-0"></span>**4.1.3. Material des Bandes**

Das Materialmodell des Bandes ist für die erfolgreiche Simulation des Schneidens entscheidend. Es setzt sich aus vier wesentlichen Komponenten zusammen:

- den physikalischen Eigenschaften,
- dem elastischem Verhalten.
- dem plastischen Verhalten und
- dem Versagenskriterium.

Als physikalische Eigenschaft wird nur die Dichte  $\rho$  benötigt. Im elastischen Bereich verhält sich Aluminium annähernd linear und kann deswegen mit dem E-Modul  $E$  und der Querkontraktionszahl  $\nu$  ausreichend beschrieben werden.

Für die Abbildung der Verfestigung im plastischen Bereich wurden zunächst drei bereits implementierte Modelle miteinander verglichen:

- multilineare isotrope Verfestigung,
- Steinberg-Guinan-Festigkeit und
- Festigkeit nach Johnson und Cook.

Die Steinberg-Guinan-Festigkeit wird in [\[2\]](#page-66-13) beschrieben mit

$$
G = G_0 \left[ 1 + \left( \frac{G_p'}{G_0} \right) \frac{p}{\eta^{1/3}} + \left( \frac{G_\tau'}{G_0} \right) (T - 300) \right]
$$
(4.3a)

$$
\sigma = R_p \left[ 1 + \left( \frac{\sigma_p'}{R_p} \right) \frac{p}{\eta^{1/3}} + \left( \frac{G_\tau'}{G_0} \right) (T - 300) \right] \cdot \left( 1 + \beta \varepsilon_{pl} \right)^n \tag{4.3b}
$$

$$
\text{mit } R_p \left( 1 + \beta \varepsilon_{pl} \right)^n \le \sigma_{\text{max}} \tag{4.3c}
$$

wobei  $\varepsilon_{pl}$  die effektive plastische Dehnung, T die Temperatur in Grad K und  $\eta$  die Kompression sind. Die Ableitungen des Schubmoduls und der Spannung nach dem Druck,  $G'_p$  und  $\sigma'_p$ , sowie die Ableitung des Schubmoduls nach der Temperatur  $G'_{\tau}$  werden nachfolgend gleich 0 gesetzt. Die Festigkeit nach Johnson und Cook ist in [\[2\]](#page-66-13) beschrieben mit

$$
\sigma = (R_p + B \cdot \varepsilon_{pl}^n)(1 + C \cdot \ln \varepsilon_{pl}^*) (1 - T_H^m)
$$
\n(4.4)

wobei  $T_H$  die homologe Temperatur  $T_H = \frac{T - T_{room}}{T_{av} + T_{av}}$  $\frac{T-T_{room}}{T_{melt}-T_{room}}$  und  $\varepsilon_{pl}^{*}$  die normalisierte effektive plastische Dehnrate ist. Um die Dehnrate nicht zu berücksichtigen, wird  $C = 0$  gesetzt. Zusammen mit  $T_H = 0$  beschreibt dann der erste Teil der Gleichung das Verhältnis von Spannung zu Dehnung. Die multilineare Spannung wird direkt tabellarisch über die plastischen Dehnungen und die zugehörigen Spannungen eingegeben.

Besonders bei der Johnson-Cook-Festigkeit mit fünf Einstellparametern ist es manuell nicht ohne weiteres möglich die Funktion an den Verlauf von realen Versuchsdaten bestmöglich anzupassen. Bei Steinberg-Guinan ist es zwar leichter, aber auch hier kann bei manueller Anpassung nicht gewährleistet werden, dass die beste Möglichkeit gefunden wurde. Deswegen wurden im Folgenden für den Vergleich alle drei Modelle per Curve-Fitting an reale Zugversuchsdaten angepasst. Die Zugversuchsdaten wurden mit Proben einer A5xxx-Legierung in vier unterschiedlichen Zuständen gemessen. Abbildung [9](#page-32-0) zeigt die Ergebnisse des Curve-Fittings.

<span id="page-32-0"></span>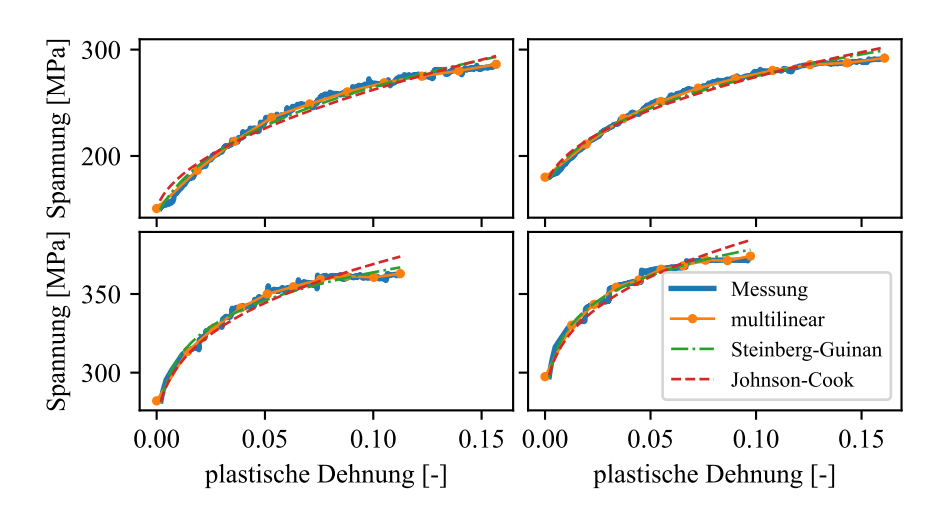

Abbildung 9: Vergleich verschiedener Festigkeitsmodelle

Die multilineare Festigkeit konnte die Kurvenverläufe dabei am besten abbilden. Besonders bei großen Dehnungen, kurz vor dem Bruch, überschätzen die beiden anderen Modelle die Festigkeit des Materials. Bei größeren Dehnungen, die über den dargestellten Bereich hinaus gehen, verschärft sich das Problem noch weiter. Aus diesem Grund wird im Folgenden die multilineare Festigkeit verwendet.

Die letzte der vier notwendigen Komponenten für das Blechmaterial ist das Versagenskriterium. Dieses ist für die Rissentstehung während des Schneidens von entscheidender Wichtigkeit. Von den in Ansys Mechanical bereits implementierten Versagenskriterien eignet sich die *maximale plastische Vergleichsdehnung*  $\varepsilon_{p l, max}$  für duktile Metalle am besten und wird deswegen nachfolgend verwendet [\[3,](#page-66-10) [8\]](#page-66-11). Für den Versagens-Status  $f$  jedes Elements gilt dann

$$
f = \begin{cases} 0 & \text{für } \varepsilon_{pl,eqv} \le \varepsilon_{pl,max} \\ 1 & \text{für } \varepsilon_{pl,eqv} > \varepsilon_{pl,max} \end{cases}
$$
 (4.5)

In den Simulationseinstellungen kann definiert werden, dass Elemente bei ihrem Versagen gelöscht werden. Die gelöschten Elemente tragen dann nicht mehr zur Lastaufnahme bei und werden auch nicht mehr im Modell angezeigt. Wie die Literaturrecherche ergeben hat, kann so durch das Löschen ein Riss im Blech abgebildet werden. Hierfür ist jedoch zusätzlich die Netzfeinheit ein entscheidender Faktor. Die verwendeten Netze werden in Kapitel [4.3](#page-35-0) und [4.4](#page-38-0) beschrieben. In Kapitel [6.5](#page-61-0) wird zudem auf die Probleme bzw. Fehler dieses Versagenskriteriums eingegangen.

 $\overline{a}$ 

<span id="page-33-0"></span>In dieser Arbeit werden schließlich zwei verschiedene Aluminiumlegierungen eingesetzt: Eine A5xxx-Legierung im angewalzten Zustand und eine A1xxx-Legierung im weichgeglühten Zustand. Diese beiden Legierungen gehören jeweils zu den härtesten und weichsten Aluminiumlegierungen, die auf den Längsteilanlagen verarbeitet werden, und bilden somit die Extrema ab. Die verwendeten Materialparameter hierfür sind in Tabelle [2](#page-33-0) aufgeführt.

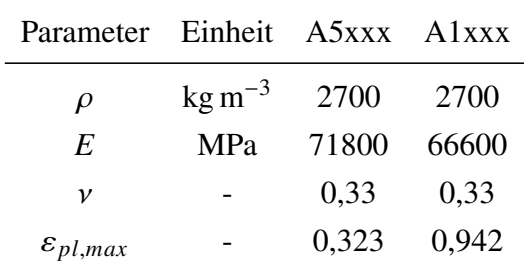

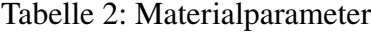

Abbildung [10](#page-34-1) zeigt zusätzlich die Fließkurven der beiden Legierungen. Sowohl die Werte für die maximale Bruchdehnung als auch für die Fließkurven wurden mittels eines biaxialen Bulge-Test nach DIN EN ISO 16808 ermittelt [\[17,](#page-67-10) [45\]](#page-69-13).

<span id="page-34-1"></span>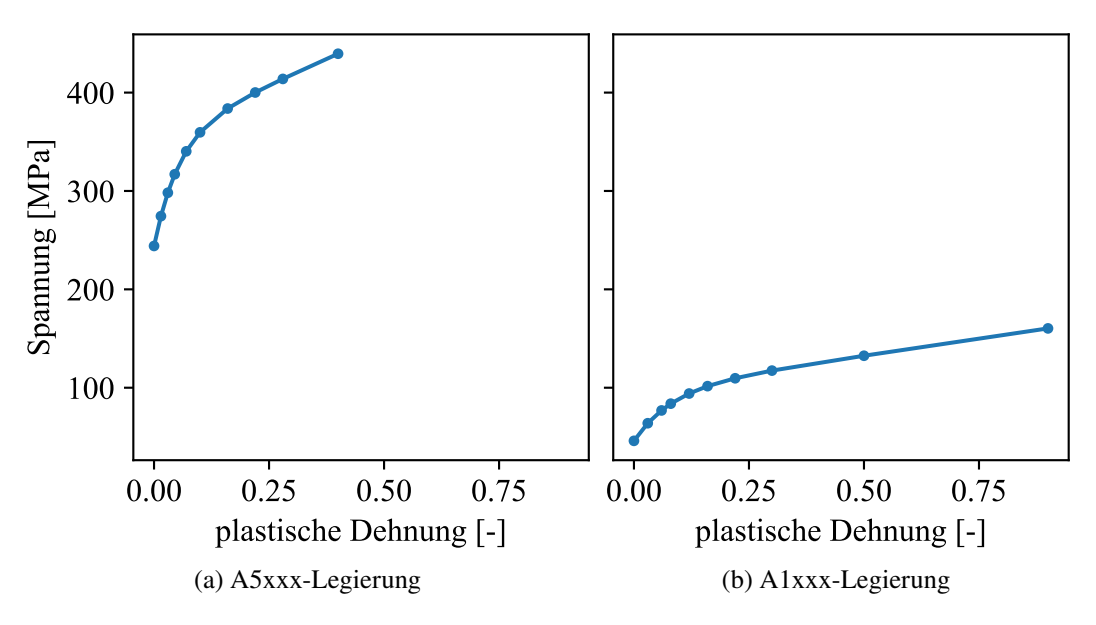

Abbildung 10: Vorgegebene multilineare Verfestigung

## <span id="page-34-0"></span>**4.2. Zugversuch**

Zusätzlich zu den Schneidmodellen wurde auch ein Zugversuch mit expliziter Dynamik modelliert. Dieses Modell diente sowohl zum Testen verschiedener Simulationsparameter und deren Auswirkungen, als auch zur Implementierung bzw. Validierung des Materialmodells. Die Geometrie des Modells entspricht der Norm DIN EN ISO 6892 [\[18\]](#page-67-11). Die Dicke ist gleich der für die Messung der Spannungs-Dehnungskurve verwendeten Probendicke. Die Vernetzung des Modells ist in Abbildung [11](#page-34-2) zu sehen. In der Mitte der Probe ist die Vernetzung feiner gewählt, um bei späterer Verzerrung eine weiterhin gute Elementqualität zu erhalten. Der Zug wird über die beiden Stirnflächen der Probe mit Bewegungsrandbedingungen eingebracht. Da der Zug auf beiden Seiten symmetrisch wirkt, wird die Beschleunigung des Körpers weitestgehend minimiert. Die über die Randbedingung gemessenen Kräfte sind dabei gleichmäßiger als bei einseitigem Zug mit einer fest eingespannten Seite.

<span id="page-34-2"></span>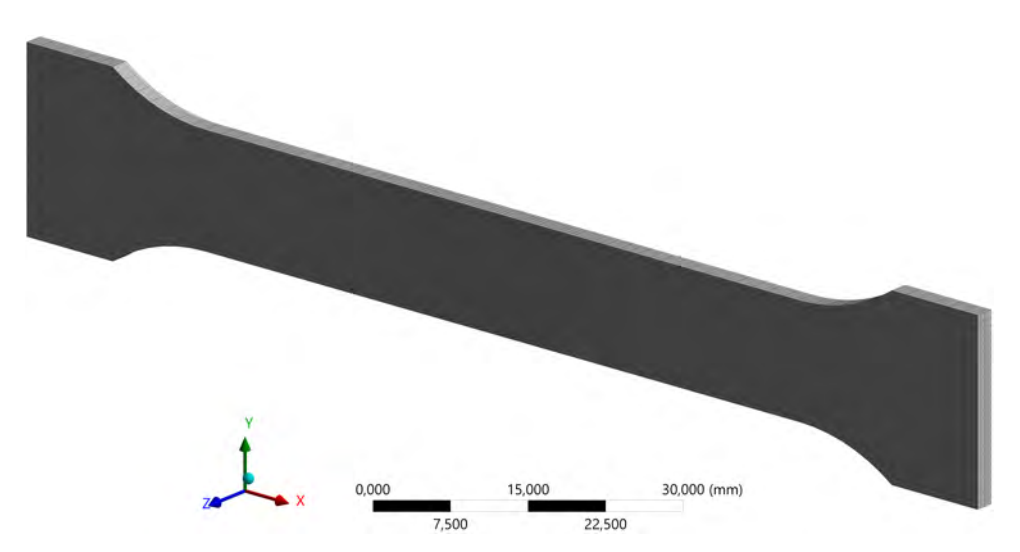

Abbildung 11: FEM-Modell für Zugversuch

Um den Einfluss der Netzfeinheit und der Zuggeschwindigkeit – also der Geschwindigkeit mit der die Probe zerrissen wird – zu ermitteln, wurden diese Einstellungen über sechs Simulationen variiert. Abbildung [12](#page-35-1) zeigt die unterschiedlichen Kraft-Weg-Verläufe. Die Geschwindigkeit wurde in drei Stufen variiert und die Netzfeinheit in zwei. Die Kreuze in den Graphen markieren jeweils den Beginn der Einschnürung und den letztendlichen Bruch der Probe.

<span id="page-35-1"></span>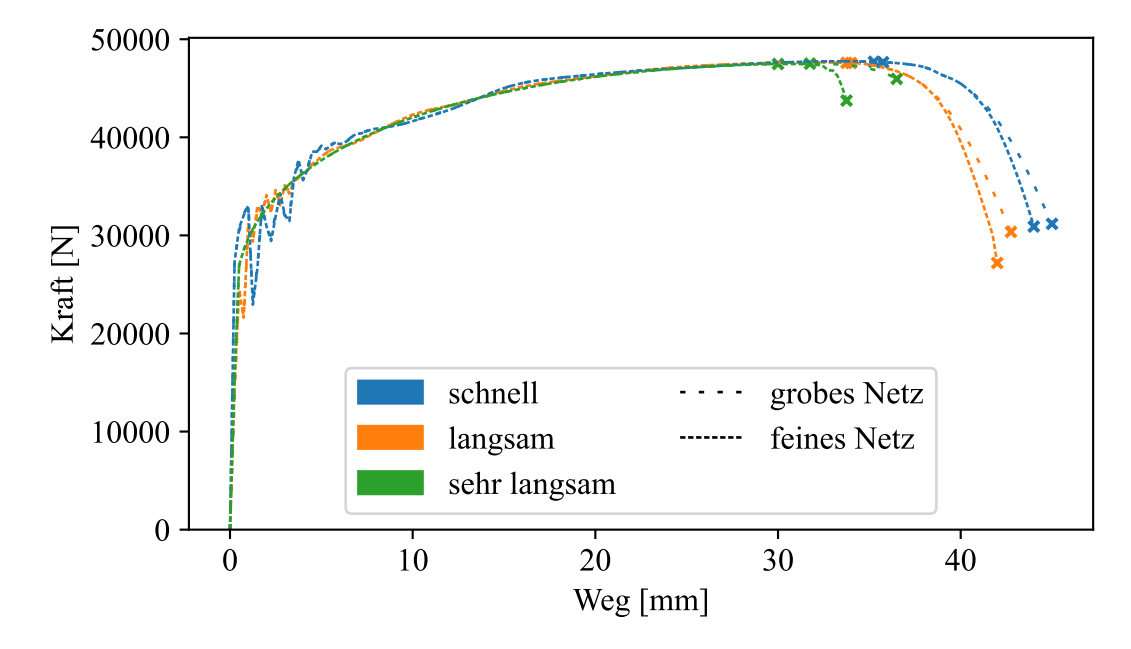

Abbildung 12: Einfluss der Netzfeinheit und der Zuggeschwindigkeit auf den Kraftverlauf

Dabei zeigen sich zwei wesentliche Effekte.

Erstens: Bei zunehmender Zuggeschwindigkeit treten Schwingungen in der Probe auf, die durch die Masseträgheit induziert werden. Die Dämpfungseinstellungen bewirken, dass diese Schwingungen schnell abklingen und die Verläufe sich annähern. Dieses Verhalten entspricht den Erwartungen bei einer dynamisch-transienten Simulation. Erst bei der Einschnürung werden wieder Unterschiede sichtbar. Hier sorgt die höhere Zuggeschwindigkeit dafür, dass die Einschnürung und der Bruch früher stattfinden.

Der zweite Effekt bezieht sich auf die Netzfeinheit. Bei allen drei Geschwindigkeiten sorgt das feinere Netz für ein früheres Versagen der Probe. Dieser Effekt bestätigt die Grundregel, dass sich gröber vernetzte Körper steifer verhalten. Die Verwendung von quadratischen anstatt von linearen Ansatzfunktionen könnte diese Sensitivität verbessern.

## <span id="page-35-0"></span>**4.3. 3D-Modell**

Das dreidimensionale FEM-Modell besteht aus fünf verschiedenen Körpern:

- dem oberen und unteren Messer.
- dem oberen und unteren Auswerfer und
- dem Band.
<span id="page-36-0"></span>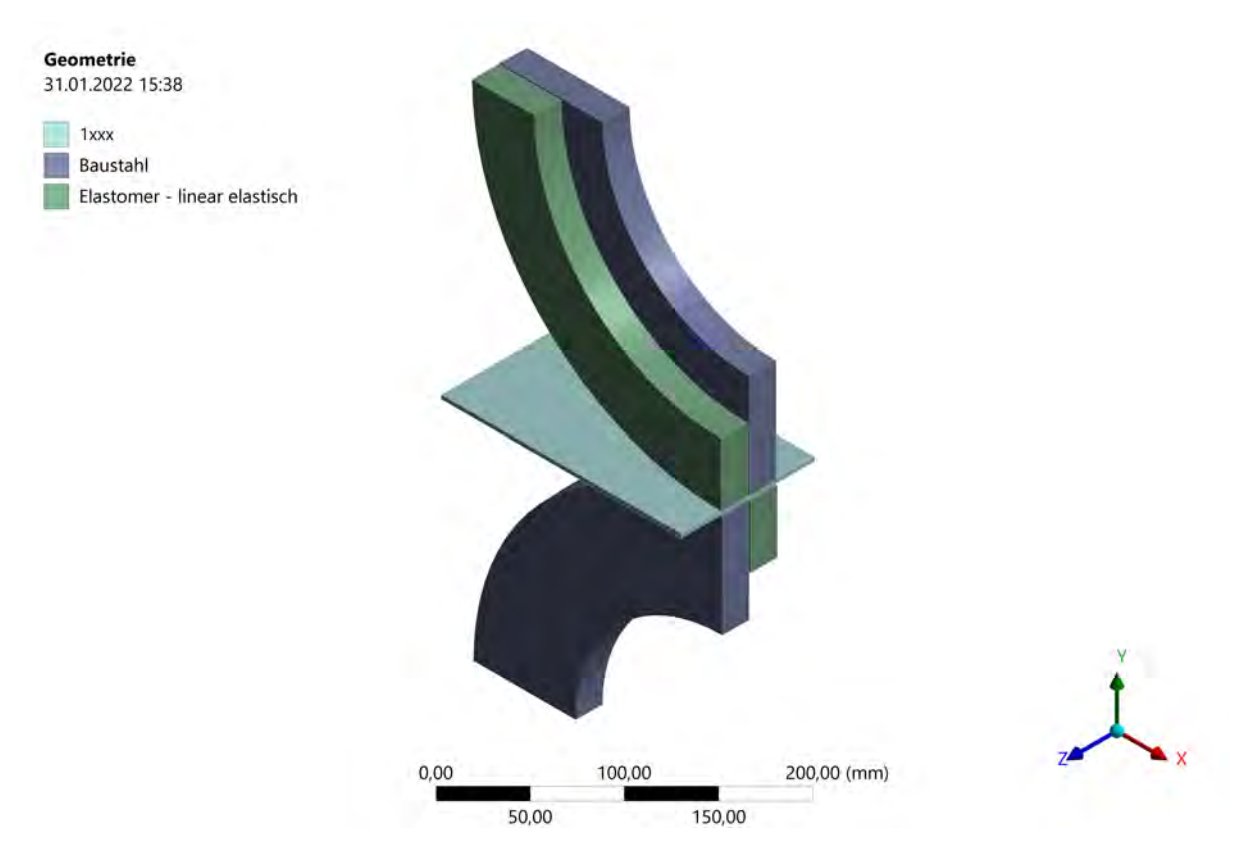

Abbildung 13: Geometrie des 3D-Modells

Diese sind Abbildung [13](#page-36-0) zu sehen.

In Anhang [B](#page-70-0) Abbildung [40](#page-71-0) ist die Vernetzung des Modells zu sehen. Die Details zur gewählten Vernetzung sind in Kapitel [4.5](#page-39-0) erläutert.

Die Messer und Auswerfer sind lediglich als Viertelkreis modelliert, um die Modellgröße und damit die Elementanzahl deutlich zu reduzieren. Durch die Art wie die Randbedingungen aufgebracht werden und die kurze Simulationszeit ist damit kein Informationsverlust verbunden. Bei vollen Messern sind der Messermittelpunkt und der Schwerpunkt identisch. Die Winkelbeschleunigung erzeugt dann lediglich ein Moment. Dadurch, dass der Messermittelpunkt nun nicht mehr im Geometrieschwerpunkt liegt, führt diese Beschleunigung neben dem Moment nun auch zu einer Kraft. Bei der Auswertung sollte sich daher auf den kontinuierlichen Schnittbereich – in dem keine Beschleunigungen der Werkzeuge auftreten – beschränkt werden. So kann ausgeschlossen werden, dass die nun fehlenden Symmetrien in den Messern nicht die Messergebnisse verfälschen.

Im Rahmen der Arbeit wurden zunächst verschiedene Ansätze für die Randbedingungen und den Verlauf der Simulation getestet. Der erste Ansatz – das Einfahren des Bandes in bereits geschlossene Messer – bildet zwar grundsätzlich die Praxis am ehesten ab, wurde jedoch verworfen, da die beiden Bandhälften dabei zu plötzlich nach oben und unten abgelenkt werden. Die Masseträgheit des Bandes führt dann dazu, dass viele Elemente, die an der vorderen Bandkante liegen, stark komprimiert werden. Durch die starke Verformung werden diese dem Versagenskriterium entsprechend aus der Simulation gelöscht. Da dieser Effekt nicht der Realität

entspricht konnte die Simulation so nicht umgesetzt werden.

Um dieses Problem zu umgehen wird die Simulation in zwei Schritte aufgeteilt. Im ersten Schritt werden die Messer aus der Ausgangslage (zu sehen in Abbildung [13](#page-36-0) und [40\)](#page-71-0) ohne Rotation auf die entsprechende Eintauchtiefe zugefahren. Damit beim Zufahren noch keine Elemente gelöscht werden müssen, ist im ersten Bereich des Bandes ein Schlitz modelliert (Abbildung [41\)](#page-71-1). Im zweiten Schritt werden die Messer und das Band dann auf die Prozessgeschwindigkeit beschleunigt. An dieser Stelle muss ein Kompromiss aus der notwendigen Beschleunigung und der benötigten Simulationszeit und Bandlänge getroffen werden. Wünschenswert sind eine möglichst kurze Simulationszeit (weniger Zeitschritte), ein kurzes Band (weniger Elemente) und eine langsame Beschleunigung (geringere Beschleunigungskräfte). Bei langsamer Beschleunigung wird längere Zeit benötigt, um die gewünschte Schnittgeschwindigkeit zu erreichen. Damit muss auch eine längere Simulationszeit und ein längeres Band verwendet werden. Eine Simulationszeit von 0,02 s bis 0,03 s hat sich hier als gute Größenordnung herausgestellt. Es treten zwar erhebliche Beschleunigungskräfte auf, diese sind jedoch akzeptabel, da sie sowohl nur zu Beginn auftreten als auch nachträglich herausgerechnet werden können.

Die Bewegung der Messer wird über die inneren Mantelflächen mit Geschwindigkeitsrandbedingungen vorgegeben. Diese werden über Zylinderkoordinaten im Messermittelpunkt aufgebracht. Das Band wird mit einer Geschwindigkeitsrandbedingung an der vorderen Stirnfläche beschleunigt. Es hat sich als vorteilhaft erwiesen, die Verschiebungen nicht direkt vorzugeben, sondern über die Geschwindigkeit zu steuern. Der Grund hierfür sind starke Schwankungen in den ermittelten Kräften. Diese treten auf, weil die Verschiebungen zwischen den definierten Punkten linear interpoliert werden. Der Verlauf ist somit nicht differenzierbar. Daraus folgt für die Ableitung, also die Geschwindigkeit, dass diese unstetig ist und sprunghaft verläuft. Mathematisch gesehen ist die Beschleunigung an diesen Punkten dann unendlich. Wird jetzt aber die Geschwindigkeit vorgegeben, ist diese nicht unstetig sondern lediglich nicht differenzierbar. Daraus folgt zwar eine unstetiger Verlauf der Beschleunigung, aber die Werte sind endlich und die Bewegung insgesamt "glatter". In der Simulation führt dies zu wesentlich glatteren Verläufen der Kräfte und Momente. Für die möglichst ruckfreie Bewegung wird die Geschwindigkeit sowohl für das Zufahren der Messer, als auch für das Schneiden mit 201 Punkten vorgegeben. Zur Veranschaulichung sind die Geschwindigkeit  $\nu$  mit der daraus folgenden Strecke  $s$  und der zugrundeliegenden Beschleunigung  $\alpha$  in Abbildung [14](#page-38-0) dargestellt. Die linke Spalte beschreibt die Bewegung der Messer in y-Richtung während des Schließens und die rechte Spalte die Bewegung des Bandes in x-Richtung während des Schneidens.

Die Prozessgeschwindigkeit beträgt 10 m s<sup>-1</sup>. Die Messer und das Band werden so beschleunigt, dass die Geschwindigkeiten stets zusammenpassen und kein Schlupf entsteht. Der Zusammenhang der Bandgeschwindigkeit  $v_{x, Band}$  und der Winkelgeschwindigkeit der Messer  $\omega_{z, Messer}$  ist in Gleichung [4.6](#page-37-0) dargestellt. Durch die vorgegebene Bewegung der Messer wird das Schneiden mit angetriebenen Messern simuliert.

<span id="page-37-0"></span>
$$
v_{x,Band} = \omega_{z,Messer} \cdot r_M \tag{4.6}
$$

27

<span id="page-38-0"></span>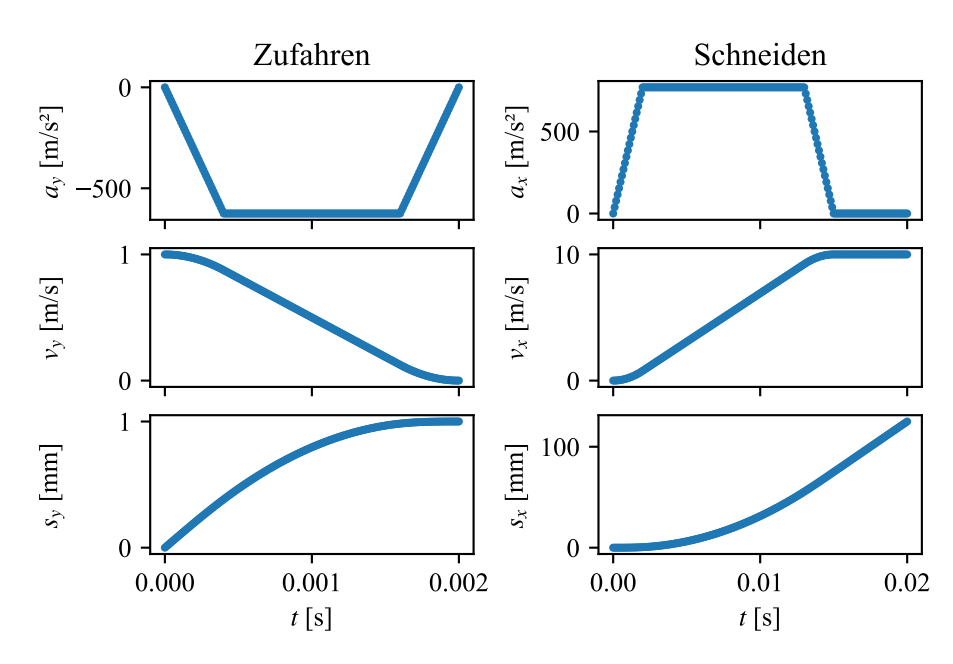

Abbildung 14: Verlauf der Bewegungsrandbedingungen

Zusätzlich zu den Bewegungen sind beide äußeren Bandkanten mit Symmetrierandbedingungen versehen, um abzubilden, dass in der Praxis an dieser Stelle der nächste Streifen beginnt. Um die Rechenzeit zu reduzieren ist die automatische Massenskalierung aktiviert und auf den Faktor 7000 begrenzt. Die Mindestzeitschrittweite beträgt 5 · 10−<sup>7</sup> s. Dadurch liegt die Rechenzeit pro Simulation bei etwa 18 h bis 20 h. Für eine Untersuchung mit vielen Simulationsdurchgängen ist dies jedoch zu viel. Deswegen wird nachfolgend noch ein zweidimensionales Modell vorgestellt.

## **4.4. 2D-Modell**

<span id="page-38-1"></span>Das zweidimensionale Modell besteht aus denselben Körpern wie das dreidimensionale. Es wurde ein ebener Dehnungszustand verwendet. Abbildung [15](#page-38-1) zeigt den Aufbau des Modells.

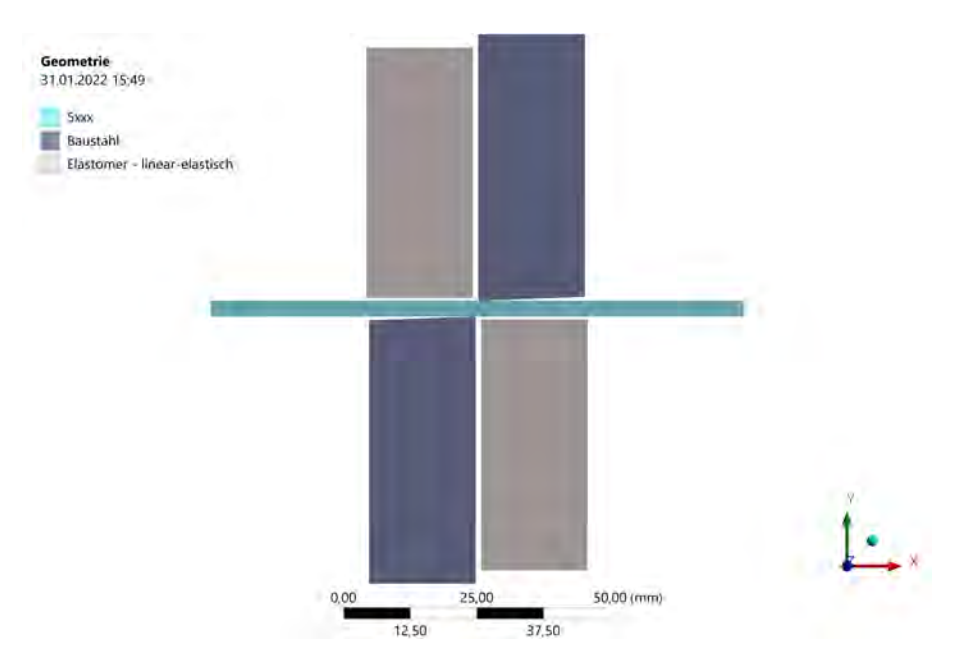

Abbildung 15: Geometrie des 2D-Modells

In Anhang [B](#page-70-0) Abbildung [39](#page-70-1) ist die Vernetzung des zweidimensionalen Modells zu sehen. Auf die Vernetzung wird ebenfalls in Kapitel [4.5](#page-39-0) eingegangen. In Tabelle [3](#page-39-1) sind die verwendeten geometrischen Maße zusammengefasst. Der Vorteil des zweidimensionalen Modells gegenüber dem dreidimensionalen ist die deutlich geringere Elementanzahl. Die Reduktion auf eine Ebene ermöglicht es die Vernetzung im Schnittbereich wesentlich feiner aufzulösen, ohne dass die Rechenzeit zu groß wird. Durch das feinere Netz kann auch die Schneidkante mit dem Radius  $r_k$ modelliert und vernetzt werden. So kann ein weiterer durchaus relevanter Prozessparameter mit berücksichtigt werden, der bei dem gegebenen dreidimensionalen Modell nicht umsetzbar ist. Nachteilig bei der Reduktion auf zwei Dimensionen ist vor allem, dass keine Momente erfasst werden können und die Randbedingungen andere sind.

<span id="page-39-1"></span>

| Parameter Einheit |     | Maß      |  |
|-------------------|-----|----------|--|
| S                 | mm  | variiert |  |
| $r_k$             | mm  | variiert |  |
| t                 | mm  | 3        |  |
| $\alpha$          | deg | 88       |  |
| $b_M$             | mm  | 20       |  |
| $b_A$             | mm  | 20       |  |
| $r_{M}$ - $r_{A}$ | mm  | $_{0,5}$ |  |

Tabelle 3: Maße des 2D-Modells

Auch hier ist die automatische Massenskalierung aktiviert und auf den Faktor 7000 begrenzt. Die Mindestzeitschrittweite ist 5 · 10<sup>-9</sup> s. Die tatsächliche Massenskalierung ist jedoch kleiner und variiert über die verschiedenen Durchgänge leicht. Im Durchschnitt dauerten die einzelnen Berechnungen auf dem verwendeten PC jeweils etwa eine Stunde. Die Zeitersparnis ist hier leider nicht so groß wie die Reduktion der Modellkomplexität (Elementanzahl, Knotenanzahl, Kontakte, etc.), weil Ansys Mechanical bei zweidimensionalen expliziten Simulationen die parallele Nutzung mehrerer Rechenkerne nicht unterstützt.

#### <span id="page-39-0"></span>**4.5. Vernetzung**

Die Vernetzung erfolgt mit linearen Elementansatzfunktionen. Da die Elementanzahl möglichst klein gehalten werden soll, wird nur die Messerkante und der Schnittbereich fein vernetzt. Die restliche Geometrie wird mit großen Elementen vernetzt. Im Schnittbereich werden nur und im restlichen Bereich überwiegend Hexa8- bzw. Quad4-Elemente verwendet.

Um den Einfluss der Vernetzung auf die Schnittkräfte und das Schnittbild zu ermitteln, wurden sowohl mit dem zwei- als auch dem dreidimensionalen Modell Versuche mit zwei unterschiedlich feinen Netzen durchgeführt. Die entsprechenden Element- und Knotenanzahlen sowie die zugehörigen Rechenzeiten sind in Tabelle [4](#page-40-0) aufgeführt.

<span id="page-40-0"></span>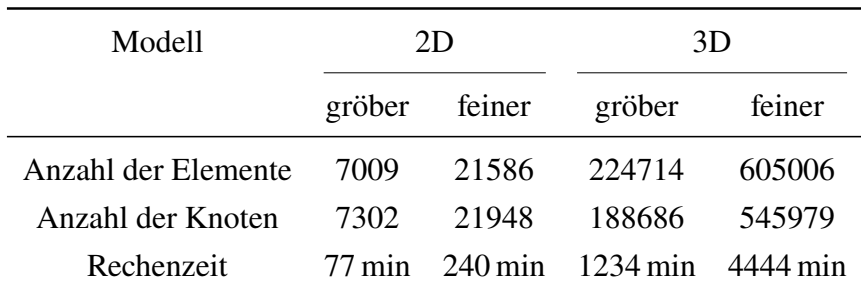

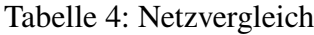

Die resultierenden Kräfte sind in den Abbildungen [16](#page-40-1) und [17](#page-41-0) zu sehen. Die gestrichelten, halbtransparenten Linien zeigen jeweils den originalen Verlauf der Belastungen. Die dicken Linien sind die mit einem Savitzky-Golay-Filter geglätteten Verläufe [\[40\]](#page-69-0). Für alle Simulationen wurden die Kräfte in y-Richtung verwendet; bei den dreidimensionalen zusätzlich auch die Momente um die z-Achse.

<span id="page-40-1"></span>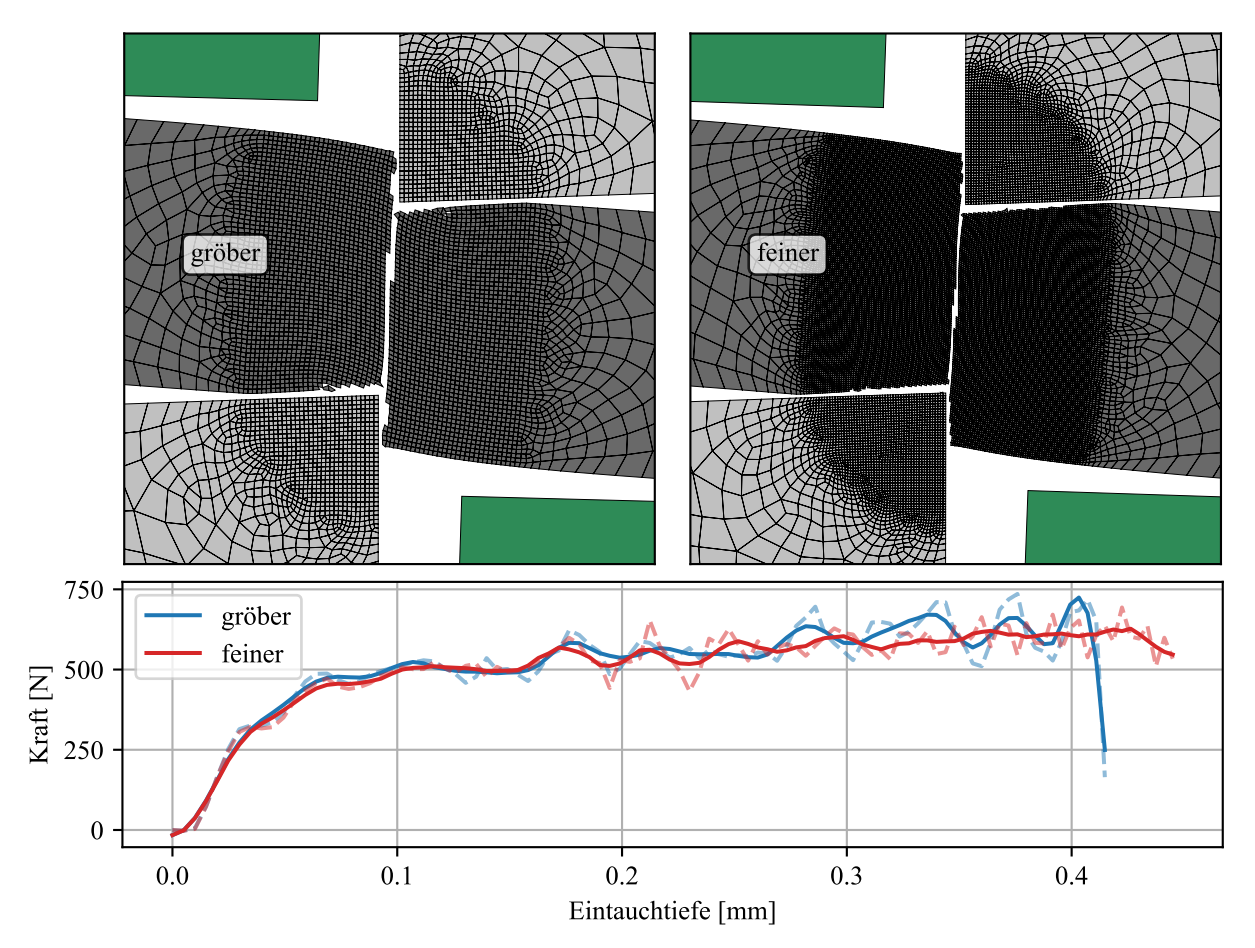

Abbildung 16: Auswirkung des Netzes auf die Kräfte (2D)

<span id="page-41-0"></span>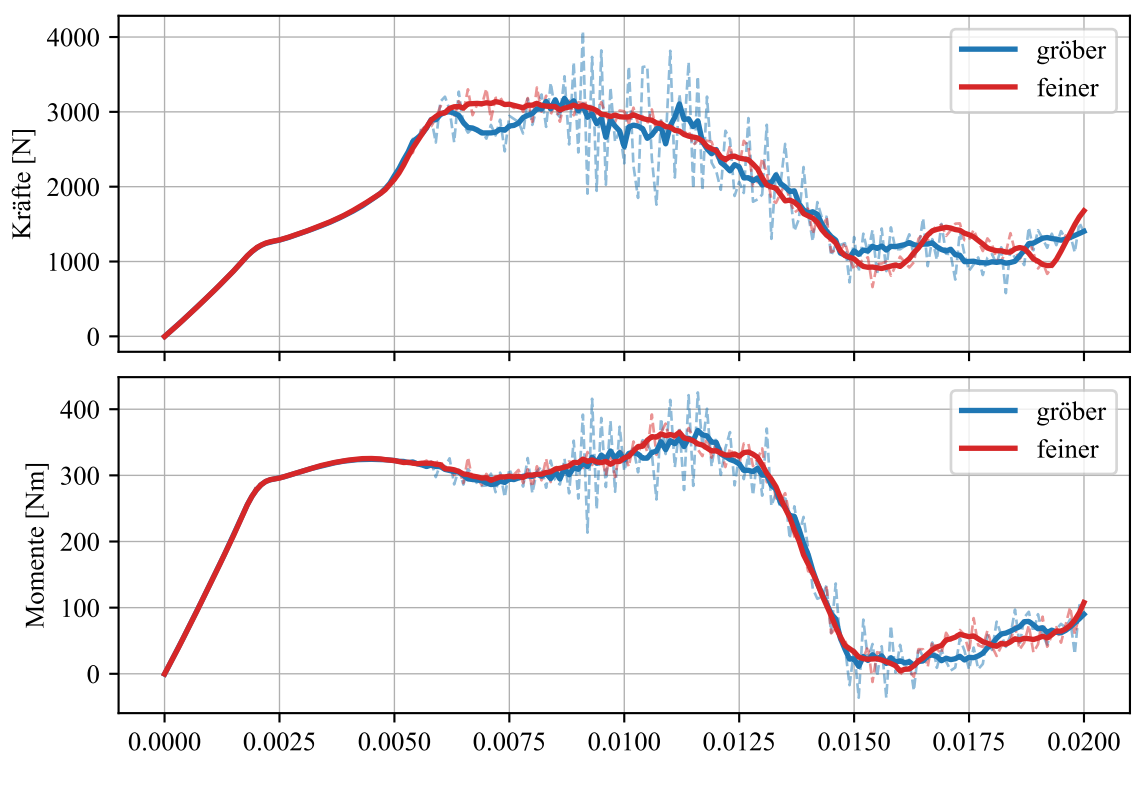

Abbildung 17: Auswirkung des Netzes auf die Kräfte (3D)

Die Auswertung des 3D-Modells in Abbildung [17](#page-41-0) zeigt, dass bei der Nutzung des feineren Netzes wesentlich geringere Schwankungen auftreten. Im zweidimensionalen Modell tritt dieser Effekt nicht auf. Durch den Filter werden die schnellen Schwankungen, die aus dem gröberen Netz resultieren, geglättet. Die Kurvenverläufe sind dann sehr ähnlich. Da für die folgenden Untersuchungen nicht der genaue Verlauf der Belastungen, sondern lediglich die Größenordnungen im Bereich des kontinuierlichen Schneidens von Interesse sind, ist es ausreichend nachfolgend sowohl für 2D als auch für 3D die gröberen Netze zu wählen und die Belastungsverläufe anschließend zu glätten.

Abbildung [16](#page-40-1) zeigt zudem die Rissgeometrie direkt nach dem Reißen. Hier lässt sich kein signifikanter Unterschied erkennen. Der Rissfortschritt findet im feinen Netz jedoch etwas langsamer statt. Das deckt sich mit dem Kraftverlauf, in dem der Zeitpunkt des Risses ebenfalls ablesbar ist. Im dreidimensionalen sind diese Unterschiede nicht erkennbar.

## <span id="page-42-1"></span>**5. Variation der Prozessparameter**

Um zu ermitteln welche Parameter in den Simulationen variiert werden, wurde zunächst analysiert welche Faktoren abgebildet sind und auf welche Kriterien untersucht werden sollen. Beim Längsteilen stehen im Wesentlichen folgende fünf Faktoren zur Verfügung:

- A die Schneidluft,
- B die Eintauchtiefe,
- C der Bandzug,
- D die Schnittgeschwindigkeit und
- E die Messerschärfe bzw. der Kantenradius.

Die Kriterien, die in den Modellen untersucht werden können, sind:

- 1 der Schneidgrat,
- 2 die resultierenden Kräfte und
- 3 die (Antriebs-) Momente.

<span id="page-42-0"></span>In Tabelle [5](#page-42-0) sind die Einflüsse der Faktoren auf die definierten Kriterien, basierend auf den bisherigen Erfahrungswerten und den im Buch von Siegert [\[43\]](#page-69-1) genannten Angaben, eingetragen. Dabei wird zwischen dem zwei- und dem dreidimensionalen Modell unterschieden. Zusätzlich wird berücksichtigt, inwiefern die Faktoren und Kriterien in den erstellten Simulationen abgebildet werden.

|           | A         | В                                  | €              |      | E  |
|-----------|-----------|------------------------------------|----------------|------|----|
|           | $+ +$     |                                    |                |      |    |
| 2         | $+ +$     | $++$                               | $(-) (-)$      |      |    |
| 3         | - +       | $- +$                              | $(-)$ $(-)$    |      |    |
| Summe     | 2.3       | $\overline{1}$ 2                   | 0 <sub>0</sub> | ()() | 20 |
| 2D-Modell | $\ddot{}$ | relevant und implementiert         |                |      |    |
| 3D-Modell |           | relevant, aber nicht implementiert |                |      |    |

Tabelle 5: Auswirkungen der Faktoren auf die Kriterien

Die Auswirkungen der Schnittgeschwindigkeit können in beiden Simulationen nicht wirksam erfasst werden, weil das Materialmodell keine dehnratenabhängigen Eigenschaften aufweist. Im dreidimensionalen Modell kann die Messerschärfe nicht modelliert werden, weil die dafür notwendige Elementgröße an der Schneidkante die Elementanzahl zu stark erhöht. Im 2D-Modell können wiederum keine Antriebsmomente ermittelt werden. Der Bandzug ist in beiden Modellen

nicht implementiert. Im 3D-Modell wäre dies zwar möglich, aber nicht lohnenswert, denn die Relevanz des Bandzugs liegt nur dann vor, wenn die Messer nicht angetrieben werden [\[46\]](#page-69-2).

Aufgrund des Rechenaufwandes werden die Parametervariationen mit dem 2D-Modell durchgeführt. Hier hat die erste Abschätzung ergeben, dass die Schneidluft s, die Eintauchtiefe e und der Kantenradius  $r_k$  für die Untersuchung relevant sind. Nach den ersten Durchgängen zeigte sich schnell, dass der Riss bei dem verwendeten Material in jeder Faktorkombination bereits deutlich vor der eingestellten Eintauchtiefe entsteht. Damit hat die Eintauchtiefe wider erwarten keinen direkten Einfluss auf das Schneidergebnis, vorausgesetzt die Eintauchtiefe ist groß genug. Aus diesem Grund wird für die folgende Parameteruntersuchung nur die Schneidluft und der Kantenradius herangezogen.

Die Banddicke und -festigkeit haben ebenso einen erheblichen Einfluss auf die Belastungen der Anlage. Diese werden jedoch nachfolgend nicht in die Untersuchung einbezogen, weil es sich dabei nicht um Prozessparameter, die gezielt variiert werden können, sondern mehr um feste Größen handelt, die durch das Produktportfolio des Standorts vorgegeben werden. Diese werden in einer zweiten separaten Untersuchung betrachtet.

Der Rechenaufwand pro Simulation macht es nötig die Variation der Parameter nicht willkürlich, sondern gezielt durchzuführen. Voll- oder teilfaktorielle Versuchspläne aus der DoE sind für Computerexperimente nicht die beste Wahl, da sie darauf basieren statistische Effekte aus den Versuchsergebnissen herauszurechnen. Bei Computerexperimenten ist dies jedoch nicht notwendig, da eine Versuchswiederholung stets die gleichen Ergebnisse liefert. Stattdessen geht es bei Computerexperimenten darum für den gewählten Versuchsraum und die gewählte Versuchsanzahl die Parameterkombinationen bestmöglich zu verteilen. [\[42\]](#page-69-3)

Hierfür werden nachfolgend zwei Methoden miteinander verglichen: das LHS und die quasizufällige Sequenz von Martin Roberts [\[38\]](#page-69-4). Die Implementierung in Python stammt aus dem Optimierungspaket blackbox von Paul Knysh [\[28,](#page-68-0) [29\]](#page-68-1) und ist in Listing [1](#page-43-0) für  $n$  Punkte in  $d$ Dimensionen umgesetzt. Für die Erzeugung des LHS wird das Python-Paket pyDOE verwendet [\[37\]](#page-68-2).

Listing 1: Berechnung der R-Sequenz

```
1 def rseq(n, d, seed=0.5):
2 phi = 23 for i in range(10):
4 phi = pow(1+phi, 1./(d+1))5 alpha = np.array([pow(1./phi, i+1) for i in range(d)])
6 points = np.array([(seed + alpha*(i+1)) % 1 for i in range(n)])
7 return points
```
Der Versuchsraum ist in Tabelle [6](#page-44-0) aufgeführt. Es wird eine Bandstärke von  $t = 3$  mm verwendet. Die Versuchsanzahl wird auf  $n = 20$  festgelegt. Die Verteilung der Punkte im Versuchsraum zeigt Abbildung [18.](#page-44-1) Auf der linken Seite sind die mit LHS und der quasizufälligen Sequenz erzeugten Punkte zu sehen. Die rechte Seite zeigt die daraus resultierenden Prozessparameter für das LHS.

<span id="page-44-1"></span><span id="page-44-0"></span>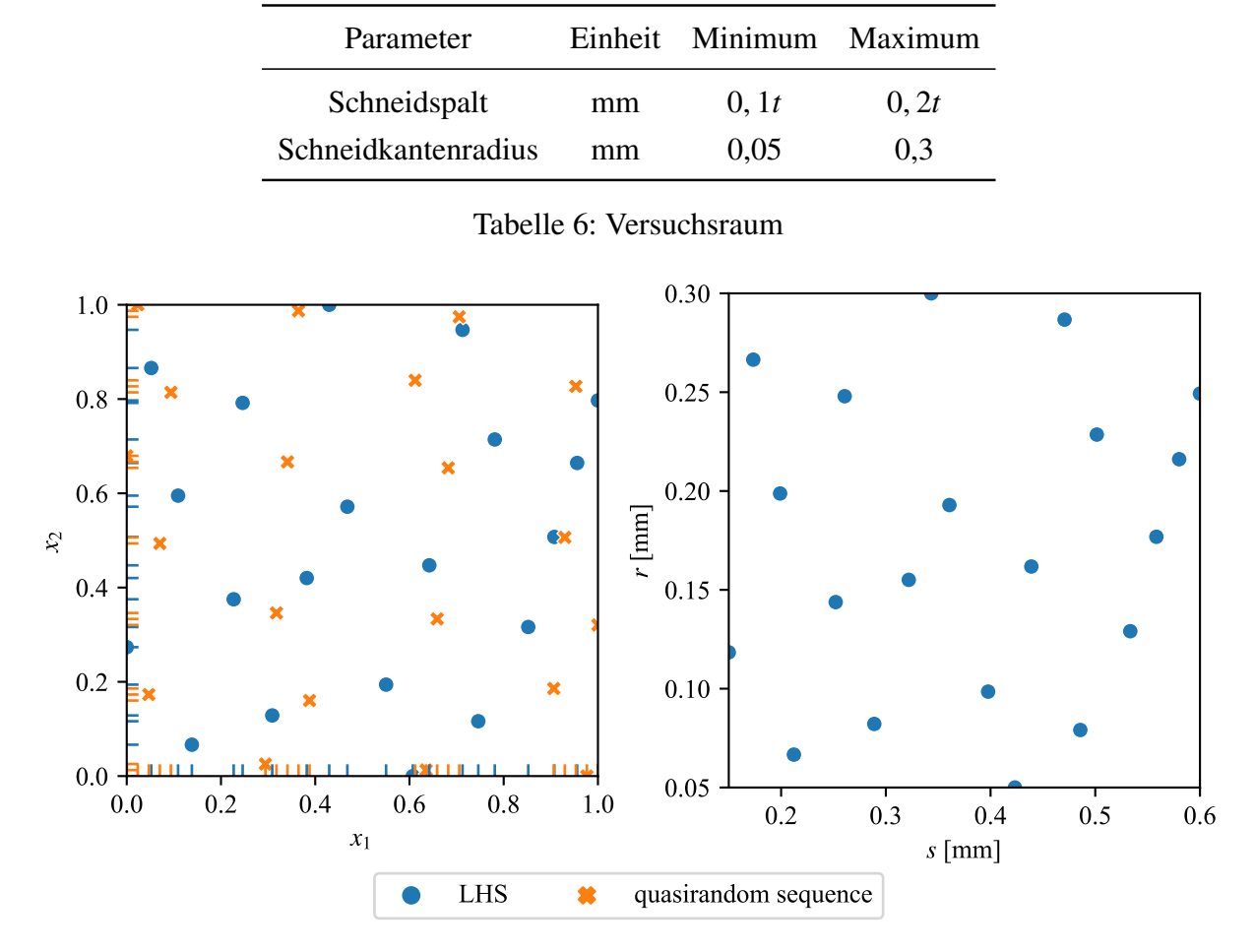

Abbildung 18: Vergleich der Versuchspläne

<span id="page-44-2"></span>Die Qualität der Versuchspläne lässt sich auf verschiedene Weisen messen. Tabelle [7](#page-44-2) zeigt die Werte der verschiedenen Kriterien für die beiden erstellten Felder im Einheitsraum. Wird der gemittelte Abstand der Punkte oder das MaxiMin-Kriterium betrachtet, ist die quasizufällige Sequenz geringfügig besser.

| Kriterium        | <b>LHS</b> | besser        | quasizufällige Sequenz |
|------------------|------------|---------------|------------------------|
| Korrelation      | 0,1197     |               | 0,2048                 |
| MaxiMin          | 0,1398     | $\rightarrow$ | 0,1641                 |
| MiniMax          | 1,1297     | $\leftarrow$  | 1,3815                 |
| mittlere Distanz | 0,5722     |               | 0,6386                 |

Tabelle 7: Vergleich der Gütekriterien

Für die Ermittlung der Effekte ist es jedoch zusätzlich wichtig, wie die Punkte verteilt sind, wenn man die Achsen einzeln betrachtet [\[42\]](#page-69-3). Auf der linken Seite in Abbildung [18](#page-44-1) sind die Punkte deswegen zusätzlich auf die Achsen projiziert. So wird die Verteilung auf den einzelnen Achsen sichtbar. Hierbei wird deutlich, dass die Punkte der quasizufälligen Sequenz zwar im Raum gleichmäßig (oder sogar gleichmäßiger) verteilt sind, aber auf die Achsen projiziert jeweils gehäuft auftreten. Der LHS-Plan liefert hier eine gleichmäßigere Verteilung. Auch beim

MiniMax-Kriterium und der Korrelation erzielt das LHS etwas bessere Ergebnisse. Deswegen wird dieses nachfolgend verwendet. Zusätzlich werden dem erstellten Versuchsplan noch vier Versuche in den Ecken des Versuchsraums hinzugefügt. Die für die Untersuchung verwendeten Parameterkombinationen der einzelnen Versuche sind in Anhang [C](#page-73-0) Tabelle [10](#page-73-1) aufgeführt.

## **6. Simulationsauswertung**

Im folgenden Kapitel werden die durchgeführten Simulationen ausgewertet, das Modell verifiziert und die Validität abgeschätzt.

Um die Ergebnisse und Ergebnisverläufe besser vergleichen zu können und mehr Auswertungsmöglichkeiten zur Verfügung zu haben als die Benutzeroberfläche von Ansys Workbench zur Verfügung stellt, wurden die Ergebnisse der verschiedenen Simulationen jeweils über die Ansys Mechanical-Scripting-Schnittstelle in einfache Textdateien exportiert. Diese können anschließend mit einem beliebigen Programm zur Auswertung eingelesen und gegebenenfalls weiter verarbeitet und aufbereitet werden. Für diese Arbeit wurden die Auswertungen mit Python und in einigen Fällen mit Microsoft Excel durchgeführt.

## **6.1. Zugversuche**

Für die Zugversuche wurden neben den Verschiebungen der einzelnen Knoten und den Reaktionskräften der Randbedingungen auch die folgenden Spannungen und Dehnungen ausgegeben:

- elastische Vergleichsdehnung,
- plastische Vergleichsdehnung,
- Vergleichsspannung,
- normale elastische Dehnung,
- normale plastische Dehnung und
- Normalspannung.

Mit den vorgegebenen Verschiebungen und den ausgegebenen Dehnungen und Spannungen werden sowohl ein Kraft-Verschiebungs-Diagramm als auch ein Spannungs-Dehnungs-Diagramm erzeugt. Außerdem kann durch die Bekanntheit der zu erwartenden Verformung (Einschnüren vor dem Versagen) und die Einfachheit des Modellaufbaus beurteilt werden, ob das Materialverhalten richtig abgebildet wird.

Abbildung [19](#page-47-0) zeigt den Kraft-Weg-Verlauf eines simulierten Zugversuchs mit der A5xxx-Legierung. Der Verlauf zeigt den zu erwartenden Kraftabfall kurz vor dem Bruch. Dieser wird durch die Einschnürung und der damit verbundenen Querschnittsreduktion verursacht.

In Abbildung [20](#page-47-1) ist der Kraftverlauf mit dem Probenquerschnitt  $A_0$  mit Gleichung [6.1](#page-46-0) in die Spannung umgerechnet und über der aus der vorgegebenen Verformung  $\Delta L$  und der Probenlänge berechneten Dehnung aufgetragen. Diese Spannung wird häufig als technische Spannung bezeichnet, da sie nicht den durch die Einschnürung reduzierten Querschnitt berücksichtigt.

<span id="page-46-0"></span>
$$
\sigma = \frac{F}{A_0} \quad \text{und} \quad \varepsilon = \frac{\Delta L}{L} \tag{6.1}
$$

<span id="page-47-0"></span>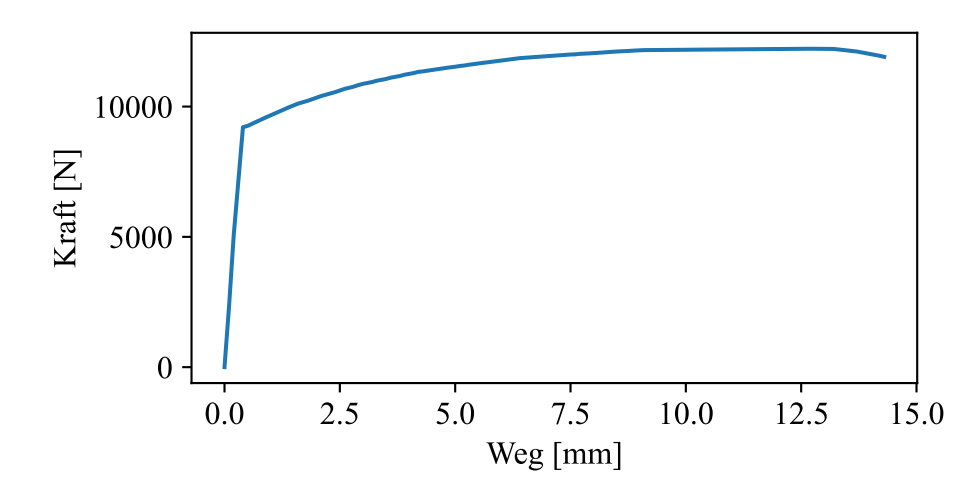

<span id="page-47-1"></span>Abbildung 19: Kraft-Weg-Diagramm für A5xxx-Legierung aus simuliertem Zugversuch

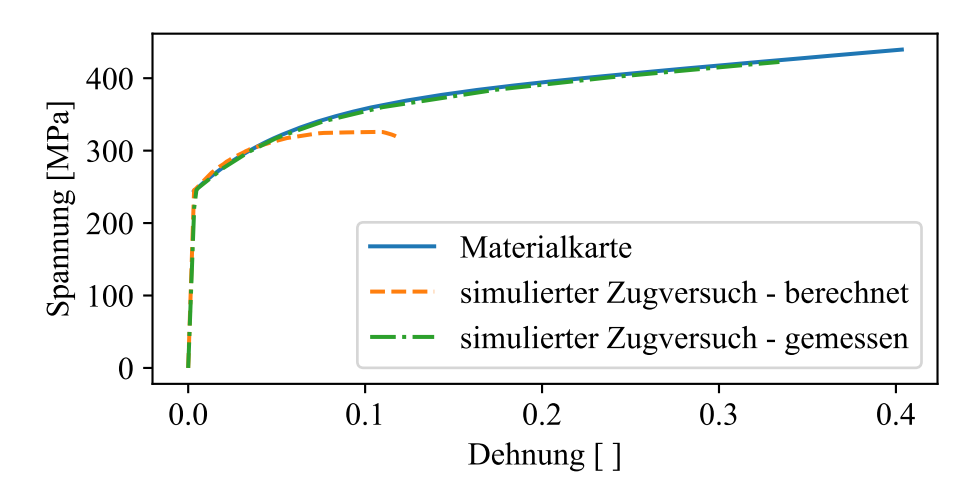

Abbildung 20: Spannungs-Dehnungs-Diagramm aus simuliertem Zugversuch

Zum Vergleich ist auch der aus der Materialkarte [\[45\]](#page-69-5) entnommene Spannungs-Dehnungs-Verlauf geplottet. Hierbei wird ersichtlich, dass die Verläufe nicht gut zu einander passen. Besonders im oberen Bereich divergieren die Kurven deutlich. Die Bruchdehung liegt zudem deutlich unter dem im Materialmodell angegebenen Wert. Im Vergleich mit den aus den Knotenergebnissen ermittelten Werten – also den wahren Spannungen und Dehnungen – liegt eine sehr gute Übereinstimmung mit dem vorgegebenen Verlauf der Materialkarte vor. Auch die vorgegebene Bruchdehnung von etwa 0,34 wird hier korrekt wiedergegeben. Die Abweichungen können somit höchstwahrscheinlich mit den Ungenauigkeiten der Berechnungsmethode erklärt werden. Zudem hat auch die Netzfeinheit Auswirkungen auf den Kraftverlauf, wie in Kapitel [4.2](#page-34-0) gezeigt wurde. Ein weiterer Unterschied liegt zudem in der Methodik, da die Daten der Materialkarte nicht im eindimensionalen Zugversuch sondern im Bulge-Versuch ermittelt wurden. Dabei liegt im Blech ein biaxialer Spannungszustand vor und es können höhere Formänderungswerte erreicht werden. [\[17\]](#page-67-0)

Abbildung [21](#page-48-0) zeigt das verwendete Netz, sowie die Verteilung der elastischen und plastischen Vergleichsdehnungen unmittelbar nach dem Bruch. Da die Probe nach dem Einschnüren schlagartig mit einem Sprödbruch versagt, wird die in der elastischen Verformung gespeicherte potenzielle Energie unvermittelt frei. Dies verursacht Schwingungen in den zwei Probenhälften, die wieder-

um zu dem abgebildeten ungleichmäßigen Verlauf der elastischen Vergleichsdehnung führen. Abbildung [43](#page-72-0) in Anhang [B](#page-70-0) zeigt die Verläufe unmittelbar vor dem Bruch. Hier ist der Verlauf gleichmäßig und entspricht sowohl qualitativ, als auch quantitativ den Erwartungen.

<span id="page-48-0"></span>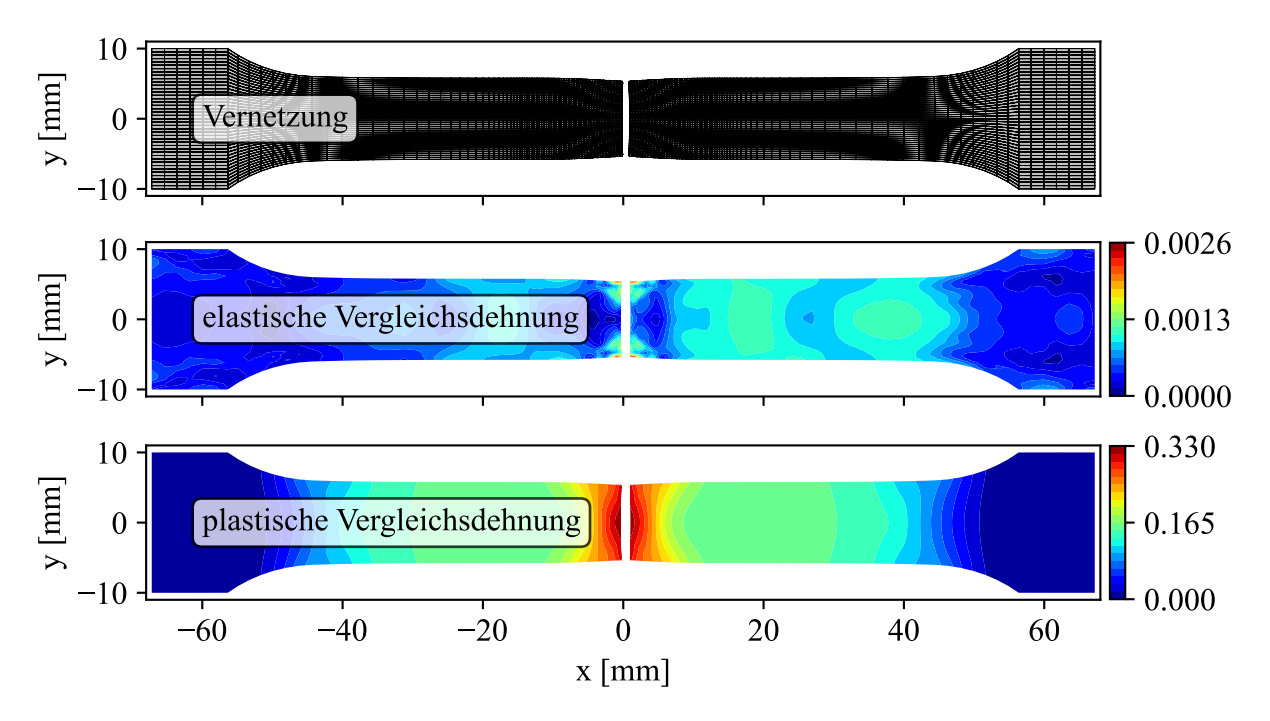

Abbildung 21: Dehnungsverteilungen im Zugversuch

Insgesamt kann die Implementierung des Materials im Zugversuch als erfolgreich beurteilt werden.

#### **6.2. Schneidversuche**

Die Ergebnisse der Simulationen unterscheiden sich stark zwischen dem drei- und dem zweidimensionalen Modell. Sowohl in der Art der Ergebnisse – wie bereits die Einschätzung in Tabelle [5](#page-42-0) zeigte – als auch quantitativ sind deutliche Unterschiede vorhanden. Aus den erstellten Modellen können in beiden Fällen die Schneidkräfte in y- und z-Richtung ermittelt werden. Die Kräfte in Bandlängsrichtung können nur im dreidimensionalen Modell ausgewertet werden. Gleiches gilt für die Momente in y- und z-Richtung. Für die Spannungen und Dehnungen stehen jeweils die klassischen Größen der FEM für Strukturberechnungen zur Verfügung. Wie bereits in Kapitel [4.1](#page-30-0) begründet, sind die Messer nicht als Starrkörper modelliert und machen so eine Auswertung der Spannungen und Verformungen in selbigen möglich.

Zudem kann die Anzahl der erodierten Elemente über der Simulationszeit ausgegeben werden. Dies erleichtert, vor allem in der Auswertung der zweidimensionalen Modelle, die automatische Detektion des Risszeitpunkts.

#### **6.2.1. Belastungen im 3D-Modell**

Zunächst werden die Kräfte und Momente während des Schneidens untersucht. Wie bereits in Kapitel [4.3](#page-35-0) erwähnt, können die durch die Beschleunigung der Werkzeuge auftretenden Trägheitskräfte und -momente auf analytischem Wege berechnet werden. Wenn die Werkzeuge als Punktmassen betrachtet werden, gelten die folgenden einfachen Gleichungen.

$$
F_x = m \cdot \dot{\omega}_z \cdot r \cos(\varphi_z) = m \cdot a_x \tag{6.2}
$$

$$
F_y = m \cdot \dot{\omega}_z \cdot r \sin(\varphi_z) = m \cdot a_y \tag{6.3}
$$

$$
M_z = J_z \cdot \dot{\omega}_z \tag{6.4}
$$

Die Beschleunigungen in kartesischen Koordinaten  $a_x$  und  $a_y$  können dabei aus der vorgegebenen Winkelbeschleunigung berechnet werden.  $J_z$  ist das Trägheitsmoment mit

<span id="page-49-1"></span>
$$
J_z = \int_V \rho r^2 \, dV \tag{6.5}
$$

Diese Betrachtungsweise ist jedoch nicht zulässig wie Abbildung [22](#page-49-0) verdeutlicht. Die Reduktion auf einen einzelnen Punkt setzt voraus, dass die ganze Masse die gleiche Bewegungsrichtung hat. Bei der vorliegenden Geometrie ist dies jedoch nicht der Fall. Während zum Startzeitpunkt  $t = 0$  das eine Ende rein vertikal beschleunigt wird, erfährt das andere Ende eine rein horizontale Beschleunigung.

<span id="page-49-0"></span>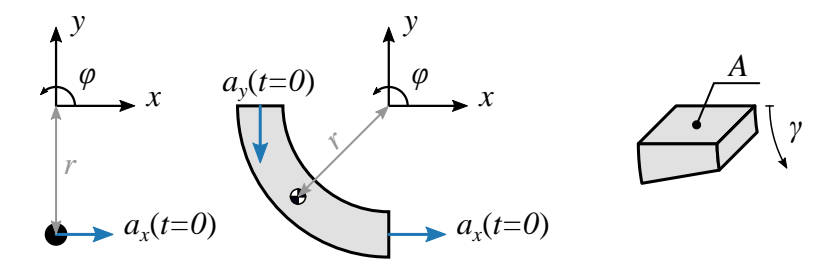

Abbildung 22: Fehler bei Reduktion auf Punktmasse

Um diesen Effekt zu erfassen kann die Kraft per Integration des Querschnitts und der Beschleunigung über den Winkel  $\gamma$  berechnet werden. Die Indizes M und A stehen dabei für Messer und Auswerfer.

$$
F_x(t) = \int_0^{\frac{\pi}{2}} (\rho_M A_M + \rho_A A_A) r \sin(\gamma) \cdot \dot{\omega}_z(t) r \sin(\gamma) d\gamma
$$
 (6.6)

$$
F_{y}(t) = \int_{0}^{\frac{\pi}{2}} \underbrace{(\rho_{M}A_{M} + \rho_{A}A_{A})r \cos(\gamma)}_{\text{Mass}} \cdot \underbrace{\dot{\omega}_{z}(t)r \cos(\gamma)}_{\text{Beschleunigung}} d\gamma
$$
 (6.7)

Durch

<span id="page-49-4"></span>
$$
\int_0^{\frac{\pi}{2}} \sin^2(\gamma) \, d\gamma = \int_0^{\frac{\pi}{2}} \cos^2(\gamma) \, d\gamma \tag{6.8}
$$

gilt für diesen Fall auch

<span id="page-49-3"></span><span id="page-49-2"></span>
$$
F_x(t) = F_y(t) \tag{6.9}
$$

<span id="page-50-0"></span>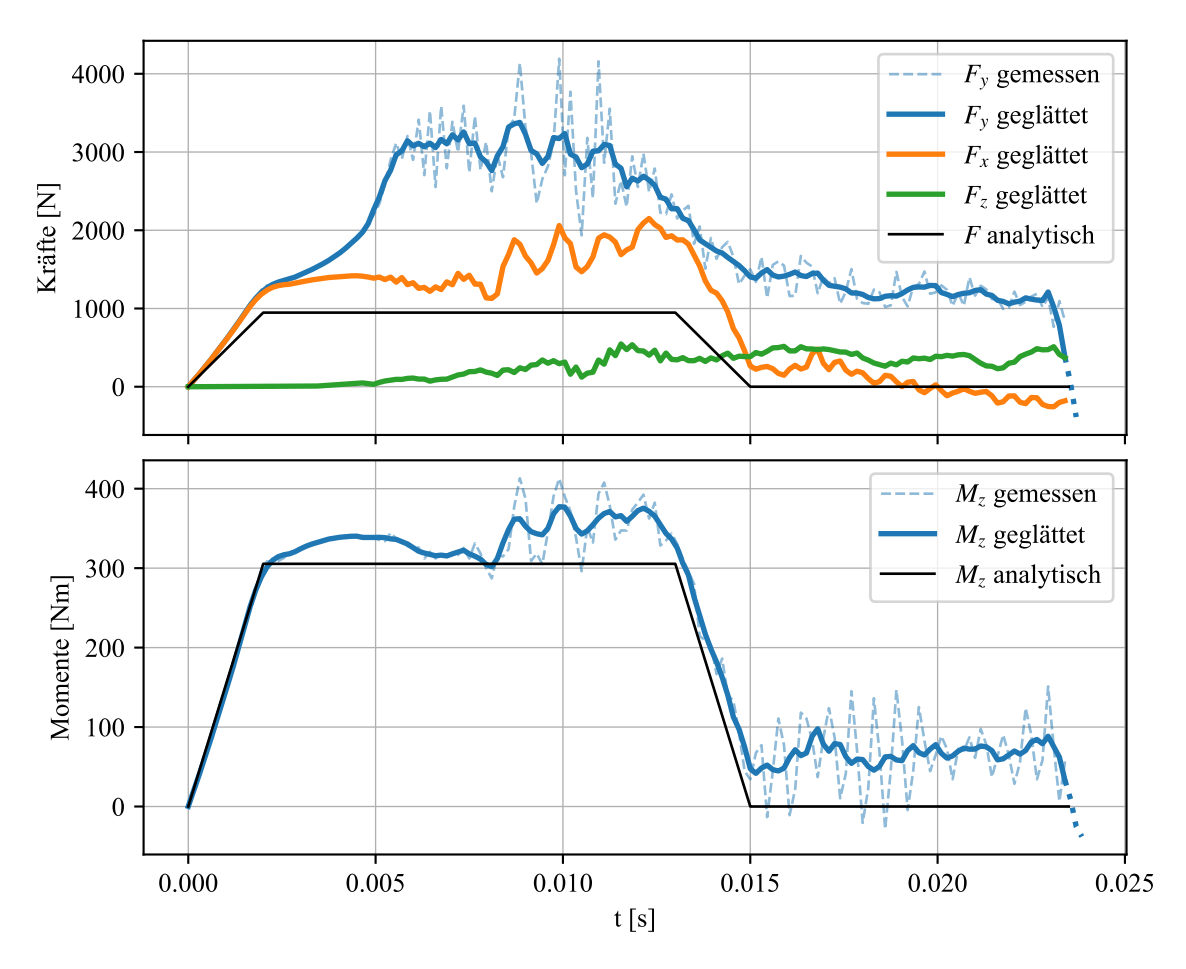

Abbildung 23: Belastungsverlauf im 3D-Modell

Abbildung [23](#page-50-0) zeigt nun den Verlauf der Kräfte in x- und y-Richtung und das Moment um die z-Achse. Die Vorzeichen wurden so angepasst, dass die Werte überwiegend positiv sind, da primär die Größenordnung und weniger die Richtung Gegenstand der Untersuchung sein soll. Zusätzlich zu den aus dem Modell entnommenen Belastungen sind auch die mit den Gleichungen [6.4](#page-49-1) und [6.6](#page-49-2) bzw. [6.7](#page-49-3) berechneten Trägheitskräfte geplottet. Besonders bei  $M<sub>z</sub>$  sieht man eine sehr gute Übereinstimmung der analytischen und der FE-Lösung im ersten Bereich. Dort findet zunächst durch den modellierten Schlitz kein Schneiden statt und es treten nur Kräfte aufgrund der Beschleunigung auf. Erst mit dem Erreichen der maximalen Beschleunigung weichen die Lösungen voneinander ab. Bei fortschreitender Rotation ab 0,005 s beginnt der eigentliche Schneidprozess und die Differenz der Kurven wird noch einmal etwas größer. Der Beginn des Schneidens wird auch dadurch deutlich, dass ab diesem Moment die Schwankungen in den Messwerten beginnen und die ersten Elemente erodiert werden.

Bei den Kräften ist die Übereinstimmung im ersten Bereich schlechter. Die Messwerte bestätigen jedoch den mit Gleichung [6.8](#page-49-4) gezeigten Zusammenhang. Mit Beginn des Schneidens divergieren die Verläufe von  $F_x$  und  $F_y$  dann deutlich. Die niedrigeren Werte der analytischen Lösung können mit der durch die Massenskalierung geänderten Masse der Werkzeuge erklärt werden. Anders als beim Trägheitsmoment, bei dem vor allem die Geometrie entscheidend ist (quadratischer Einfluss), führt bei den Kräften eine Zunahme der Masse zu einer proportionalen Änderung der Werte.

 $F<sub>z</sub>$  wird nicht durch Trägheitseffekte beeinflusst und ist deswegen von Beginn an nahezu konstant. Auch hier beginnen die Schwankungen erst mit dem Einsetzen des Schneidens.

Alle Verläufe, mit Ausnahme von  $F_z$ , fallen mit der Reduktion der Beschleunigung auf 0 mm s<sup>-2</sup> deutlich ab und verbleiben anschließend auf einem recht konstanten Wert – der Schnittprozess ist kontinuierlich. Der plötzliche Abfall bei  $t > 0.023$  s liegt daran, dass dort das Bandende erreicht ist und kein Material mehr geschnitten wird. Dass die Kräfte auf unterschiedlichen Niveaus verbleiben und  $F_y > F_z > F_x$  ist, entspricht den Erwartungen.

#### **6.2.2. Belastungen im 2D-Modell**

Mit der 2D-Simulation können nur die Kraft zum Schließen der Messer und die Kraft, die den Schneidspalt aufdrückt, ermittelt werden. Diese sind in Abbildung [24](#page-51-0) über der Eindringtiefe aufgetragen. Die Zeit ist hier weniger entscheidend, da kein kontinuierlicher Prozesszustand erreicht werden soll.

<span id="page-51-0"></span>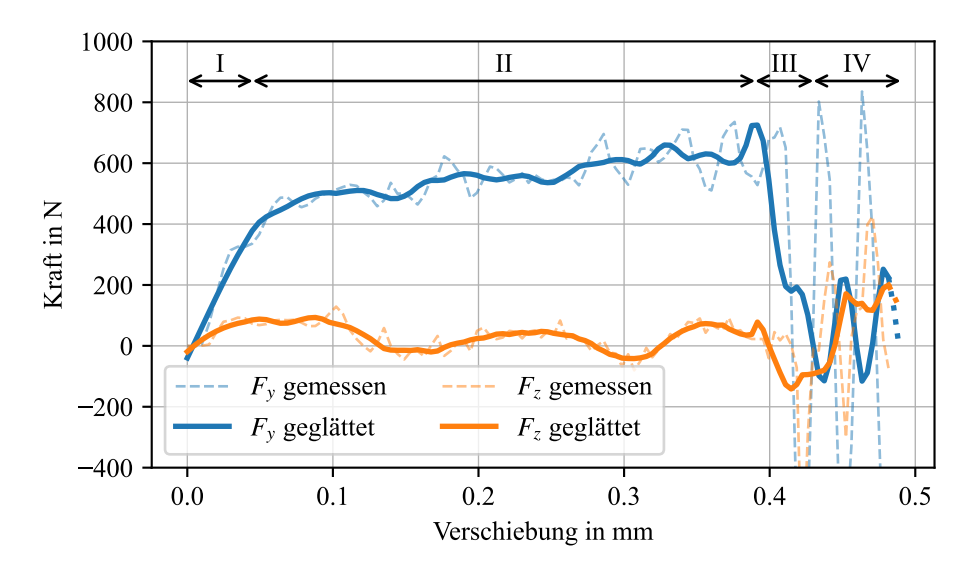

Abbildung 24: Belastungsverlauf im 2D-Modell

Der ermittelte Verlauf für  $F<sub>v</sub>$  stimmt mit den in der Literatur angegebenen Kraftverläufen beim orthogonalen Scherschneiden gut überein. Auch in den Messdaten können im Wesentlichen die vier, in der Literatur genannten, Phasen erkannt werden. [\[8,](#page-66-0) [26,](#page-68-3) [31,](#page-68-4) [43\]](#page-69-1)

- I elastische Werkstoffbeanspruchung
- II Schneidphase (plastische Werkstoffverformung)
- III Trennphase
- IV Schwingphase

Die Schwankungen nach dem Riss sind hier sehr stark. Dies kann vor allem daran liegen, dass im Simulationsmodell wesentlich weniger Reibung aufritt, die diese Schwingungen hemmen und dämpfen kann. Hier sind lediglich die Reibung zwischen den Messern und dem Band

abgebildet. In realen Schneidanlagen kommt jedoch noch die Reibung des gesamten Systems, wie beispielsweise der Werkzeugführung, hinzu.

#### **6.2.3. Spannungsverteilung in Band und Messern**

Die Bandspannungen überschreiten zu keinem Zeitpunkt die vorgegebene Zugfestigkeit. Abbildung [25](#page-52-0) zeigt die Vergleichsspannung im Band nach dem Schneiden. Hier sind die verbleibenden plastischen Spannungen durch Kanteneinzug und Messerkontakt sichtbar. Die größten Spannungen treten jedoch in der Schnittkante selbst auf. Auch im Querschnitt durch das Band ändert sich dies nicht (Anhang [C](#page-73-0) Abbildung [47\)](#page-77-0). Abbildung [48](#page-78-0) in Anhang [C](#page-73-0) zeigt zudem den Verlauf der Schubspannungen im Blech während des Schneidens (2D). Im Scherbereich treten große Zugspannungen auf, die sich zur Bandoberfläche hin in Druckspannungen wandeln.

<span id="page-52-0"></span>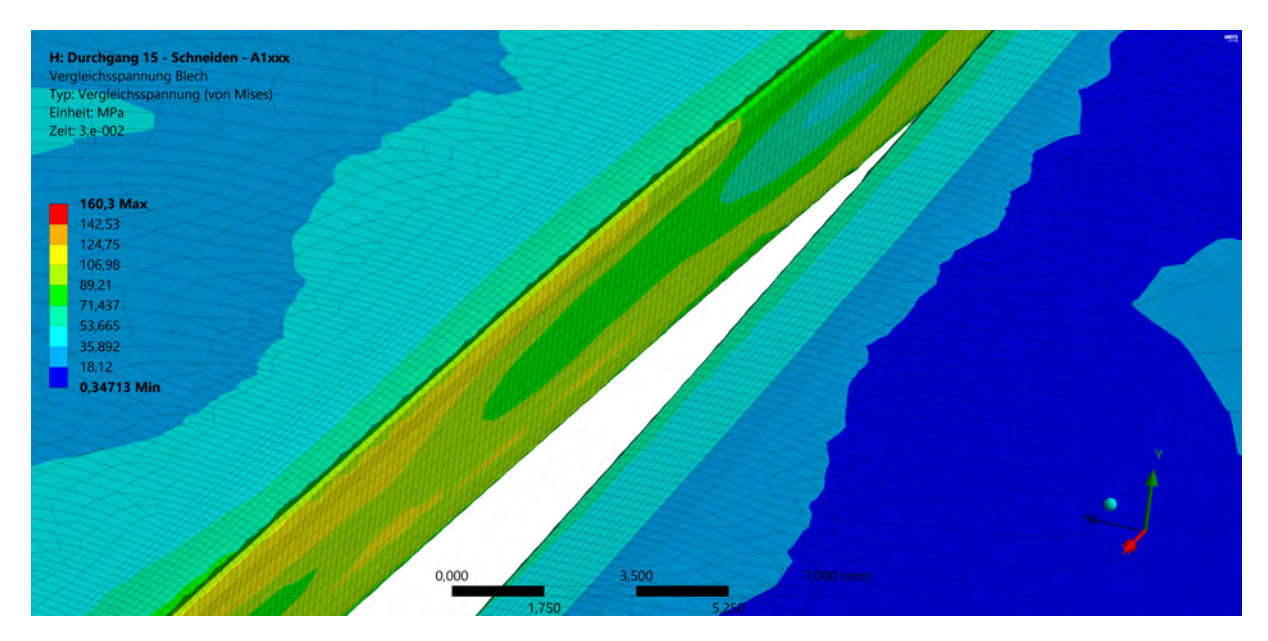

Abbildung 25: Vergleichsspannung im Band nach dem Schneiden

<span id="page-52-1"></span>Die Spannungsspitzen im Messer treten am Kontaktpunkt der Schneidkante mit der Bandoberfläche auf (Abbildung [26\)](#page-52-1).

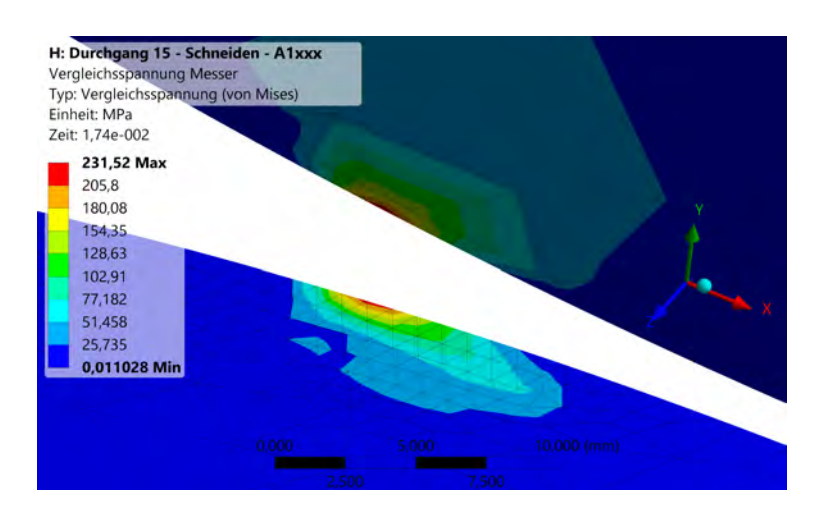

Abbildung 26: Vergleichsspannung in den Messern während des Schneidens

#### <span id="page-53-2"></span>**6.3. Auswertung der Versuchsreihe**

Die exportierten Ergebnisse aus Ansys Mechanical werden mit verschiedenen Python-Skripten weiter verarbeitet. Im ersten Schritt müssen für die Auswertung und den Vergleich der verschiedenen Konfigurationen miteinander die Kraftverläufe auf einzelne Zahlen reduziert werden. Hierfür wird über die Erosion, die zum Zeitpunkt des Risses einen Sprung macht, der Risszeitpunkt  $t_{Bruch}$  ermittelt. Für die Auswertung der Verläufe wird dann jeweils nur der Bereich  $0, 25 t_{Bruch} \le t \le 0, 9 t_{Bruch}$  genutzt. Dieser Ausschnitt wird gewählt, damit nur die Werte der Schneidphase für diese Mittelwertbildung berücksichtigt werden. Der Mittelwert wird so beispielsweise mit Gleichung [6.10](#page-53-0) berechnet.

<span id="page-53-0"></span>
$$
F_{mean} = \frac{\sum F(t_i)}{n_i} \qquad t_i = \left\{ t \mid 0, 25 \, t_{Bruch} \le t \le 0, 9 \, t_{Bruch} \right\} \tag{6.10}
$$

<span id="page-53-1"></span>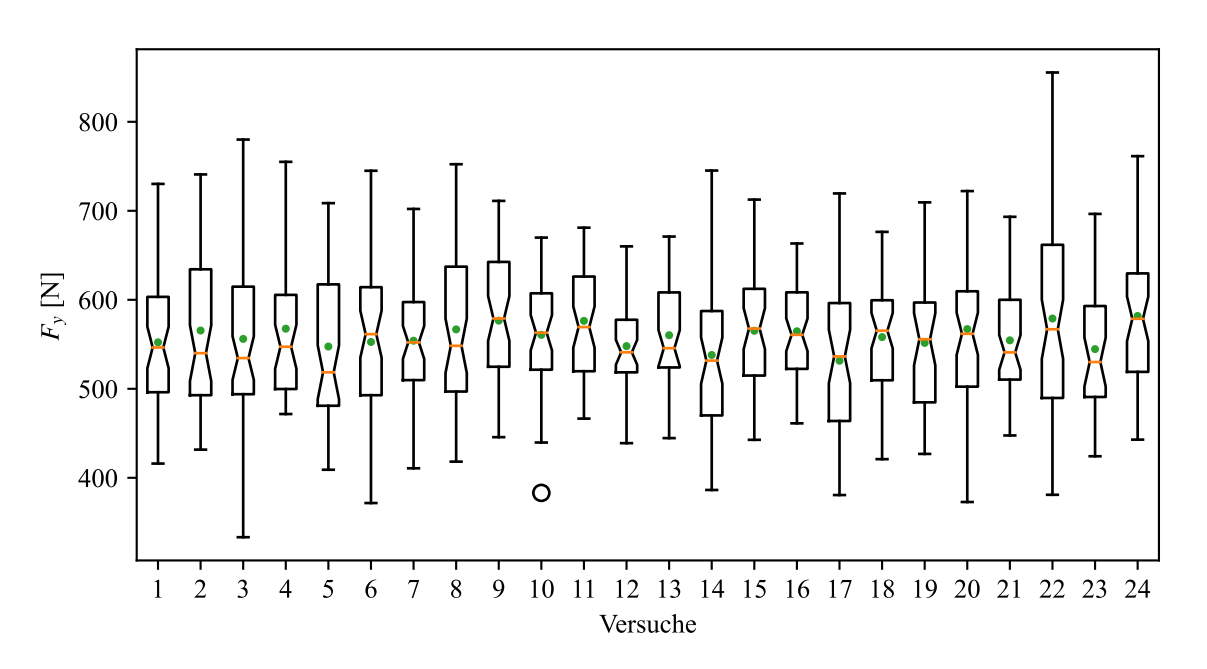

Abbildung 27: Box-Plot der Verteilungen im angegeben Intervall

Einen Überblick über die verschiedenen statistischen Merkmale dieser Verläufe erhält man mit dem Box-Plot in Abbildung [27.](#page-53-1) Die orangen Linien zeigen die Mediane während die grünen Punkte die arithmetischen Mittel markieren. Hier wird auf einen Blick ersichtlich, dass die Kräfte keine signifikant unterschiedlichen Größenordnungen aufweisen. Sowohl die Mittelwerte als auch die Mediane liegen in einem Bereich zwischen 548 N und 605 N. Auffälliger sind die unterschiedlichen Längen der Antennen. Betrachtet man die geglätteten Kraftverläufe aller Versuchsdurchgänge (Anhang [C](#page-73-0) Abbildung [29\)](#page-55-0), wird deutlich, dass diese durch unterschiedlich starke Schwingungen und Anstiege in Phase II zustande kommen.

Um eine aussagekräftigere Aussage über die Schwingungen und den Anstieg treffen zu können, als es die Analyse der Rohdaten ermöglicht, müssen diese getrennt voneinander betrachtet werden. Möglich ist dies indem eine Ausgleichsgerade in den auszuwertenden Abschnitt gelegt wird. Die Anstieg des Verlaufs spiegelt sich dann in der Steigung der Geraden wider während die

Schwingungen über den Abstand der Messwerte von dieser ausgewertet werden können. Die Ausgleichsgeraden haben die Form  $f(x) = mx + b$ . Die Charakteristiken der Schwingungen um die Ausgleichsgeraden sind in Abbildung [28](#page-54-0) in einem weiteren Box-Plot dargestellt, während die Ausgleichsgeraden selbst in Anhang [C](#page-73-0) in Abbildung [44](#page-74-0) zu sehen sind. Aus dieser Darstellung wird deutlich, dass die tatsächlichen Schwingungen wesentlich kleiner sind als Abbildung [27](#page-53-1) vermuten lässt und bis auf wenige Ausreißer in einem Bereich von etwa 65 N bis 200 N liegen.

<span id="page-54-0"></span>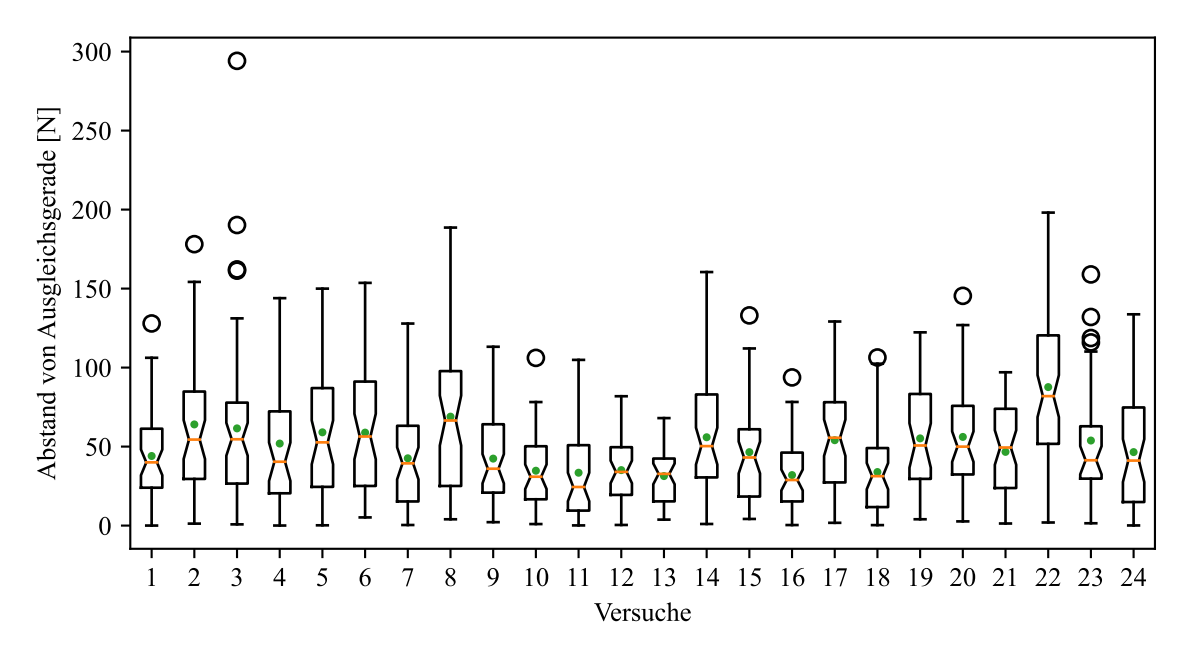

Abbildung 28: Box-Plot Schwingungen um die Ausgleichsgeraden

In den Verläufen aus Abbildung [29](#page-55-0) bestätigt sich die bereits aus dem Box-Plot gewonnene Erkenntnis, dass alle Verläufe in derselben Größenordnung liegen und nicht stark voneinander abweichen. Deutlichere Unterschiede sind beim Zeitpunkt des Bruchs sichtbar. Während dieser bei Versuch 22 bei 0,55 mm abgeschlossen ist, ist dies bei Versuch 19 bereits bei 0,32 mm der Fall. Zu den geglätteten Verläufen ist noch zusagen, dass die Spitze kurz vor dem Bruch sowie das Schwingen während des Bruchs lediglich aus der Glättungsmethode mit dem Savitzky-Golay-Filter resultiert und in den Rohdaten so nicht auftritt. Dieser Peak soll deswegen nachfolgend auch nicht als Charakteristik für die Schneidkraft herangezogen werden. Vielmehr werden verschiedene statistische Größen betrachtet. Diese sind

- das arithmetische Mittel,
- der Median,
- der größte Wert,
- die Differenz zwischen größtem und kleinstem Wert,
- das 0.25- sowie 0.75-Ouartil.
- die Standardabweichung,

<span id="page-55-0"></span>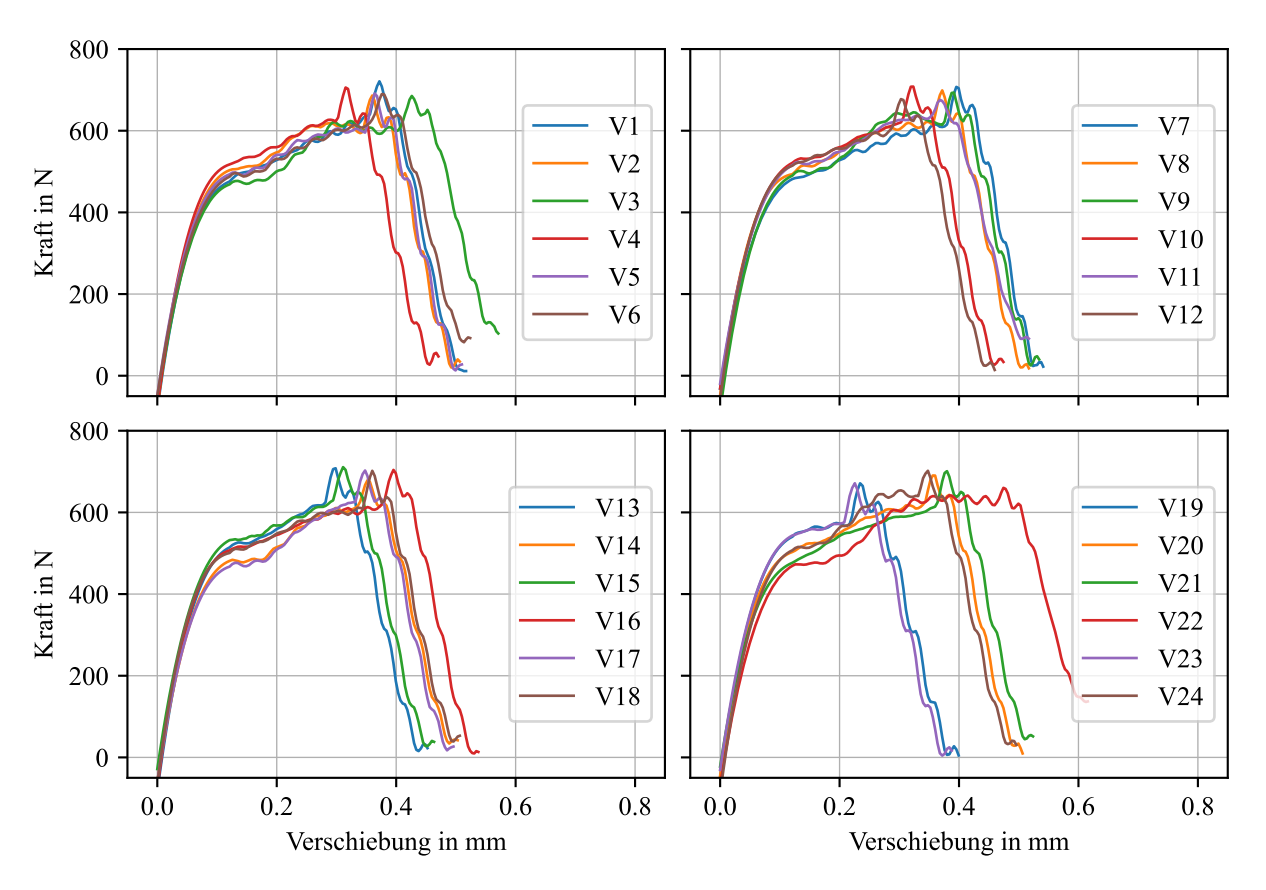

Abbildung 29: Kraftverläufe der Versuchsdurchgänge

- die mittlere absolute Abweichung vom Median (MAD) und
- der Standardfehler des arithmetischen Mittels (SEM).

<span id="page-55-1"></span>Zusätzlich wird neben der Steigung  $m$  und dem Achsenabschnitt  $b$  der Ausgleichsgeraden auch die Eindringtiefe zum Zeitpunkt des Bruches  $e_{Bruch}$  mit aufgenommen. Die statistischen Werte sind im Anhang in Tabelle [11](#page-76-0) zusammen mit  $s$  und  $r_k$  zu finden.

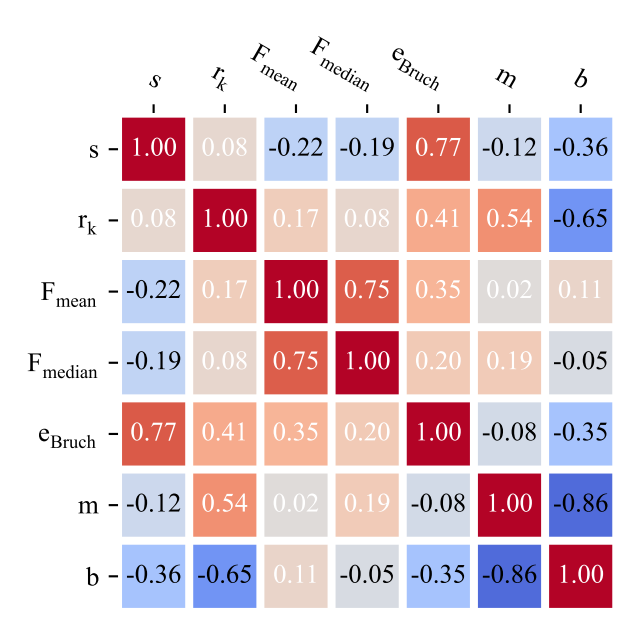

Abbildung 30: Korrelationen der Werte

Interessanter als die Größen der Kennwerte als solches sind jedoch die Einflüsse der beiden Parameter auf diese. Hierfür werden im ersten Schritt die Korrelationen der verschiedenen Werte miteinander berechnet und in Abbildung [30](#page-55-1) graphisch dargestellt. Die darin nicht vorkommenden Werte zeigten keine signifikante Korrelation und wurden zugunsten der Übersichtlichkeit ausgelassen. Neben einem zu erwartenden Zusammenhang zwischen Mittelwert und Median gibt es im Wesentlichen drei weitere deutliche Zusammenhänge: *m* mit *b* sowie *s* mit  $e_{Bruch}$ . Darüber hinaus gibt es weniger starke Korrelationen von  $r_k$  mit *m* und *b*.

<span id="page-56-0"></span>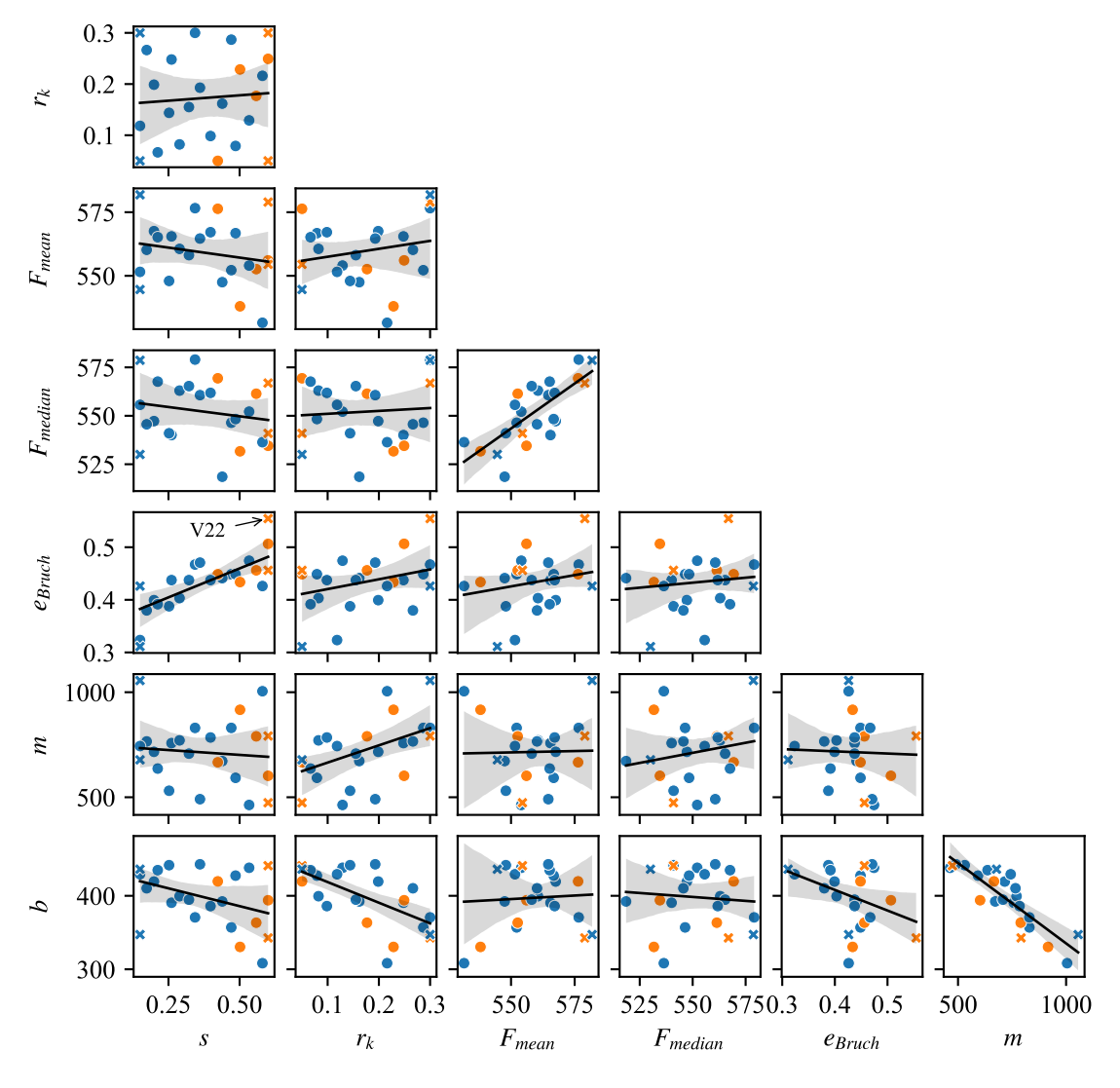

Abbildung 31: Streudiagramme der Werte mit linearen Regressionen

Zur weiteren Visualisierung der Zusammenhänge dienen die Streudiagramme in Abbildung [31,](#page-56-0) in denen die verschiedenen Größen übereinander aufgetragen sind. Die Eckpunkte des Versuchsraums sind als Kreuze dargestellt, während die Punkte für die Kombinationen des LHS verwendet werden. Farblich wird zwischen einem "klassischen" Rissverlauf von Schneidkante zu Schneidkante (blau) und einem versetzten unterschieden, der neben den Schneidkanten entspringt und nahezu senkrecht verläuft (orange). Dies ist in den Versuchen 3, 6, 11, 14, 21 und 22 der Fall (vergleiche Abbildung [45\)](#page-75-0). Durch die Streudiagramme wird dabei deutlich, dass diese versetzten Risse nur bei großen Schneidspalten auftreten. Außerdem bestätigen sich die zuvor erwähnten näherungsweise linearen Zusammenhänge. In die einzelnen Graphen ist zudem eine

Regressionsgerade samt zugehörigem 95 %-Konfidenzintervall eingezeichnet. Die Breite dieses Bandes verdeutlicht die Qualität der Regression.

Erwähnenswert ist auch, dass Versuch 22 (größter Schneidspalt und Kantenradius) sowohl bei  $e_{Bruch}$  als auch  $F_{mean}$ ,  $F_{median}$  und  $F_{max}$  die größten Werte erzielt. Bei der maximalen Kraft liegt dieser mit 75 N und etwa 10 % zudem deutlich über den nächstgrößeren und ist somit ein deutlicher Ausreißer.

Genauso auffällig wie die erkennbaren Zusammenhänge ist auch die Abwesenheit weiterer eindeutiger Einflüsse von  $s$  und  $r_k$  auf die Ergebnisse. Unabhängig von der Qualität der Regression zeigen  $F_{mean}$  und  $F_{median}$  einen leicht steigenden bzw. fallenden Verlauf bei Veränderung von  $s$ oder  $r_k$ . Dieser leicht fallende Zusammenhang der Schnittkraft mit dem Schneidspalt wird auch in Hoffmann et al. [\[26\]](#page-68-3) angegeben. Die Verwendung einer quadratischen Funktion führt zu keiner signifikanten Verbesserung der Regression.

Beide Darstellungen beschränken die Zusammenhänge jedoch jeweils auf einzelne Parameter. Wechselwirkungen können somit nicht abgebildet werden. Hierfür ist es notwendig, beide Parameter gleichzeitig zu berücksichtigen. Hierfür werden die Werte als Konturplots visualisiert.

<span id="page-57-0"></span>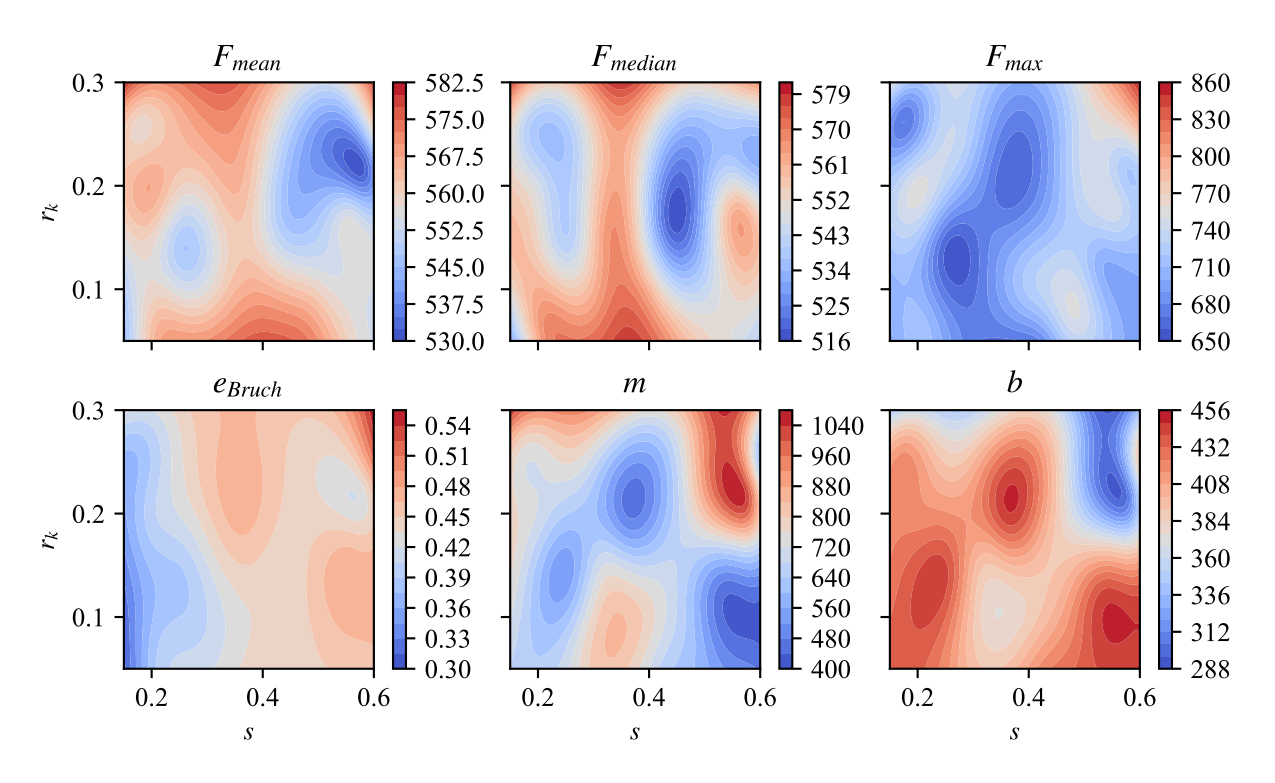

Abbildung 32: Konturplots der Werte

Bei  $F_{mean}$ ,  $F_{median}$  und  $e_{Bruch}$  sind in Abbildung [32](#page-57-0) tendenziell Verläufe von links nach rechts zu sehen. Das lässt darauf schließen, dass s diese Werte wesentlich stärker beeinflusst als  $r_k$ . Zudem lässt sich erkennen, dass der Einfluss von  $s$  dann am größten ist, wenn  $r_k$  im mittleren Bereich liegt. Sowohl bei besonders stumpfen, als auch bei scharfen Messern ist der Einfluss von s gering. Für die Bruchtiefe gilt dies nicht; sie ist weitestgehend unabhängig von  $r_k$ . Für  $m$  und  $b$  bestätigt sich das gegensätzliche Verhalten – hohe Steigungen gehen mit niedrigen

Achsenabschnitten einher.  $F_{max}$  ist ähnlich dem Verlauf von  $m$ . Dies kann darauf zurückgeführt werden, dass die größten Messwerte in den unstetesten Verläufen auftreten, die ihrerseits auch die größten Steigungen aufweisen.

Gleichzeitig muss an dieser Stelle sowohl bei den Streudiagrammen, als auch bei den Konturplots die Achsenskalierung berücksichtigt werden. Auch, wenn in den erstellten Konturplots deutliche Verläufe für die ausgewerteten Kräfte und ihre unterschiedlichen Kenngrößen sichtbar sind, liegt die Differenz zwischen Minimum und Maximum etwa in der Größenordnung von 10 % der Werte und ist damit verhältnismäßig gering.

Bei der Bruchtiefe hingegen unterscheiden sich Maximum und Minimum etwa um den Faktor 2. Die Größe von  $e_{Bruch}$  ist somit signifikant von s abhängig.

#### **6.4. Dicken- und Materialvariation**

Zusätzlich zu der durchgeführten Versuchsreihe zum Schneidspalt und dem Kantenradius wurden auch die Banddicke und das Material variiert. Die zwei verwendeten Materialien wurden bereits in Kapitel [4.1.3](#page-31-0) vorgestellt. Für die Auswirkungen der Banddicke wurden neben der bereits betrachteten Dicke von 3 mm auch Simulationen mit  $t = 4.5$  mm durchgeführt. Mit beiden Dicken und beiden Materialien ergeben sich vier Simulationen, deren Ergebnisse in Abbildung [33](#page-58-0) für 3D und Abbildung [34](#page-59-0) für 2D zu sehen sind.

<span id="page-58-0"></span>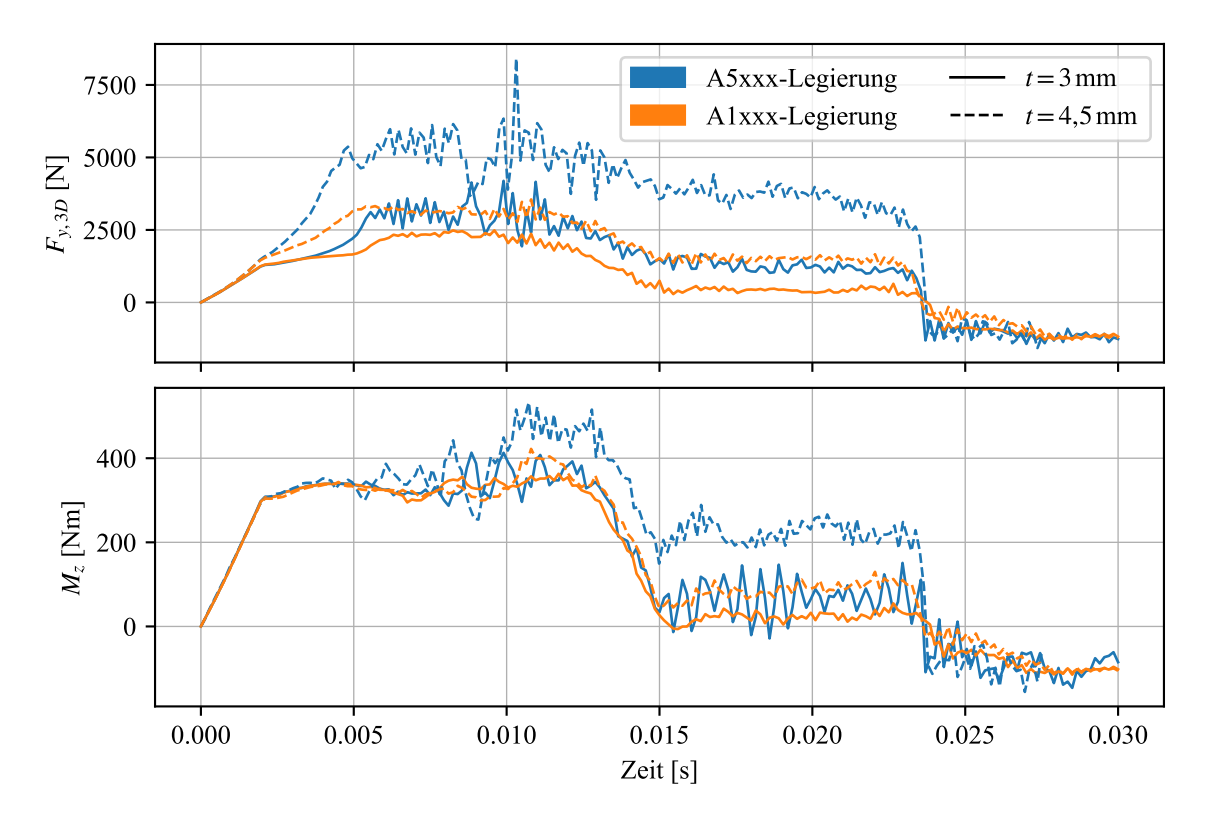

Abbildung 33: Belastungsverläufe bei unterschiedlichen Dicken und Materialien im 3D-Modell

<span id="page-59-0"></span>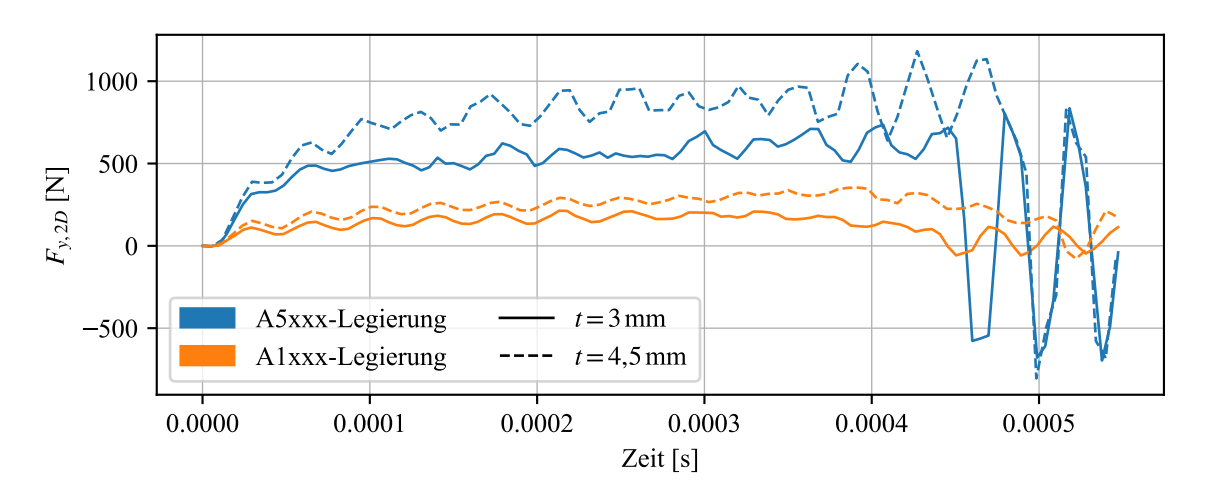

Abbildung 34: Kraftverläufe bei unterschiedlichen Dicken und Materialien im 2D-Modell

<span id="page-59-1"></span>

|                | Legierung $R_m$ in MPa | $F_{v,3D}$ in N                                                                           | $F_{v,2D}$ in N                                                             |  |
|----------------|------------------------|-------------------------------------------------------------------------------------------|-----------------------------------------------------------------------------|--|
|                |                        | $t = 3$ mm $t = 4.5$ mm                                                                   | $t = 3$ mm $t = 4.5$ mm                                                     |  |
| A5xxx<br>Alxxx |                        | 2,97<br>439,5 $\sum_{i=1}^{12}$ 1213,93 $\sum_{i=1}^{25}$ 3609,00 $\sum_{i=1}^{12}$ 160,3 | 566,34 $\frac{1,50}{2}$ 851,48 $\frac{3}{2}$<br>169,61 $\frac{1}{2}$ 274,06 |  |

Tabelle 8: Gemittelte Kräfte bei unterschiedlichen Dicken und Materialien

In Tabelle [8](#page-59-1) sind die Ergebnisse auf konkrete Werte reduziert worden. Aus dem 3D-Modell wurden alle Werte des kontinuierlichen Bereichs 0,16 s < < 0,23 s gemittelt. Für die 2D-Kräfte wurden die Werte aus den Schneidphasen gemittelt.

Die Verhältnisse der Ergebnisse zueinander sind jeweils mit grauen Pfeilen in der Tabelle eingetragen. Aus diesen wird ersichtlich, dass eine Wechselwirkung der beiden Faktoren vorliegt. Bei großer Zugfestigkeit ist der Einfluss der Dicke geringer. Andersherum ist auch bei großer Dicke der Einfluss der Zugfestigkeit geringer. Dieser Effekt ist unabhängig vom gewählten Modell. Der Einfluss der Dicke ist in 3D jedoch wesentlich größer als in 2D.

Als Gleichung können die Einflüsse mit einem linearen Modell und einfacher Wechselwirkung mit der folgenden Gleichung bestimmt werden.

$$
F(t, R_m) = a \cdot t + b \cdot R_m + c \cdot t \cdot R_m + d \tag{6.11}
$$

Die Regressionsparameter  $a$  bis  $d$  sind in Tabelle [9](#page-60-0) zu sehen.

<span id="page-60-0"></span>

| Parameter Modell |    | a.   | b                 | $\mathcal{C}$ | d                         |
|------------------|----|------|-------------------|---------------|---------------------------|
| original         | 3D |      |                   |               | 194,96 -6,78 3,19 -597,61 |
|                  | 2D | 0.47 |                   |               | $0,13$ $0,43$ $-95,57$    |
| normiert         | 3D |      | 863,6 723,6 333,9 |               | 1687,9                    |
|                  | 2D | 97.4 | 243,5 45,2        |               | 465.4                     |

Tabelle 9: Regressionsparameter für Dicken- und Materialvariation

In den ersten zwei Zeilen sind die unveränderten Daten aus Tabelle [8](#page-59-1) verwendet worden. Für die zweiten zwei Zeilen sind die Dicke und die Zugfestigkeit jeweils auf den Bereich [−1, +1] normiert (Anhang [C](#page-73-0) Tabelle [12\)](#page-77-1), um die unterschiedlichen Größenordnungen der Werte anzugleichen und die Regressionsparameter so besser interpretierbar zu machen. Dabei wird nun ersichtlich, dass die Einflüsse der Wechselwirkungen vorhanden, jedoch nicht so groß wie die Einflüsse der einzelnen Faktoren sind. Der Einfluss der Wechselwirkungen kann auch an den gekrümmten Linien der Konturplots in Abbildung [35](#page-60-1) erkannt werden.

<span id="page-60-1"></span>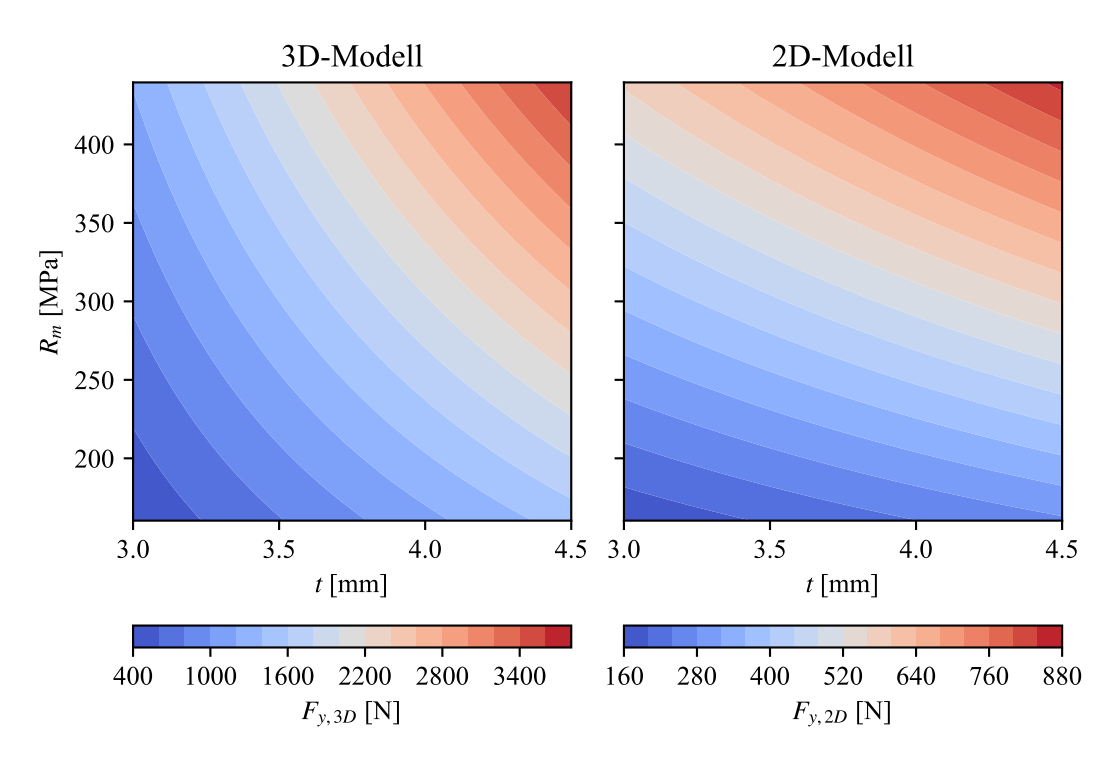

Abbildung 35: Konturplot der linearen Regression

Während im dreidimensionalen Modell der Einfluss von  $t$  größer ist  $(a > b)$ , überwiegt in 2D die Zugfestigkeit ( $b > a$ ). Eine mögliche Erklärung hierfür ist, dass in 3D die Rissfront (Anhang [C](#page-73-0) Abbildung [46\)](#page-77-2) bei zunehmender Dicke auch in Bandlängsrichtung wächst. Der Anteil des Messers, der sich im Eingriff befindet, nimmt somit auch zu. Da diese Dimension im 2D-Modell nicht abgebildet wird, kann dieser Effekt dort nicht erfasst werden. Hier ist die Zunahme der Kraft proportional zur Blechdicke.

Durch die unterschiedlichen Auswirkungen in beiden Modellen kann kein eindeutiger Zusammen-

hang zwischen den Ergebnissen beider Modelle hergestellt werden. Der Quotient  $\frac{F_{3D}}{F_{2D}}$  ist bei großer Banddicke und kleiner Zugfestigkeit am größten ( $\approx$  5,6), während er bei kleinem *t* und großem  $R_m$  am kleinsten ist ( $\approx 2,1$ ). Bei Änderung der Banddicke von 3,0 mm auf 4,5 mm verdoppelt sich der Quotient etwa, während die Änderung der Zugfestigkeit nur geringe Auswirkungen hat. Ein Erklärungsansatz für dieses Verhalten ist, dass die höhere Blechdicke zu einer längeren Rissfront führt und der "Unterschied" zwischen 2D und 3D somit wächst. Das Materialverhalten hingegen wird bei beiden Modellen gleich verändert. Dass das Material dann trotzdem Auswirkungen auf das Verhältnis hat, liegt möglicherweise an der höheren Bruchdehnung der weichen Legierung. Dadurch tritt der Bruch erst später auf und die Länge des Messers, die sich aktiv im Eingriff befindet, erhöht sich ebenfalls. Dieser Erklärungsansatz bedarf jedoch weiterer Überprüfungen und ist keinesfalls hinreichend belegt.

#### **6.5. Validität und Grenzen der Modelle**

Nachdem die unterschiedlichen Versuche ausgewertet wurden, müssen die Ergebnisse hinsichtlich ihrer Validität beurteilt werden. Für das Materialverhalten konnte durch den Zugversuch nachgewiesen werden, dass es die relevanten Effekte unter Zugbeanspruchung abbildet. In der zweidimensionalen Schneidsimulation kommt jedoch ein weiterer Effekt hinzu, der zu Fehlern in den Ergebnissen führt.

Durch den Kontakt des Bandes mit den Messern werden an der Messerkante lokal einige Elemente stark komprimiert. Das führt dazu, dass diese Elemente fälschlicherweise aus dem Modell gelöscht werden, weil die Vergleichsdehnung nicht zwischen Kompression und Zugbelastung unterscheidet. Dies kann auch der Grund für die, im vorigen Kapitel erwähnten, versetzten Bruchlinien sein. Betrachtet man die Verformungen im Laufe der Zeit, sieht man, dass die Risse vermehrt dort entstehen wo viele Elemente durch Kompression gelöscht werden. Bei kleinen Schneidspalten können die versetzten Risse nicht entstehen, weil die erzwungenen Verformungen auf einen kleinen Bereich beschränkt sind und das Material anschließend auch dort versagt. Bei großen Schneidspalten hingegen, kann die Verformung über einen größeren Bereich stattfinden und die notwendige Eindringtiefe steigt. Dabei kann es passieren, dass Elemente so ungünstig gelöscht werden, dass durch eine Kerbwirkung das Risswachstum abseits der eigentlichen Scherzone beginnt.

Betrachtet man die Schnittbilder der zweidimensionalen Modelle sieht man, dass die Verformungen grundsätzlich den Erwartungen entsprechen. Sowohl der Kanteneinzug, als auch die Verformung durch Messerkontakt (englisch: rollover area) werden ausgebildet. Eine Schnittfläche, wie sie in der Realität auftritt und im Anhang in Abbildung [38](#page-70-2) zu sehen ist, entsteht jedoch nicht, weil mit der gewählten Modellierung kein Materialfluss simuliert werden kann. Hierfür sind andere Methoden als die klassische FEM notwendig. Eine Möglichkeit ist die bereits in Kapitel [2](#page-12-0) erwähnte SPH-Methode. Der hier entstehende Fehler kann jedoch vernachlässigt werden, weil einerseits hartes, angewalztes Material verwendet wird, das auch in der Praxis einen sehr hohen Bruchanteil aufweist, und andererseits nicht die Schnittqualität im Fokus der Untersuchung steht.

<span id="page-62-0"></span>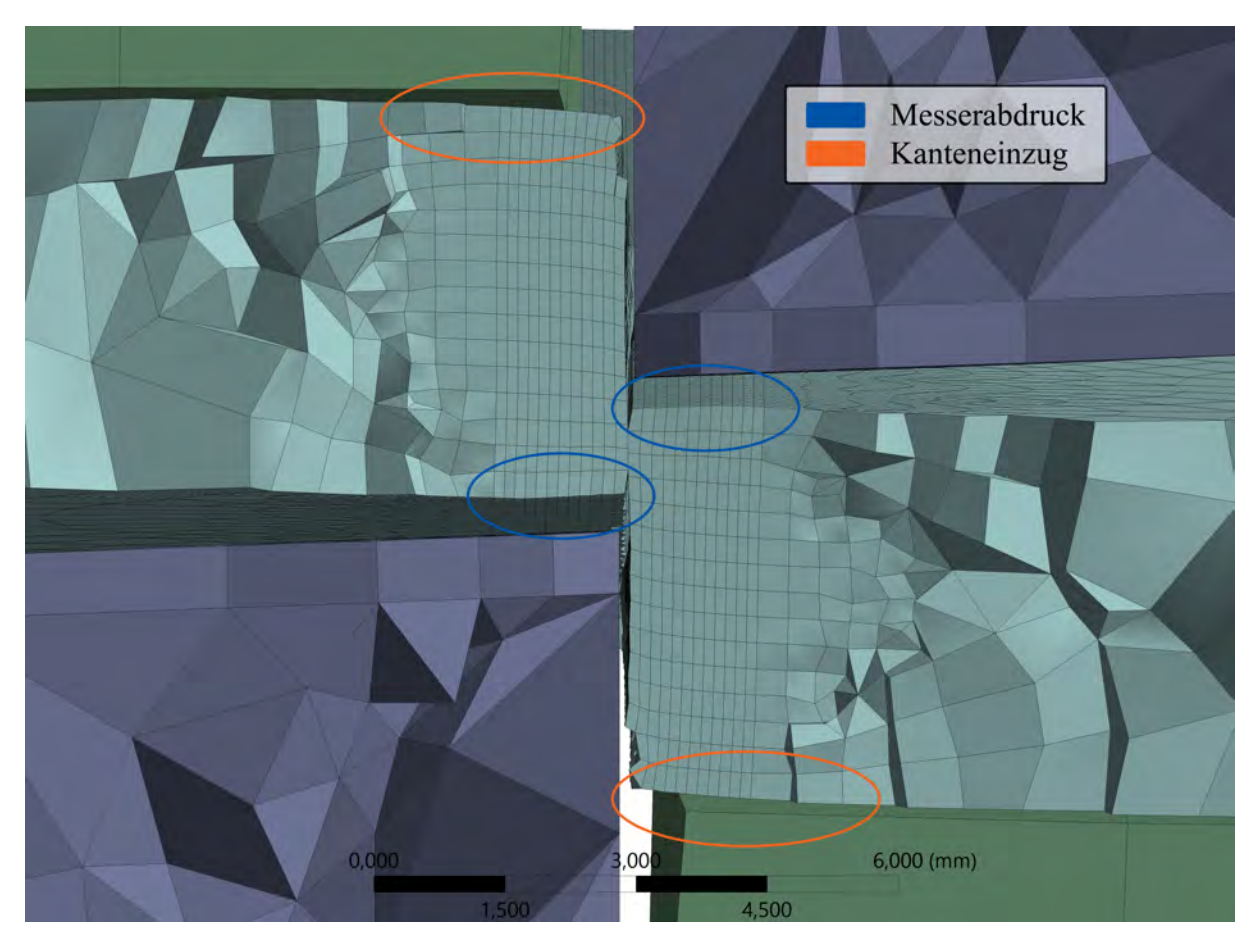

Die Gratbildung kann durch das ungewollte Elementlöschen unter Kompression ebenfalls nicht korrekt wiedergegeben werden.

Abbildung 36: Kanteneinzug und Messerabdruck im 3D-Modell

Kanteneinzug und Messerabdruck finden in begrenztem Maße auch im 3D-Modell statt. Abbildung [36](#page-62-0) zeigt einen Schnitt durch das Modell in dem diese sichtbar sind. Dabei kann zudem die Vernetzung im Inneren der Körper gesehen werden. Das ungewollte Elementlöschen ist hier bis auf wenige Ausnahmen nicht aufgetreten. Der Grund hierfür ist die sanftere Kontaktaufnahme zwischen den Messern und dem Band. Dadurch, dass der bereits geschnittene Teil des Bandes die Bewegung in vertikale Richtung auf den ungeschnittenen Teil überträgt, treffen Band und Messer nahezu tangential aufeinander. Im 2D-Modell hingegen werden die Messer zugefahren und das Band bei Kontakt schlagartig in zwei entgegengesetzte Richtungen beschleunigt; dies führt zur stärkeren Kompression im Kontaktbereich.

Die Schnittqualität – also Güte der Schnittfläche und Gratbildung – kann im 3D-Modell ebenfalls nicht beurteilt werden. Das Netz ist zu grob, um detaillierte Ergebnisse zu liefern. Zudem tritt an der eingezogenen Kante und in geringerem Maße auch in der Schnittfläche selbst Hourglassing auf (Abbildung [37\)](#page-63-0). Dabei handelt es sich um einen rein numerischen Aspekt der besonders bei Kontaktmodellierung auftritt und keinem physikalischem Effekt zugrunde liegt [\[48\]](#page-69-6). Durch andere Elementtypen kann dieses zwar verhindert werden, jedoch nur auf Kosten der Rechenzeit. Da diese Deformationen im kontinuierlichen Bereich in einem akzeptablen Rahmen bleiben, wurde an dieser Stelle darauf verzichtet.

Zusammenfassend kann gesagt werden, dass beide entwickelten Modelle akzeptable Resultate liefern. Für Untersuchungen zu der zu erwartenden Kanten- und Schnittqualität sind die Modelle zwar nicht geeignet, für eine Analyse der Kräfte in beschränktem Rahmen jedoch durchaus.

<span id="page-63-0"></span>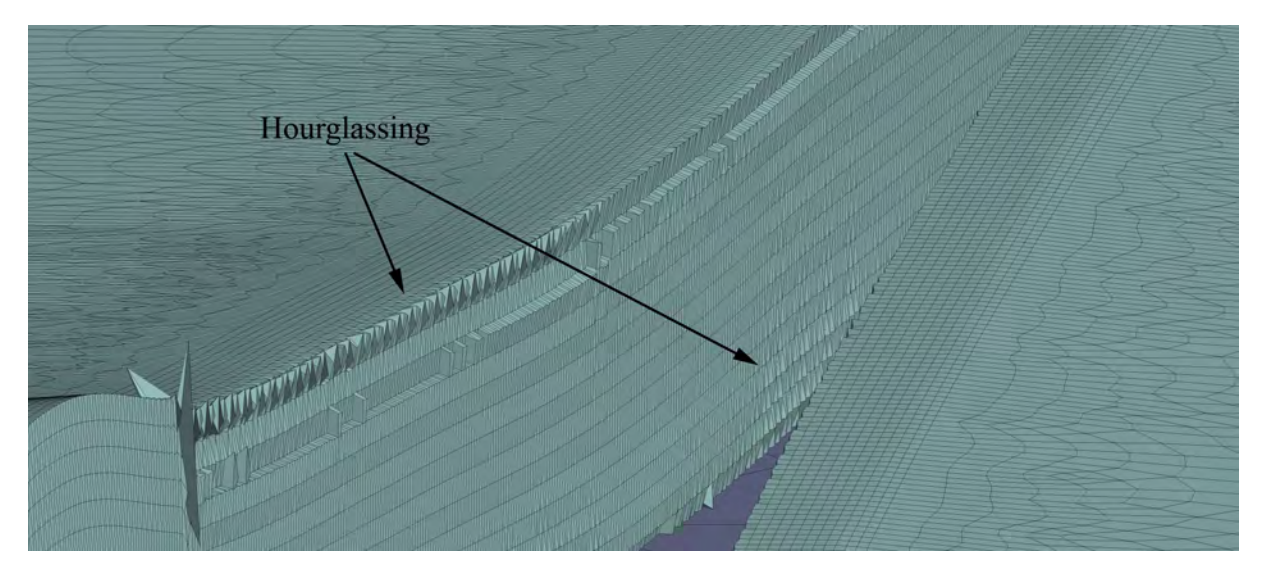

Abbildung 37: Hourglassing im 3D-Modell

## **7. Fazit und Ausblick**

Es wurden erfolgreich zwei unterschiedliche Simulationen für das Schneiden von Blech erstellt. Die zweidimensionale Simulation ist nicht explizit auf das Längsteilen eines Bandes ausgerichtet, da die entscheidende Dimension fehlt. Trotzdem hat sie gegenüber der dreidimensionalen Simulation verschiedene Vorteile. So ist die Rechendauer pro Durchgang – trotz wesentlich feinerer Vernetzung des Blechs und der Messer – um ein vielfaches geringer. Die feinere Vernetzung ermöglicht es zudem die Schneidkante mit einem Radius zu modellieren und so Effekte wie fortschreitenden Werkzeugverschleiß vereinfacht zu berücksichtigen. Der Verschleiß kann jedoch nicht mit der Simulation ermittelt werden, da die wirkenden Mechanismen zu komplex sind. Hierfür sind praktische Versuche zurzeit die einzige zuverlässige Methode. Zusätzlich ermöglicht diese Simulation es bei einer gezielten Parametervariation mehr Versuchsdurchgänge in gleicher Zeit durchzuführen und so das Systemverhalten besser zu erfassen. Der in Kapitel [5](#page-42-1) erstellte Versuchsplan hat hier gut funktioniert.

Die dreidimensionale Simulation eignet sich aufgrund der Komplexität weniger gut für viele Versuchsdurchgänge. Sowohl der Rechenaufwand als auch der Speicherbedarf ist signifikant höher. Wie bereits die Literaturrecherche gezeigt hat, sollte trotzdem zukünftig der Fokus auf der dreidimensionalen Betrachtung des Prozesses liegen. Neben den Kräften in alle Richtungen kann hier auch das Antriebsmoment der Messer erfasst werden. Zudem spiegeln die angewendeten Randbedingungen sehr viel besser die realen Verhältnisse beim Längsteilen eines Bandes wider. Die Kontaktprobleme, die in 2D aufgetreten sind, liegen hier nicht vor.

Die erstellten Simulationen ließen sich quantitativ nicht direkt verknüpfen. Für sich betrachtet lieferten jedoch beide Simulationen plausible Ergebnisse, die genutzt werden können, um die Tendenzen des Systems zu erfassen. Hierbei hat sich gezeigt, dass die Belastungen weniger von der Messerschärfe bzw. den Schneidkantenradius und dem Schneidspalt abhängen, als von der Banddicke und den Werkstoffeigenschaften des Bandes. Daraus folgt für die Praxis die klare Empfehlung, dass die Maschinenkonfiguration stets auf die bestmögliche Schneidqualität ausgerichtet werden kann und es nicht lohnenswert ist zugunsten der Belastung andere Einstellungen vorzunehmen.

Bei der Analyse der Kräfte konnte zudem gesehen werden, dass die vertikalen Kräfte (y-Achse) sehr viel größer als die horizontalen (x- und z-Achse) sind. An dieser Stelle ist es jedoch empfehlenswert in einer weiteren Analyse zu untersuchen, wie die Kraftverhältnisse bei nicht angetriebenen Messern sind. Die Belastungen in z-Richtung, also den Schneidspalt aufweiten, sollten hier jedoch weitestgehend unverändert bleiben.

Die Untersuchung in Kapitel [6.3](#page-53-2) hat zudem gezeigt, dass der Schneidspalt einen Einfluss auf die Eindringtiefe zum Zeitpunkt des Bruchs  $e_{Bruch}$  hat. Je größer der Schneidspalt ist, desto größer muss also die Eintauchtiefe der Messer eingestellt werden.

Die Qualität der Schnittfläche kann mit keinem der beiden Modelle ermittelt werden. Hierfür wären ein besseres Schädigungsmodell, eine feinere Vernetzung und/oder eine andere

Simulationsmethode notwendig.

Abschließend kann gesagt, dass die Simulation des Schneidprozesses an einer Längsteilanlage erfolgreich durchgeführt wurde. Die Simulationen konnten erste Erkenntnisse über das Systemverhalten bei unterschiedlichen Prozessgrößen generieren. Die beobachteten Ergebnisse sind plausibel und decken sich weitestgehend mit Angaben in der Literatur sowie den Erfahrungen aus der Praxis. Die genauen Größenordnungen der Belastungen konnten jedoch nicht abschließend validiert werden und bedürfen einer weiteren Überprüfung.

## **Literatur**

- [1] Aggarwal, Shashank, Bharat Bhushan und Noriko Katsube: *Three-dimensional finite element analysis of the magnetic tape slitting process*. Journal of Materials Processing Technology, 170(1-2):71–88, Dezember 2005.
- [2] ANSYS, Inc.: *ANSYS Mechanical, Explicit Dynamics Analysis Guide, Version 2020 R2*, 2020.
- [3] Aretz, Holger: *persönliche Kommunikation*, September 2021.
- [4] Aretz, Holger, Stefan Keller, Olaf Engler und Henk Jan Brinkman: *A simple ductile failure model with application to AA5182 aluminium sheet forming*. International Journal of Material Forming, 7(3):289–304, April 2013.
- [5] Aretz, Holger, Stefan Keller, Rolf Vogt und Olaf Engler: *Advanced modelling of failure mechanisms in aluminium sheet forming simulation*. International Journal of Material Forming, 2(S1):355–358, August 2009.
- [6] Atkins, A. G.: *On cropping and related processes*. International Journal of Mechanical Sciences, 22(4):215–231, Januar 1980.
- [7] Atkins, A. G.: *On the mechanics of guillotining ductile metals*. Journal of Materials Processing Technology, 24:245–257, 1990.
- <span id="page-66-0"></span>[8] Atkins, Anthony: *The Science and Engineering of Cutting: The Mechanics and Processes of Separating, Scratching and Puncturing Biomaterials, Metals and Non-metals*. Butterworth-Heinemann/Elsevier, 1. Auflage, 2009.
- [9] Bednarz, Martin: *Entwicklung einer optimierten Messergeometrie für das einstufige Zargenbeschneiden von Strukturbauteilen*. Dissertation, TU München, 2014.
- [10] Bohdal, Łukasz und Leon Kukiełka: *The effect of selected material parameters on the stress and strain states in the process of cutting a sheet plate with circular cutters*. Task Quarterly, 10:391–400, Januar 2006.
- [11] Bohdal, Łukasz und Leon Kukiełka: *Application of variational and FEM methods to the modelling and numerical analysis of the slitting process for geometrical and physical nonlinearity*. Journal of Theoretical and Applied Mechanics, 53(2):487–500, April 2015.
- [12] Bohdal, Łukasz, Leon Kukiełka, Jaroslaw Chodor, Agnieszka Kułakowska, Radoslaw Patyk und Paweł Kałduński: *3D finite element modelling of sheet metal blanking process*. In: *AIP Conference Proceedings*, 1960, Seite 070006, 2018.
- [13] Bohdal, Łukasz, Leon Kukiełka, Stanisław Legutko, Radosław Patyk und Andrii M. Radchenko: *Modeling and experimental analysis of shear-slitting of AA6111-T4 aluminum alloy sheet*. Materials, 13(14):3175, Juli 2020.
- [14] Bohdal, Łukasz, Leon Kukiełka, Sławomir Świłło, Andrii M. Radchenko und Agnieszka Kułakowska: *Modelling and experimental analysis of shear-slitting process of light metal alloys using FEM, SPH and vision-based methods*. In: *AIP Conference Proceedings*, 2078, Seite 020060, 2019.
- [15] Bohdal, Łukasz, Katarzyna Tandecka und Paweł Kałduński: *Numerical simulation of shear slitting process of grain oriented silicon steel using SPH method*. Acta Mechanica et Automatica, 11(4):333–338, Dezember 2017.
- [16] Chern, Gwo Lianq und David A. Dornfeld: Burr/Breakout model development and experi*mental verification*. Journal of Engineering Materials and Technology, 118(2):201–206, April 1996.
- <span id="page-67-0"></span>[17] DIN-Normenausschuss Materialprüfung (NMP): *DIN EN ISO 16808:2014-11, Metallische Werkstoffe - Blech und Band - Bestimmung der biaxialen Spannung/Dehnung-Kurve durch einen hydraulischen Tiefungsversuch mit optischen Messsystemen*, November 2014.
- [18] DIN-Normenausschuss Materialprüfung (NMP): *DIN EN ISO 6892-1:2019-06, Zugversuch - Teil 1: Prüfverfahren bei Raumtemperatur*, Juni 2019.
- [19] DIN-Normenausschuss Technische Grundlagen (NATG): *DIN 8580:2003-09, Fertigungsverfahren - Begriffe, Einteilung*, September 2003.
- [20] DIN-Normenausschuss Technische Grundlagen (NATG): *DIN 8588:2013-08, Fertigungsverfahren Zerteilen - Einordnung, Unterteilung, Begriffe*, August 2013.
- [21] Gebhardt, Christof: *Praxisbuch FEM mit ANSYS Workbench*. Carl Hanser Verlag GmbH & Co. KG, München, 3., aktualisierte Auflage, Oktober 2018, ISBN 978-3-446-45740-9.
- [22] Ghosh, Somnath, Ming Li und Aniruddha Khadke: *3D modeling of shear-slitting process for aluminum alloys*. Journal of Materials Processing Technology, 167(1):91–102, August 2005.
- [23] Ghozzi, Yosr, Carl Labergere, Khemais Saanouni und Anthony Parrico: *Modelling and numerical simulation of thick sheet double slitting process using continuum damage mechanics*. International Journal of Damage Mechanics, 23(8):1150–1167, Februar 2014.
- [24] Hambli und Potiron: *Finite element modeling of sheet-metal blanking operations with experimental verification*. Journal of Materials Processing Technology, 102(1-3):257–265, Mai 2000, ISSN 0924-0136.
- [25] Harris, Charles R., K. Jarrod Millman, Stéfan J. van der Walt, Ralf Gommers, Pauli Virtanen, David Cournapeau, Eric Wieser, Julian Taylor, Sebastian Berg, Nathaniel J. Smith, Robert Kern, Matti Picus, Stephan Hoyer, Marten H. van Kerkwijk, Matthew Brett, Allan Haldane, Jaime Fernández del Río, Mark Wiebe, Pearu Peterson, Pierre Gérard-Marchant, Kevin

Sheppard, Tyler Reddy, Warren Weckesser, Hameer Abbasi, Christoph Gohlke und Travis E. Oliphant: *Array programming with NumPy*. Nature, 585(7825):357–362, September 2020.

- <span id="page-68-3"></span>[26] Hoffmann, Hartmut, Günter Spur und Reimund Neugebauer: *Handbuch Umformen*. Carl Hanser Verlag GmbH & Co. KG, München, 2. Auflage, November 2012, ISBN 978-3-446-43004-4.
- [27] Joseph, V. Roshan und Ying Hung: *Orthogonal-maximin latin hypercube designs*. Statistica Sinica, 18:171–186, Januar 2008.
- <span id="page-68-0"></span>[28] Knysh, Paul: *blackbox: A python module for parallel optimization of expensive Black-Box functions*, 2020. [https://github.com/paulknysh/blackbox/,](https://github.com/paulknysh/blackbox/) besucht: 11.02.2022.
- <span id="page-68-1"></span>[29] Knysh, Paul und Yannis Korkolis: *blackbox: A procedure for parallel optimization of expensive Black-Box functions*, Mai 2016.
- [30] Larson, Kent:*Can you estimate modulus from durometer hardness for silicones?* White Paper, The Dow Chemical Company, 2019. [https://www.dow.com/content/dam/dcc/documents/](https://www.dow.com/content/dam/dcc/documents/en-us/tech-art/11/11-37/11-3716-01-durometer-hardness-for-silicones.pdf) [en-us/tech-art/11/11-37/11-3716-01-durometer-hardness-for-silicones.pdf.](https://www.dow.com/content/dam/dcc/documents/en-us/tech-art/11/11-37/11-3716-01-durometer-hardness-for-silicones.pdf)
- <span id="page-68-4"></span>[31] Loibl, Dieter: *Standzeit und Teilequalität beim Lochen von Feinblechen mit keramischen Schneidstempeln*. Dissertation, Technische Universität München, Juni 2003, ISBN 3-89791-328-3.
- [32] Mix, A. W. und A. J. Giacomin: *Dimensionless durometry*. Polymer-Plastics Technology and Engineering, 50(3):288–296, Januar 2011.
- [33] Nasdala, Lutz: *FEM-Formelsammlung Statik und Dynamik*. Springer Fachmedien Wiesbaden, 3. Auflage, März 2015, ISBN 978-3-658-06630-7.
- [34] NumPy Community: *Numpy v1.22: Correlation coefficient*, 2022. [https://numpy.org/doc/](https://numpy.org/doc/stable/reference/generated/numpy.corrcoef.html) [stable/reference/generated/numpy.corrcoef.html,](https://numpy.org/doc/stable/reference/generated/numpy.corrcoef.html) besucht: 01.03.2022.
- [35] Park, I. W. und D. A. Dornfeld: *A study of burr formation processes using the finite element method: Part I*. Journal of Engineering Materials and Technology, 122(2):221–228, Dezember 1999.
- [36] Park, I. W. und D. A. Dornfeld: *A study of burr formation processes using the finite element method: Part II the influences of exit angle, rake angle, and backup material on burr formation processes*. Journal of Engineering Materials and Technology, 122(2):229–237, Dezember 1999.
- <span id="page-68-2"></span>[37] pyDOE: *pyDOE: The experimental design package for python*, 2017. [https://pythonhosted.](https://pythonhosted.org/pyDOE/) [org/pyDOE/,](https://pythonhosted.org/pyDOE/) besucht: 11.02.2022.
- <span id="page-69-4"></span>[38] Roberts, Martin: *The unreasonable effectiveness of quasirandom sequences*, April 2018. [http:](http://extremelearning.com.au/unreasonable-effectiveness-of-quasirandom-sequences/) [//extremelearning.com.au/unreasonable-effectiveness-of-quasirandom-sequences/,](http://extremelearning.com.au/unreasonable-effectiveness-of-quasirandom-sequences/) besucht: 11.02.2022.
- [39] Rust, Wilhelm:*Nichtlineare Finite-Elemente-Berechnungen mit ANSYS Workbench*. Springer Fachmedien Wiesbaden, 2020, ISBN 978-3-658-31420-0.
- <span id="page-69-0"></span>[40] SciPy Community: *Savitzky-golay-filter*, 2022. [https://docs.scipy.org/doc/scipy/reference/](https://docs.scipy.org/doc/scipy/reference/generated/scipy.signal.savgol_filter.html) [generated/scipy.signal.savgol\\_filter.html,](https://docs.scipy.org/doc/scipy/reference/generated/scipy.signal.savgol_filter.html) besucht: 09.02.2022.
- [41] Shi, Xian Jing, Qiu Sheng Yan, Jia Bin Lu und Jun Zeng: *Finite element simulation of shearing force in disc slitting process*. Advanced Materials Research, 1027:150–155, Oktober 2014.
- <span id="page-69-3"></span>[42] Siebertz, Karl, Thomas Hochkirchen und David Van Bebber: *Statistische Versuchsplanung*. Springer-Verlag GmbH, November 2017, ISBN 978-3-662-55743-3. [https://doi.org/10.](https://doi.org/10.1007/978-3-662-55743-3) [1007/978-3-662-55743-3.](https://doi.org/10.1007/978-3-662-55743-3)
- <span id="page-69-1"></span>[43] Siegert, Klaus: *Blechumformung*. Springer-Verlag Berlin Heidelberg, Dezember 2015, ISBN 978-3-540-02488-0.
- [44] Speira GmbH: *Homepage*. [https://www.speira.com/,](https://www.speira.com/) besucht: 18.10.2021.
- <span id="page-69-5"></span>[45] Speira Research & Development: *Materialkarten für interne FEM-Berechnungen*, 2020/2021.
- <span id="page-69-2"></span>[46] Stein, Heinz-Adolf: *Persönliche Kommunikation*, Januar 2022.
- [47] Veeser, Thomas: *Statistische Datenauswertung und Versuchsplanung Vorlesungsskript*, 2020.
- <span id="page-69-6"></span>[48] Wagner, Marcus: *Lineare und Nichtlineare FEM*. Springer Fachmedien Wiesbaden, 3. Auflage, Januar 2022, ISBN 978-3-658-36522-6.
- [49] Westkämper, Engelbert und Hans-Jürgen Warnecke: *Einführung in die Fertigungstechnik*. Vieweg+Teubner, 8. Auflage, Juli 2010, ISBN 978-3-8348-0835-6.
- [50] Wisselink, H. H. und J. Huétink: *3D FEM simulation of stationary metal forming processes with applications to slitting and rolling*. Journal of Materials Processing Technology, 148(3):328–341, Mai 2004.
- [51] Wisselink, Harm: *Analysis of Guillotining and Slitting*. Dissertation, University of Twente, 2000.
- [52] Zhou, Qing und Tomasz Wierzbicki: *A tension zone model of blanking and tearing of ductile metal plates*. International Journal of Mechanical Sciences, 38(3):303–324, März 1996.

## **A. Fotos**

<span id="page-70-2"></span>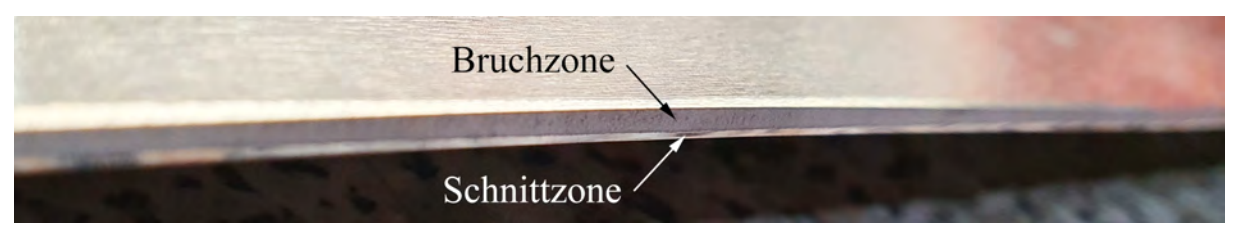

Abbildung 38: Detailaufnahme einer Schnittfläche

# <span id="page-70-0"></span>**B. Modelle**

<span id="page-70-1"></span>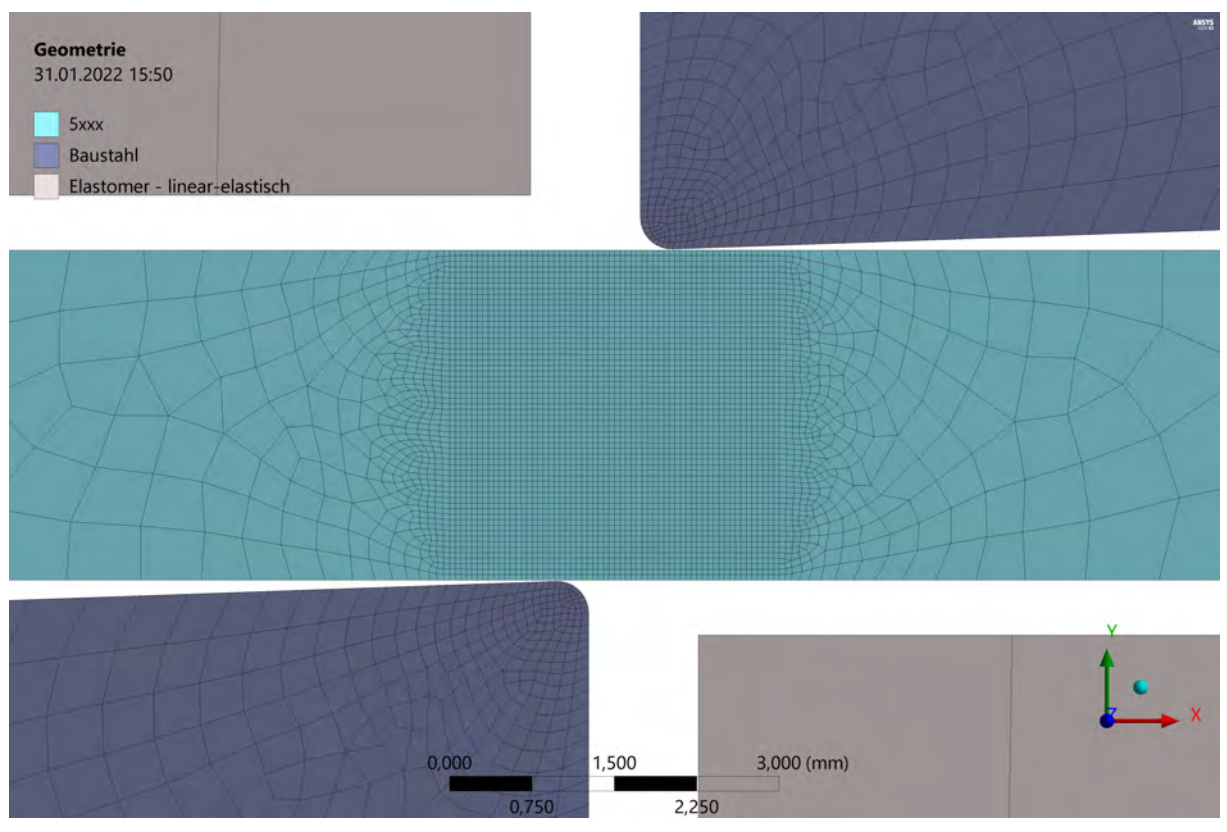

Abbildung 39: Vernetzung des 2D-Modells im Schnittbereich

<span id="page-71-0"></span>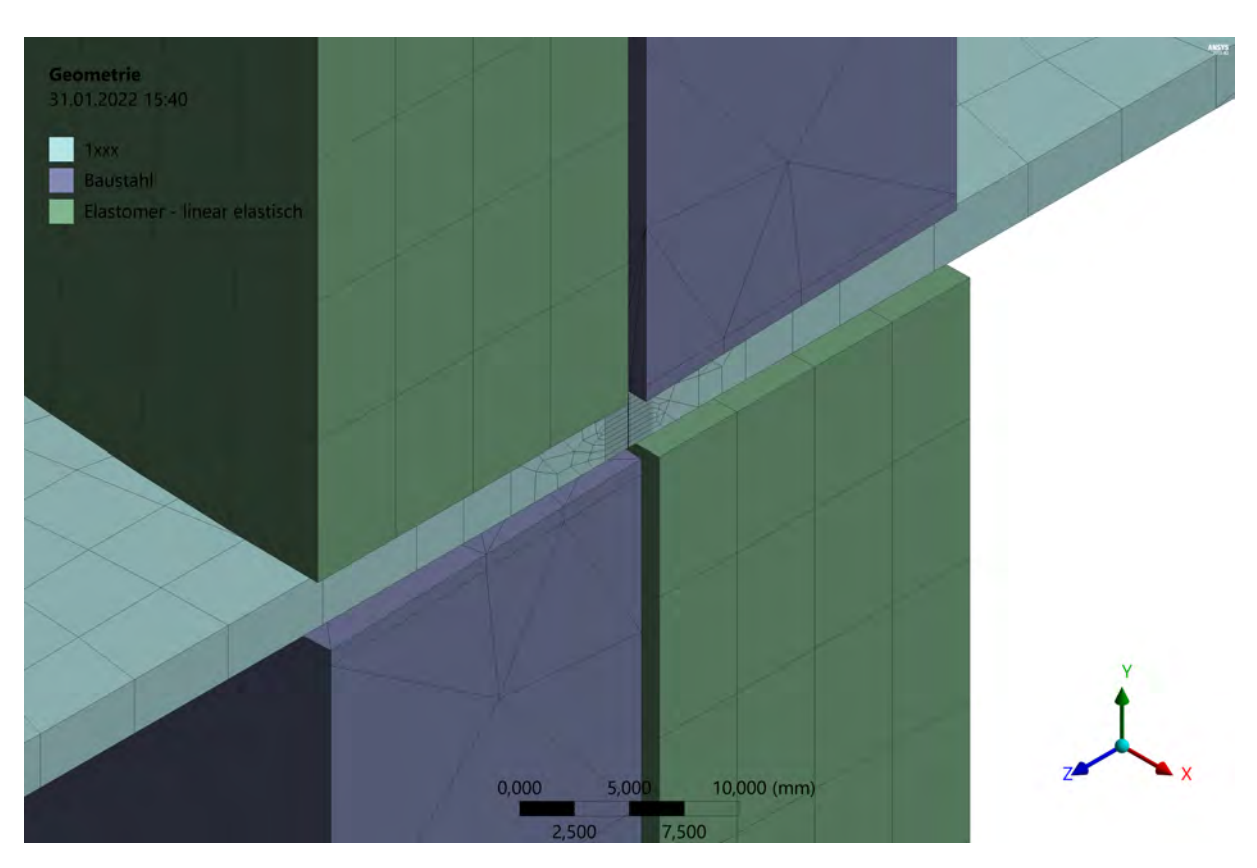

Abbildung 40: Vernetzung des 3D-Modells

<span id="page-71-1"></span>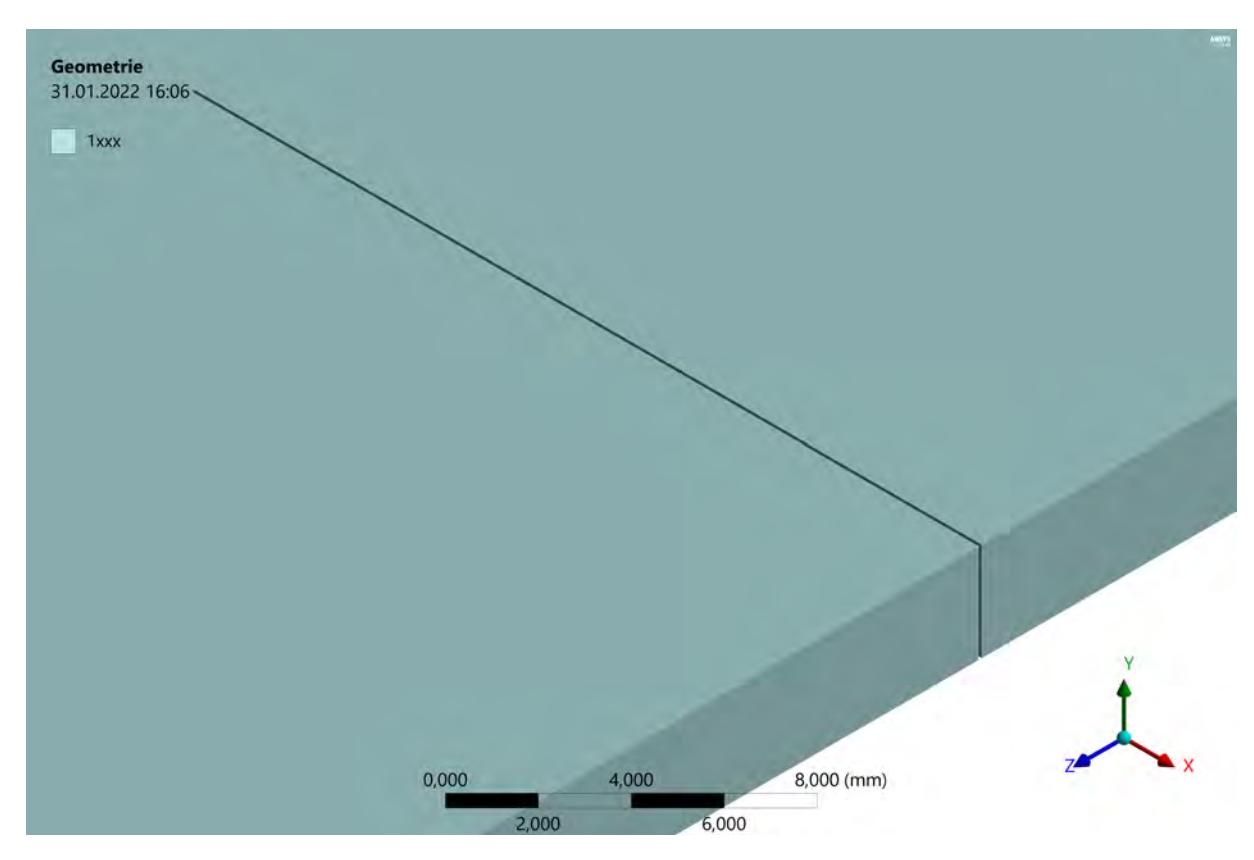

Abbildung 41: Detailansicht des Bandes mit ausgeblendetem Werkzeug
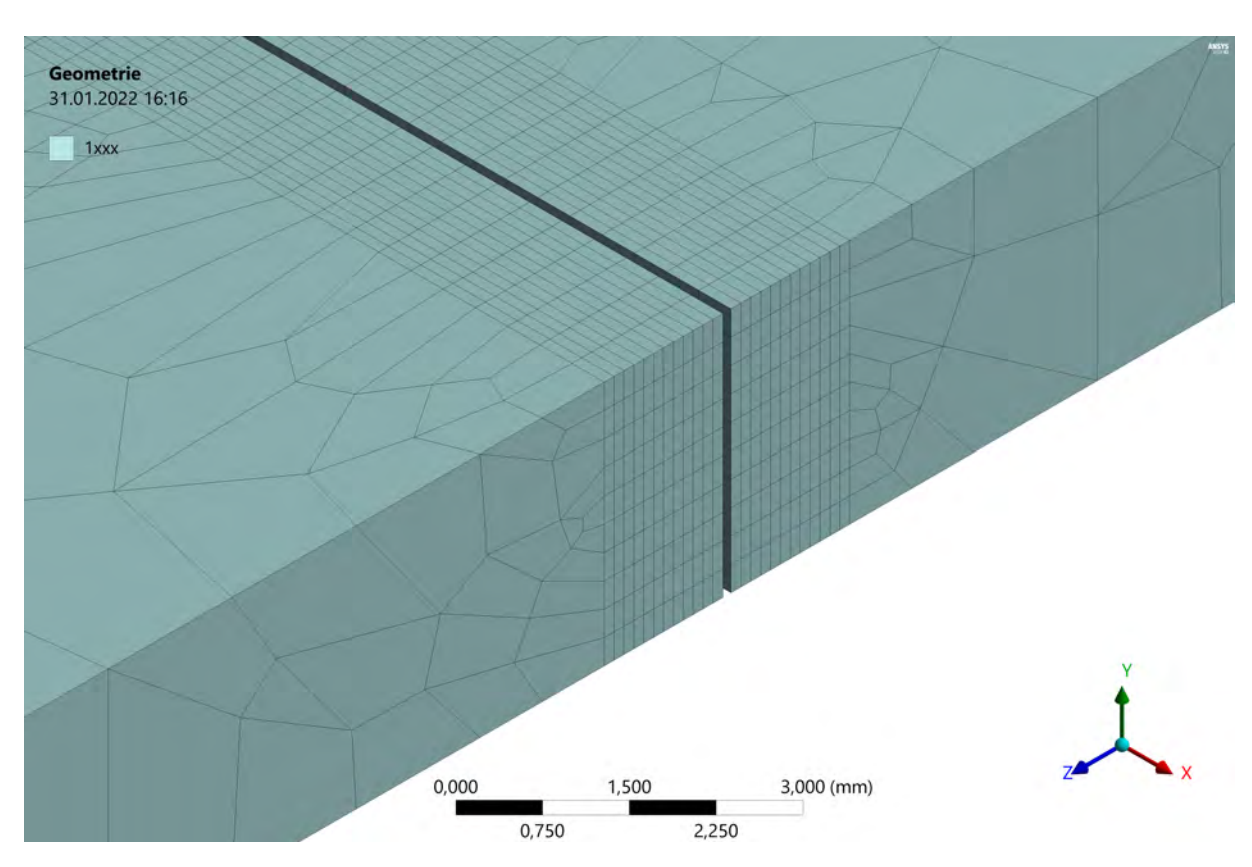

Abbildung 42: Detailvernetzung des Bandes im Schnittbereich

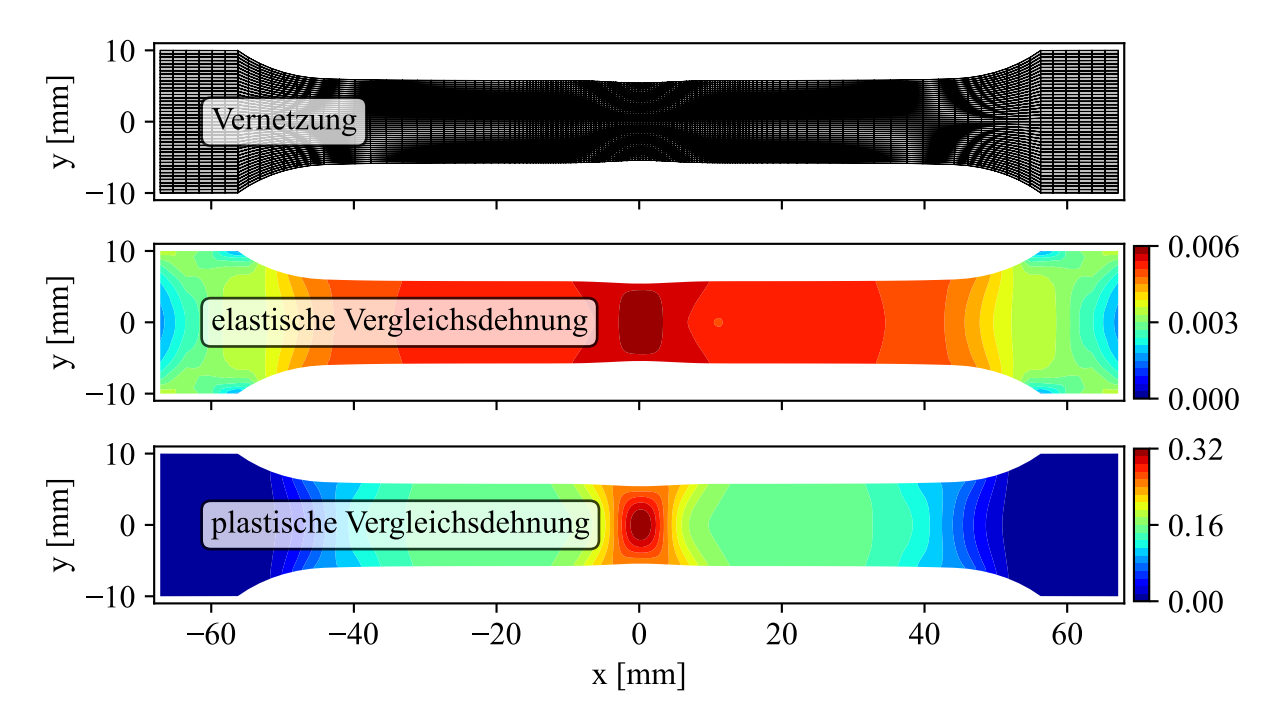

Abbildung 43: Dehnungsverteilungen im Zugversuch vor dem Bruch

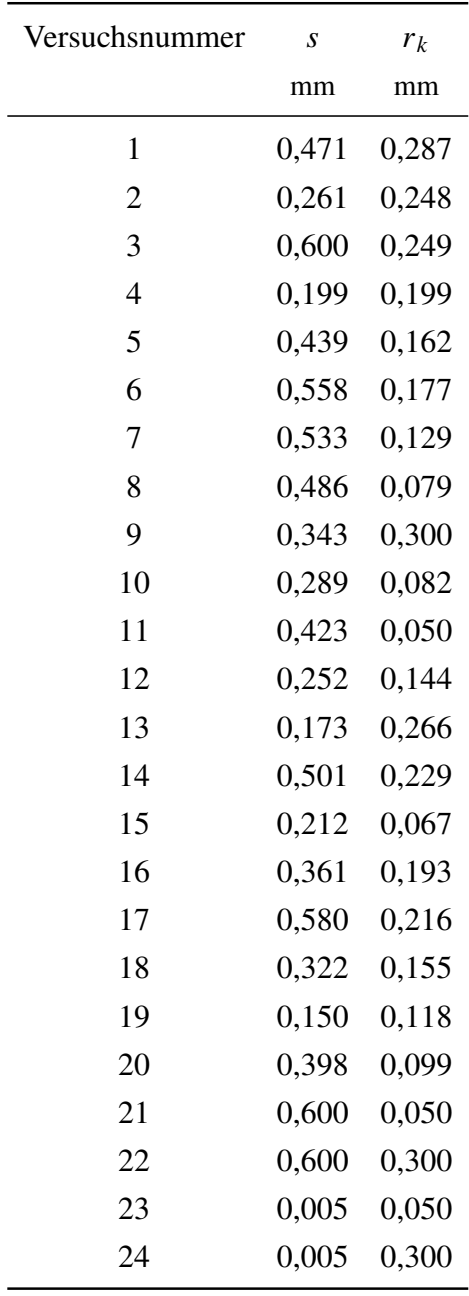

## **C. Modell- und Versuchsauswertungen**

Tabelle 10: Versuchsplan für 2D-Versuche

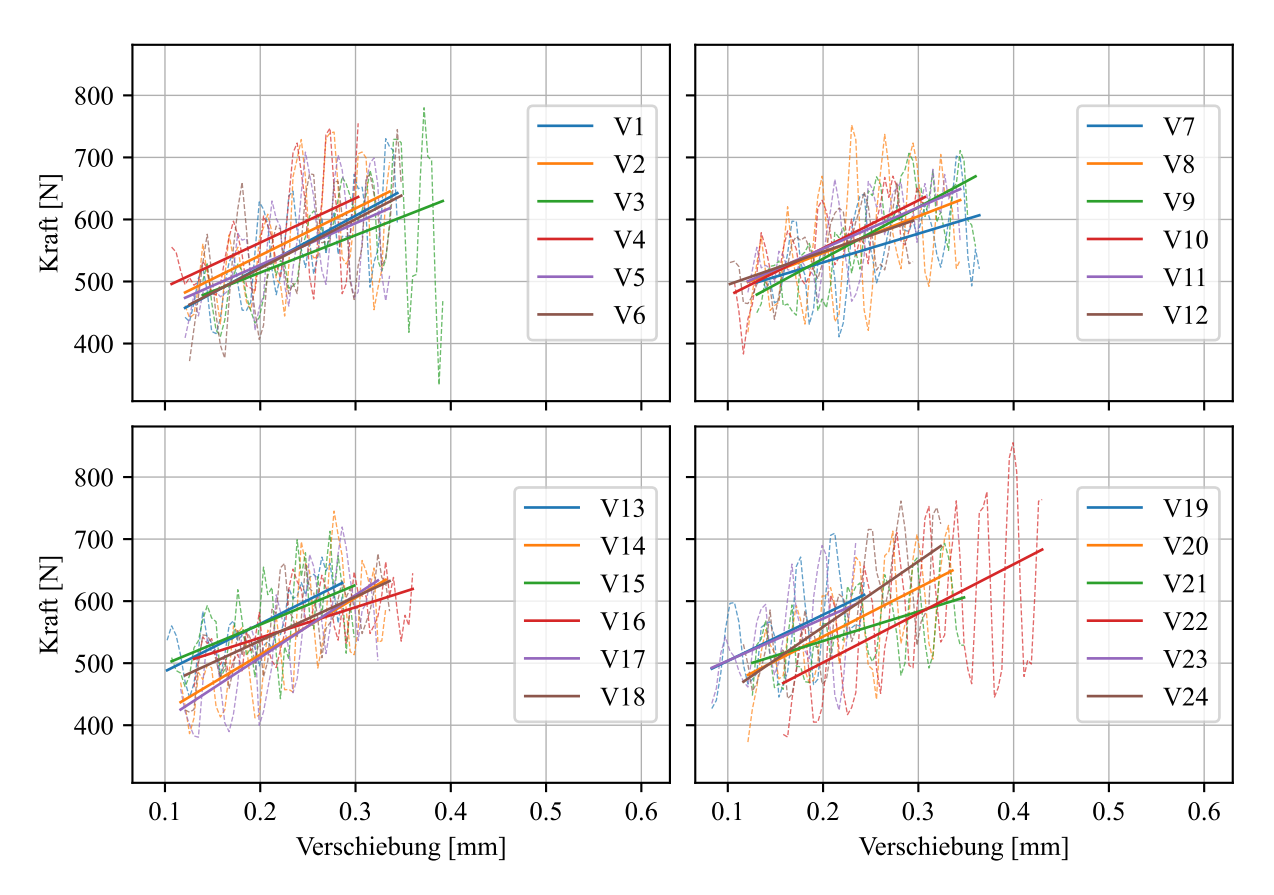

Abbildung 44: Ausgleichsgeraden im Auswertebereich

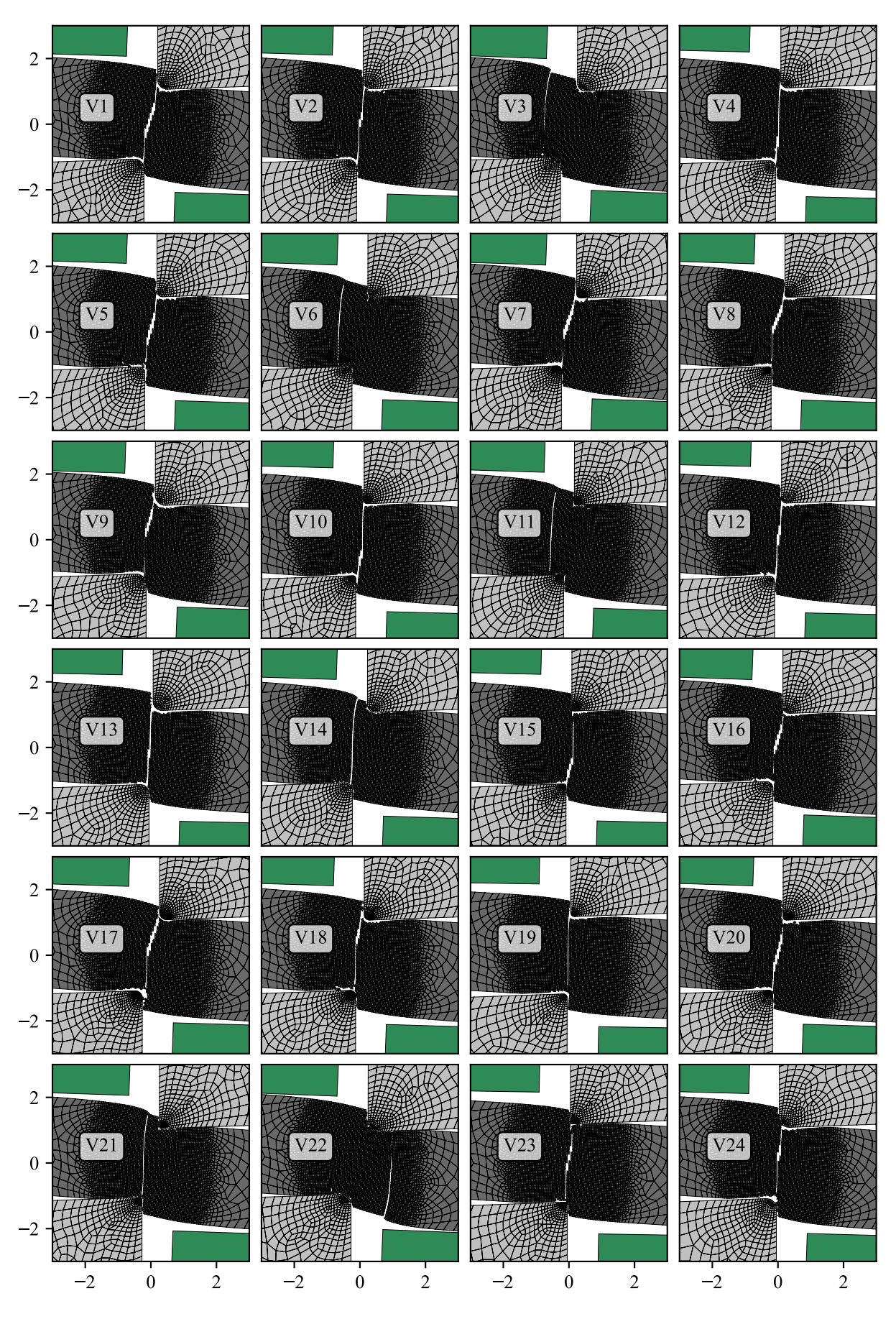

Abbildung 45: Schnittbilder der Versuchsdurchgänge

|                      |        |                  |                |        |        |        |        |        |                  |        |                                      |       |        |        |                |        |                                                                  |                            |                |          |        |        |                | 36,96 36 36 36 36 36 36 36 36 36 36 36 36 37 36 36 36 36 37 38 38 39 30 31 32 32 33 34 35 36 36 37 38 39 30 31 32 32 33 34 35 36 37 37 38 39 30 31 32 32 33 34 35 36 37 37 38 39 30 31 32 32 33 34 35 36 37 37 38 39 30 31 32 |
|----------------------|--------|------------------|----------------|--------|--------|--------|--------|--------|------------------|--------|--------------------------------------|-------|--------|--------|----------------|--------|------------------------------------------------------------------|----------------------------|----------------|----------|--------|--------|----------------|----------------------------------------------------------------------------------------------------|
| $\mu$                |        |                  |                |        |        |        |        |        |                  |        |                                      |       |        |        |                |        |                                                                  |                            |                |          |        |        |                |                                                                                                    |
| $F_{max}$            |        |                  |                |        |        |        |        |        |                  |        |                                      |       |        |        |                |        |                                                                  |                            |                |          |        |        |                |                                                                                                    |
| $e_{Bruch}$          |        |                  |                |        |        |        |        |        |                  |        |                                      |       |        |        |                |        |                                                                  |                            |                |          |        |        |                |                                                                                                    |
| <b>NEN</b>           |        |                  |                |        |        |        |        |        |                  |        |                                      |       |        |        |                |        |                                                                  |                            |                |          |        |        |                |                                                                                                    |
| <b>NAD</b>           |        |                  |                |        |        |        |        |        |                  |        |                                      |       |        |        |                |        |                                                                  |                            |                |          |        |        |                |                                                                                                    |
| Standardabw          |        |                  |                |        |        |        |        |        |                  |        |                                      |       |        |        |                |        |                                                                  |                            |                |          |        |        |                |                                                                                                    |
| $0,75$ -Quartil      |        |                  |                |        |        |        |        |        |                  |        |                                      |       |        |        |                |        |                                                                  |                            |                |          |        |        |                | $603,31\n634,38\n64,75\n65,53\n65,53\n65,54\n65,55\n65,57\n65,57\n65,58\n65,59\n65,59\n66,50\n67,51\n68,53\n69,56\n60,50\n60,50\n60,50\n60,50\n61,51\n62,52\n63,53\n64,54\n65,56\n66,58\n67,59\n68$                           |
| 0,25-Quartil         |        |                  |                |        |        |        |        |        |                  |        |                                      |       |        |        |                |        |                                                                  |                            |                |          |        |        |                |                                                                                                    |
| MinMaxDiff           |        | 314,23<br>309,20 | 446,80         | 283,36 | 299,53 | 373,34 | 291,41 | 334,15 | 265,46           | 286,83 | 214,52                               | 221,1 | 226,46 | 358,88 | 269,92         | 202,0  | 338,88                                                           | 255,36                     | 282,61         | 349,36   | 245,66 | 474,49 | 272,29         | 318,49                                                                                                    |
| $\mathcal{F}_{mean}$ | 552,20 | 565,49           | 556,06         | 567,55 | 547,50 | 552,62 | 554,03 | 566,75 | 576,58<br>560,59 |        | 576,35<br>547,98<br>560,21<br>585,18 |       |        |        |                |        | 564,65<br>531,54<br>558,11 556,7,44 8<br>551,48 564,60<br>581,86 |                            |                |          |        |        |                |                                                                                                    |
| $F_{median}$         | 546,43 | 540,05           | 534,52         |        |        |        |        |        |                  |        |                                      |       |        |        |                | 560,66 | 536,37                                                           | 565,32<br>555,66<br>561,83 |                |          | 540,93 | 566,88 | 530,06         | 578,66                                                                                                    |
| $r_{k}$              | 0,29   |                  | $0,25$<br>0,25 |        |        |        |        |        |                  |        |                                      |       |        |        |                |        |                                                                  |                            |                |          |        |        | 0,05           | 0,30                                                                                                    |
| $\mathbf{c}$         |        |                  |                |        |        |        |        |        |                  |        |                                      |       |        |        |                |        |                                                                  |                            |                |          |        |        | $0,15$<br>0,15 |                                                                                                    |
| Versuch              |        |                  |                |        |        |        |        |        | $\sigma$         |        |                                      |       | $\Xi$  | 그      | $\overline{c}$ |        |                                                                  | $\frac{8}{18}$             | $\overline{5}$ | $\Omega$ |        |        |                |                                                                                                    |

*Modell- und Versuchsauswertungen*

Tabelle 11: Statistische Kennwerte aus Versuchsreihe

|     | original | normiert     |       |  |  |  |  |
|-----|----------|--------------|-------|--|--|--|--|
| t   | $R_m$    | t            | $R_m$ |  |  |  |  |
| 3,0 | 160,3    | -1           | -1    |  |  |  |  |
| 3,0 | 439,5    | $-1$         | 1     |  |  |  |  |
| 4,5 | 160,3    | $\mathbf{1}$ | -1    |  |  |  |  |
| 4,5 | 439,5    | 1            | 1     |  |  |  |  |

Tabelle 12: Normierte Ergebnisse der Dicken- und Materialvariation

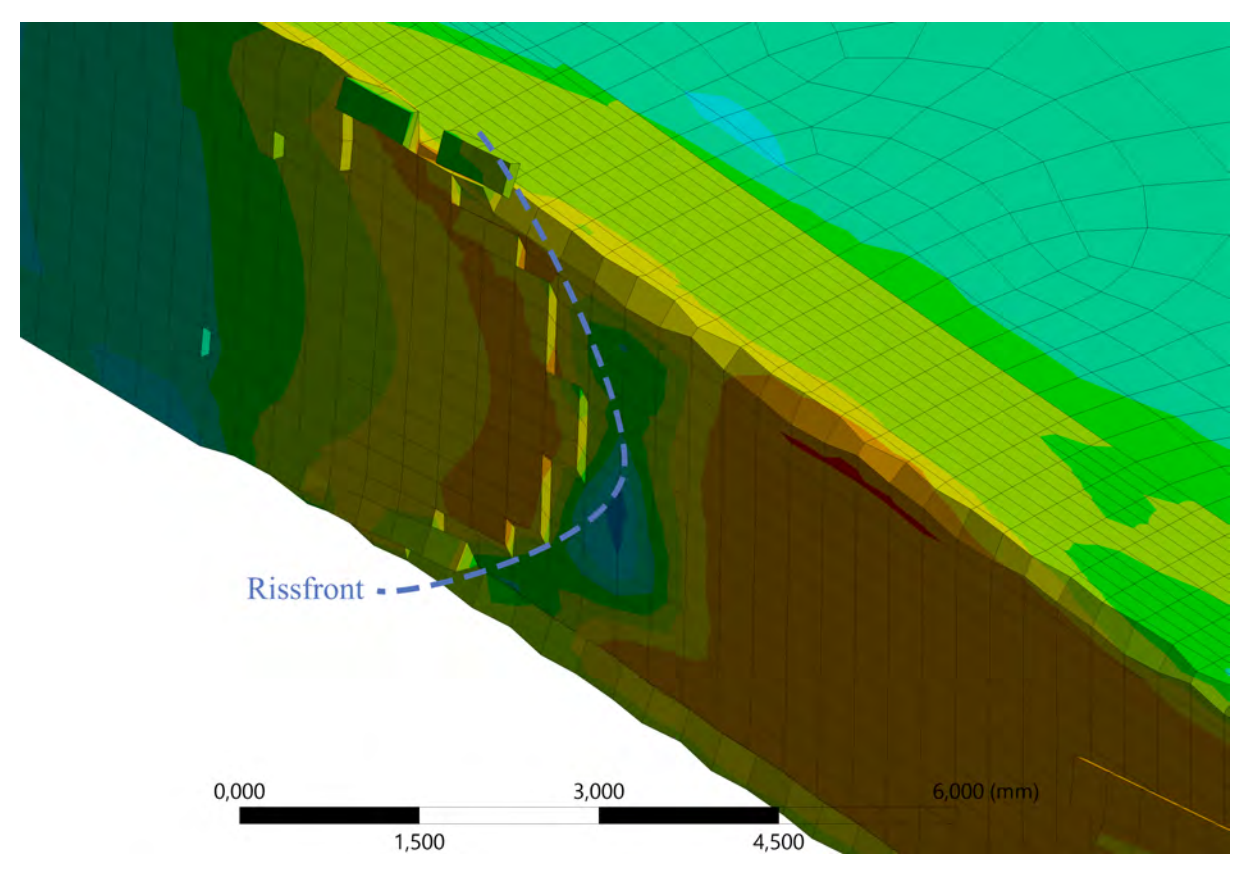

Abbildung 46: Rissfront im Blech (Darstellung im Schnitt)

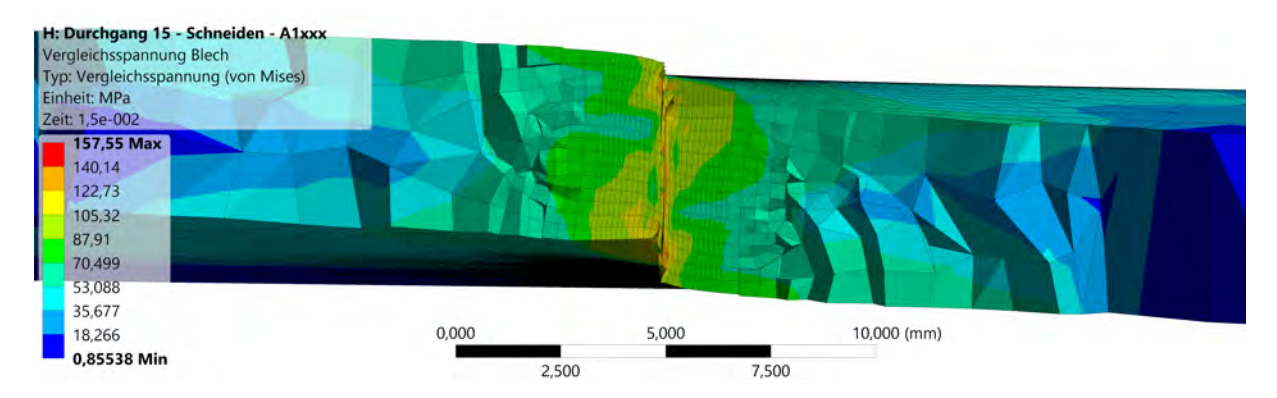

Abbildung 47: Vergleichsspannung im Bandquerschnitt nach dem Schneiden

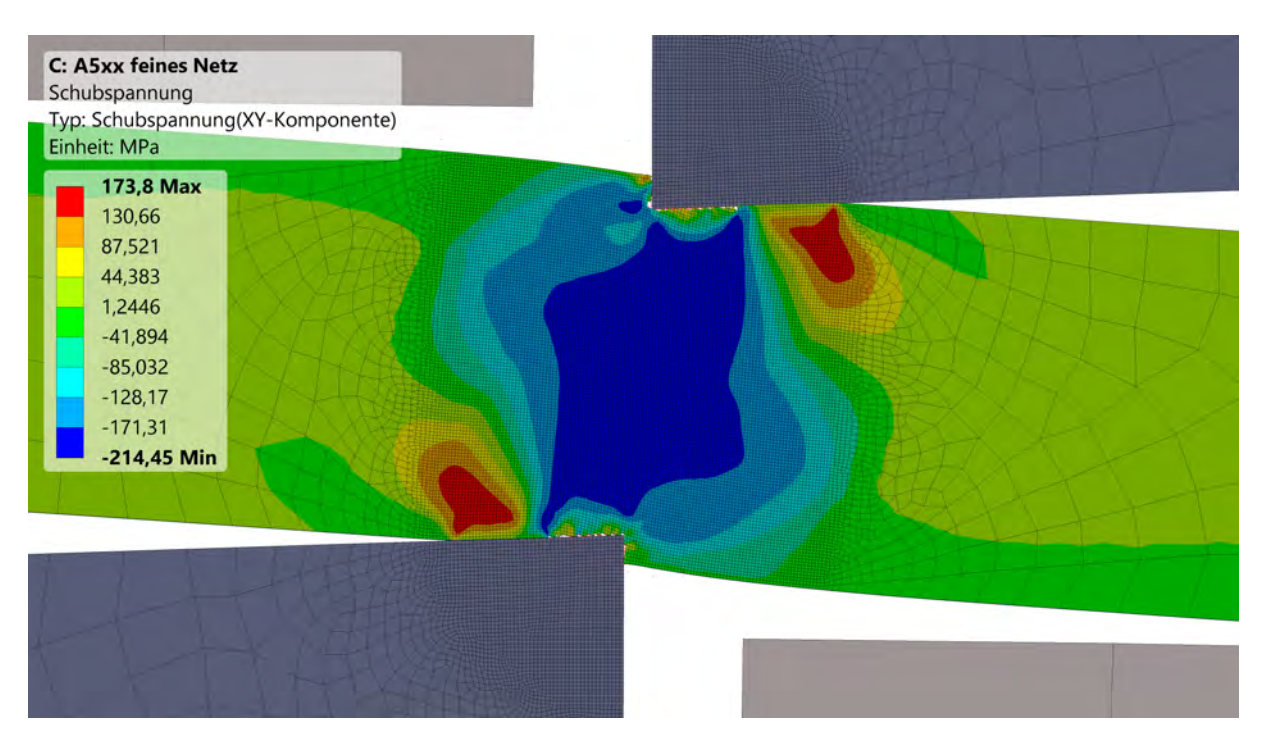

Abbildung 48: Schubspannungsverteilung während des Schneidens

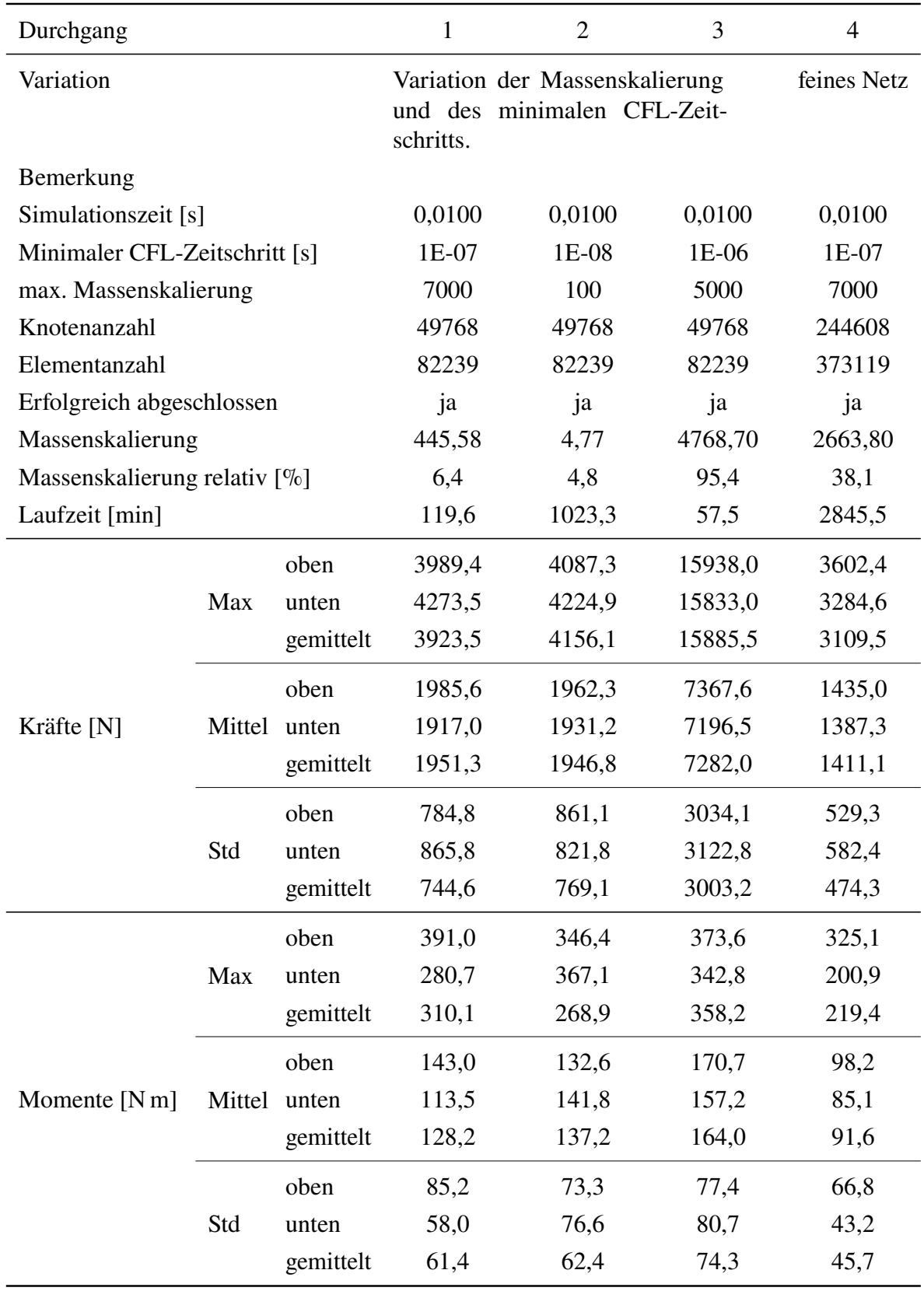

## **D. Übersicht und Entwicklung der Modelliterationen**

Tabelle 13: Vergleich der Modelliterationen – erste Durchgänge

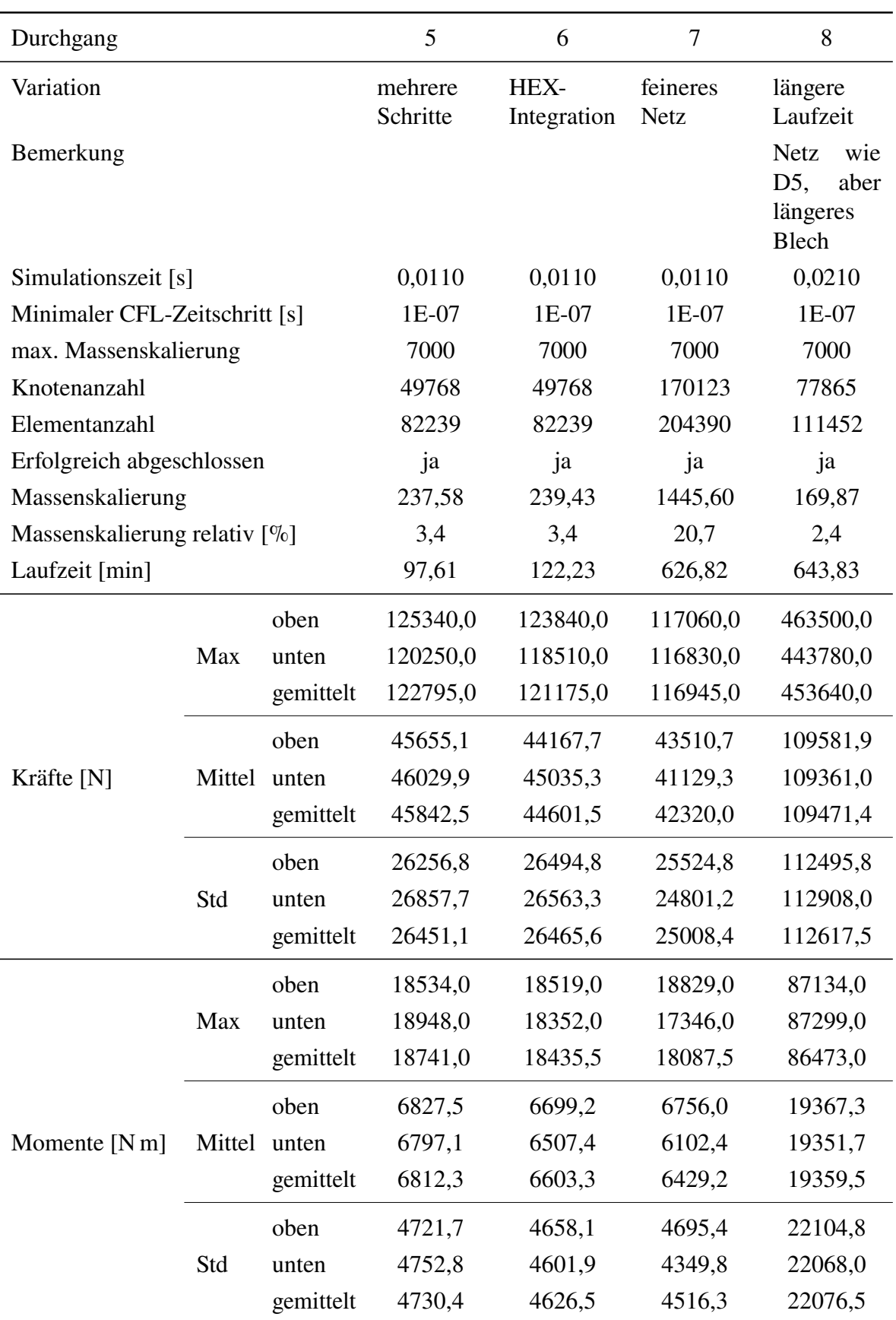

Tabelle 14: Vergleich der Modelliterationen – mehrere Lastschritte

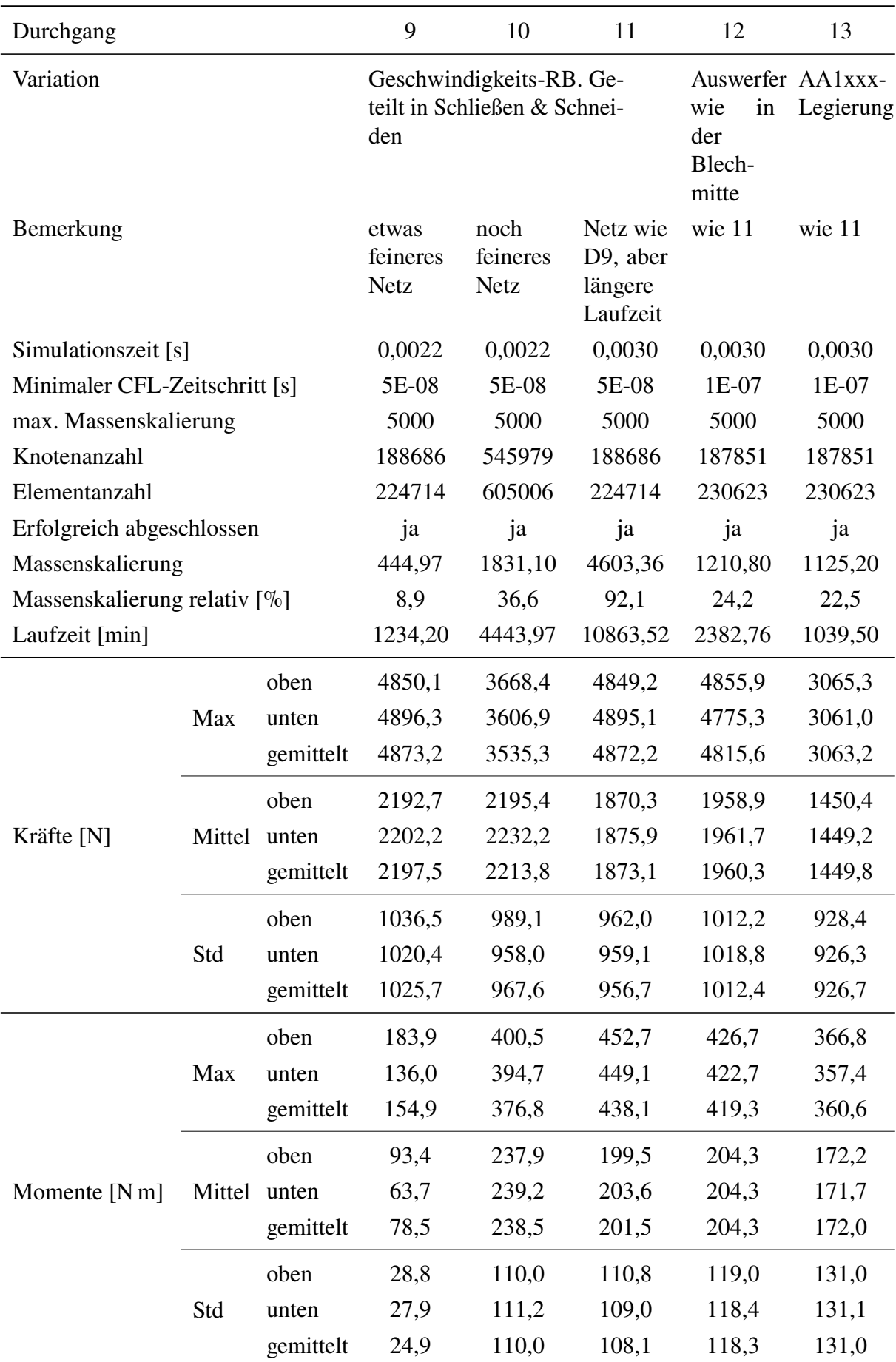

Tabelle 15: Vergleich der Modelliterationen – Aufteilung in zwei Simulationen